Burroughs Corporation **Field Engineering Training** Detroit

Course No. BMG.  $INT<sub>1</sub>$   $\cdots$ • 320526 • 353360

# **Burroughs**

# **81700 1/0 CONTROLS**

# **STUDENT GUIDE**

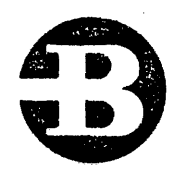

#### FIELD ENGINEERING PROPRIETARY DATA

The information contained in this document is proprietary to Burroughs Corporation. The Information or this document is not to be reproduced, shown, or disclosed outside Burroughs Corporation without written permission of the Patent Division.

This material is furnished for Burroughs Field Engineering Personnel, and is not furnished to<br>customers except under special License Agreement.

THIS DOCUMENT IS THE PROPERTY OF AND SHALL BE RETURNED TO BURROUGHB<br>CORPORATION, BURROUGHS PLACE, DETROIT, MICHIGAN 48232.

# STUDENT GUIDE

# TABLE OF CONTENTS

# **SUBJECT**

 $\sim$ 

 $\ddot{\phantom{0}}$ 

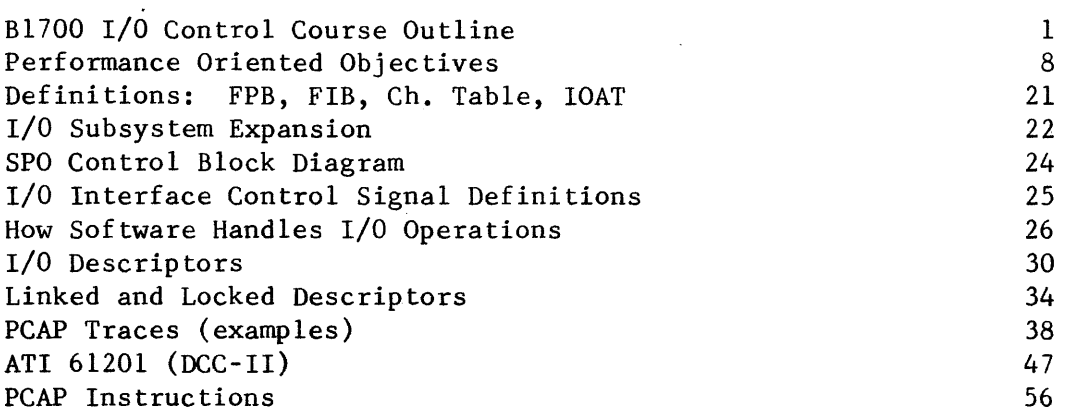

 $\sim 20$ 

#### FIELD ENGINEERING TRAINING

# COURSE OUTLINE

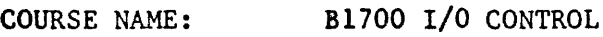

COURSE LENGTH: 10 DAYS (80 HOURS)

SUBJECTS

COURSE NUMBER: 320526

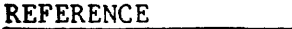

## DAY ONE

OBJ. NO. 1 THRU 8

- A. INTRODUCTION TO I/0
	- 1. EXPLAIN AN I/0 OPERATION
	- 2. EXPLAIN ITEMS INVOLVED
- B. BASIC BLOCK OF I/0 SUB-SYSTEM
	- 1. COMPONENTS
	- 2. DATA FLOW
	- 3. DEVICES AVAILABLE
- C. I/O DESCRIPTORS
	- 1. DEFINITION
	- 2. TERMS USED WITH DESCRIPTORS
- D. REVIEW

## DAY TWO

OBJ. NO. 9 THRU 11

- A. DESCRIBE SPO READ OP
	- 1. OP CODE
	- 2. REF. ADDRESS
	- 3. OPERATION
	- 4. DATA FLOW
	- 5. RESULT DESCRIPTOR

 $\alpha$  , a maximum in a set  $\alpha$  , where  $\alpha$ 

- B. STATUS COUNTS
	- 1. DEFINE EVENTS BY "STC"
- c. I/0 COMMANDS
	- 1. TYPES
	- 2. CONFIGURATION
- D. DEVICE ID
- E. I/0 COMMAND WORK SHEETS
- F. REVIEW

## DAY THREE

OBJ. NO. A. OP CODES 12, 13

- - 1. TYPES
	- 2. CONFIGURATION
- B. RESULT DESCRIPTORS
- c. DATA TRANSLATORS
- D. REVIEW OF I/0 OPERATION
- E. PCAP TEST ROUTINE
	- 1. INTRODUCTION
	- 2. OPERATION
- F. REVIEW

## DAY FOUR

14 THRU 18

- OBJ. NO. A. HARDWARE CONFIGURATION
	- 1. HARDWARE COMPONENTS
	- 2. CARD SLOTS ASSIGNMENTS
	- B. INDIVIDUAL CONTROLS
		- 1. TYPES
		- 2. INSTALLATION

#### Bl700 1/0 CONTROLS

#### c. HARDWARE COMPONENTS

- l. LOGIC CKTS USED IN I/0 CONTROLS
- 2. REVIEW BLOCK DIAGRAMS OF SEVERAL CNTS.
- D. MULTIPLE BUFFER CONTROLS
- E. I/O TROUBLE SHOOTING
	- 1. PROBLEM AREAS
	- 2. DIAGNOSTIC TOOLS
	- 3. ISOLATION PROCEDURES
- F. REVIEW

## DAY FIVE

19 THRU 24

- OBJ. NO. A. I/O DISTRIBUTION CARD
	- 1. REVIEW FUNCTIONS OF CARD
	- 2. REVIEW INSTALLATION
	- 3. EXPLAIN CLOCK GENERATION
	- 4. DIFFERENCES BETWEEN DIST. & SUB-DIST.
	- B. Bl315 CARD READER CONTROL
		- 1. OP CODES & RESULT DESCRIPTOR

2. BLOCK DIAGRAM

3. STATUS COUNTS

- 4. DETAILED FLOWS
- c. REVIEW
	- 1. I/0 DISTRIBUTION
	- 2. CARD READER CONTROL

 $\sim$ 

# DAY SIX

 $\mathcal{A}^{\mathcal{A}}$ 

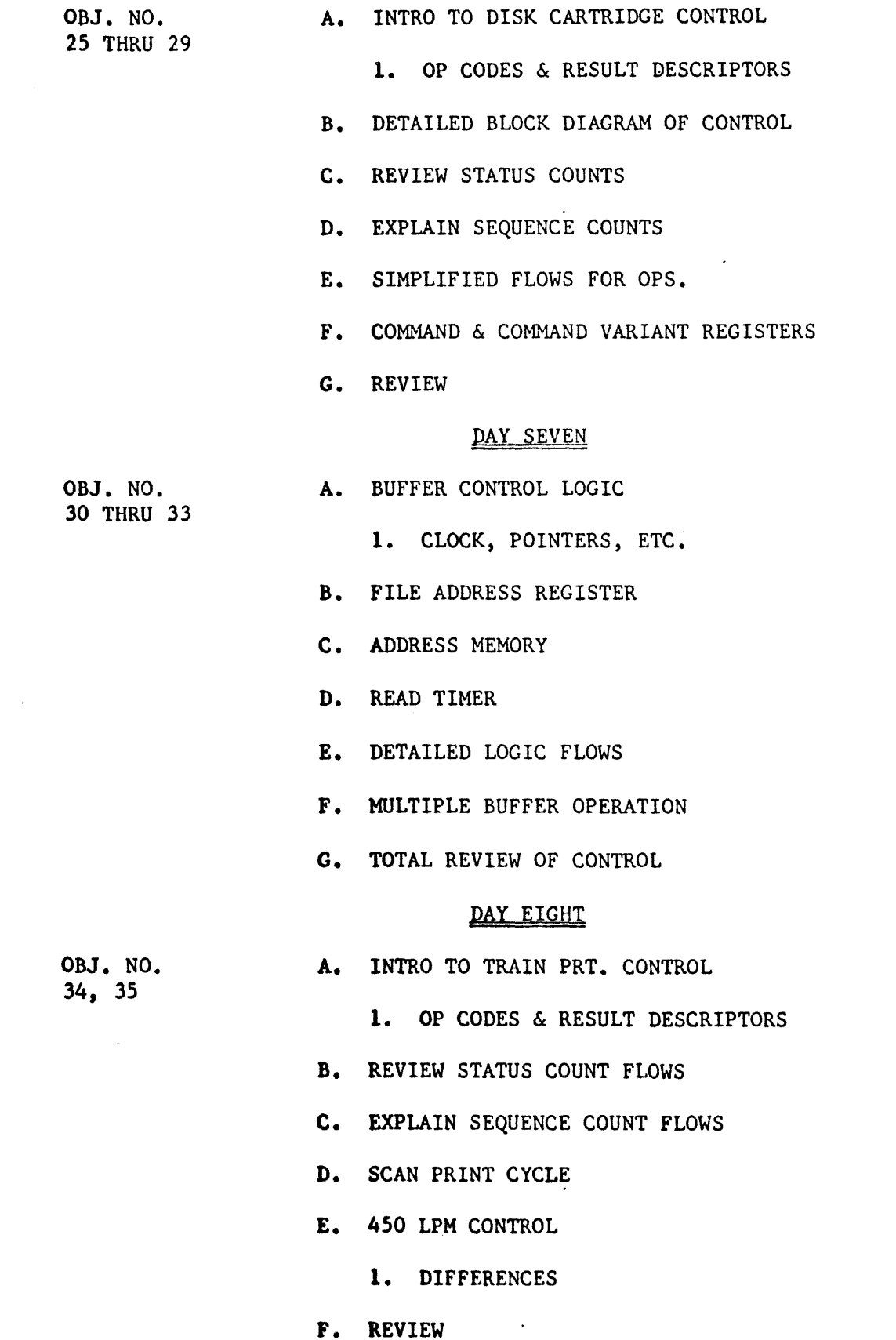

## Bl700 1/0 CONTROLS

## DAY NINE

- A. INTRO TO I/0 DRIVER
	- 1. GENERAL DATA FLOW BETWEEN PROGRAM & I/0

where  $\alpha$  is a constant of  $\alpha$  ,  $\alpha$  ,  $\alpha$  ,  $\alpha$ 

- B. !/O DESCRIPTOR (DETAILED)
	- 1. FIELD DEFINITION
	- 2. USE OF BITS IN RS FIELD
	- 3. LOCK DESCRIPTORS
- c. LINKED I/0 DESCRIPTORS
	- l. DISK CHAIN
	- 2. TAPE CHAIN
- D. CHANNEL TABLE
	- 1. BET DEFINITION
	- 2. USE OF TABLE
- E. I.O.A.T. DESCRIPTION
- F. REVIEW OF I/0 OPERATION
- G. DISCUSSION OF I/0 DRIVER
- H. GENERAL REVIEW OF I/0 DRIVER

# DAY TEN

- A. UNIQUE CONTROLS
	- **1.** KINDS OF CONTROLS BY TYPES
- **B.** DISCUSSION OF READER-SORTER CONTROL
	- **1.** OP CODES & RESULT DESCRIPTORS
	- **2.** DIFFERENCES IN STC'S
	- 3. OTHER DIFFERENCES
- c. DISK FILE CONTROL
	- 1. DISCUSSION OF SEQUENCE COUNTS
	- **2.** ADDRESS DECODING
- **D.** MAG TAPE CONTROL
	- **l.** OPERATION
- **E.** GENERAL REVIEW

W 4  $\alpha$ y PREPARED BY (Originator) Transformation SUBMITTED BY APPROVED BY Training Project Supervisor APPROVED BY عہہ ہیں' Field Engineering Training Manager,

 $22/77$ Э

Bl700 I/O CONTROLS

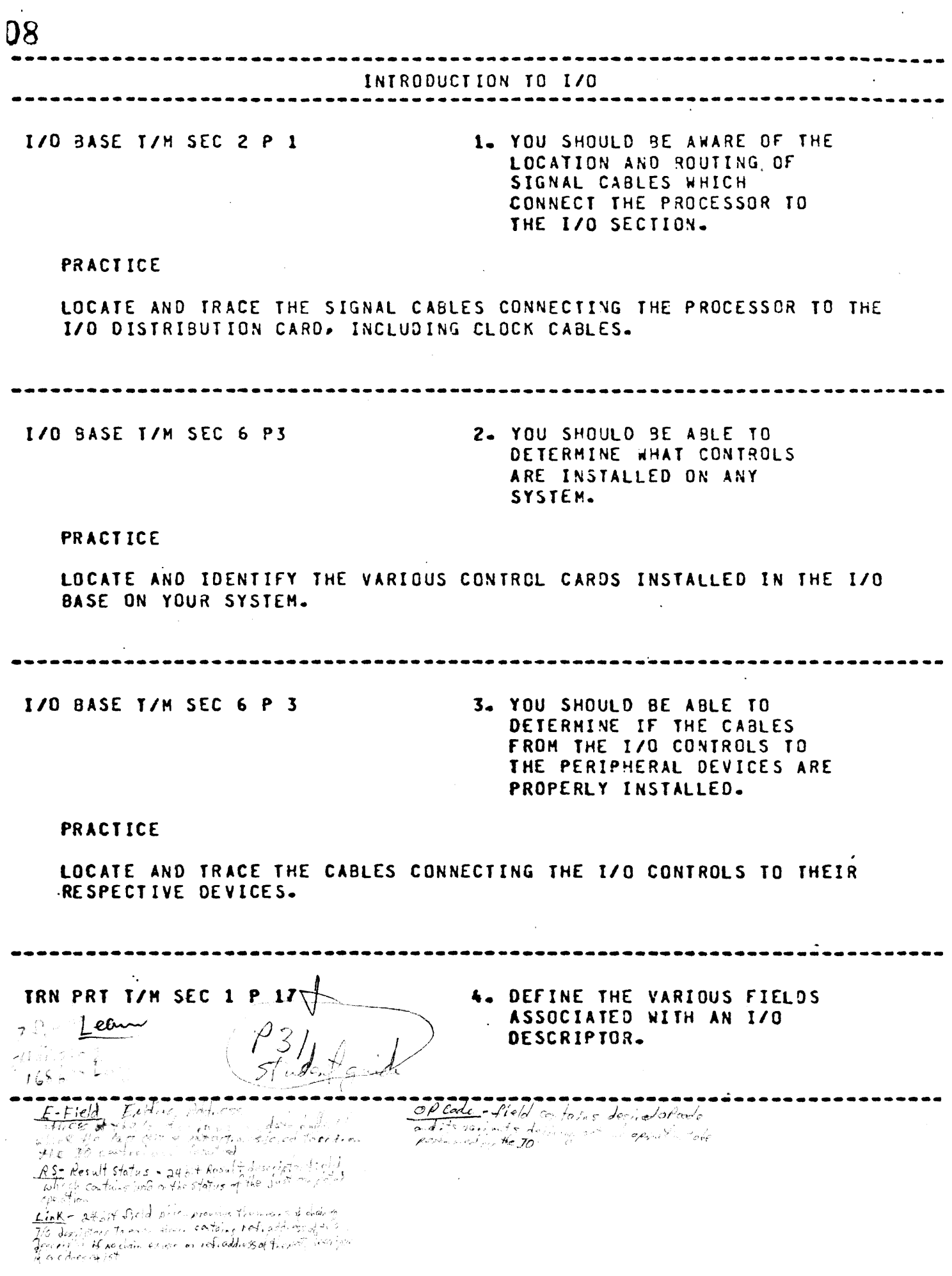

**B1700 I/O CONTROLS** 

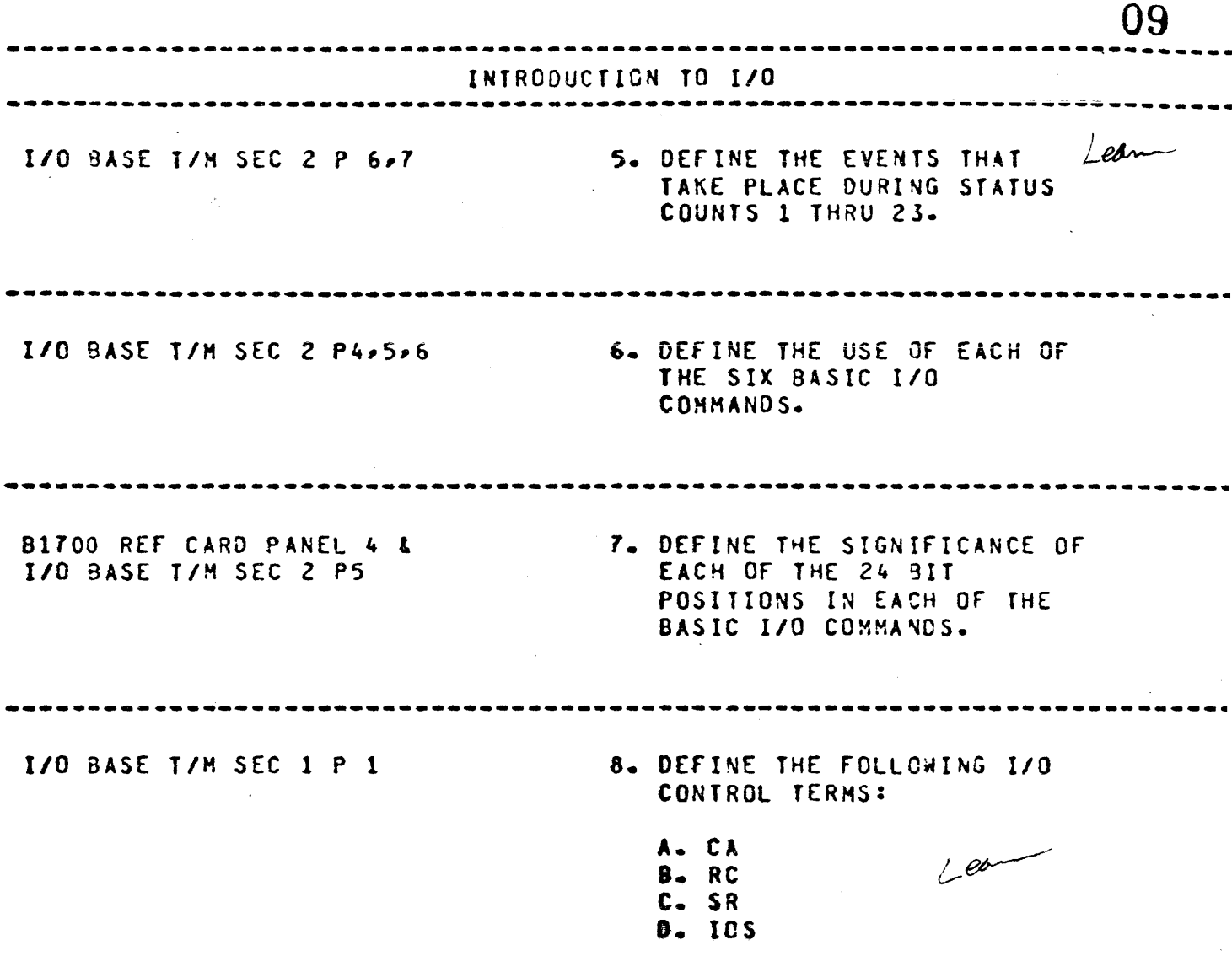

 $\bar{\gamma}$ 

 $\sim$ 

 $\hat{\boldsymbol{\beta}}$ 

 $\ddot{\phantom{0}}$ 

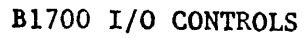

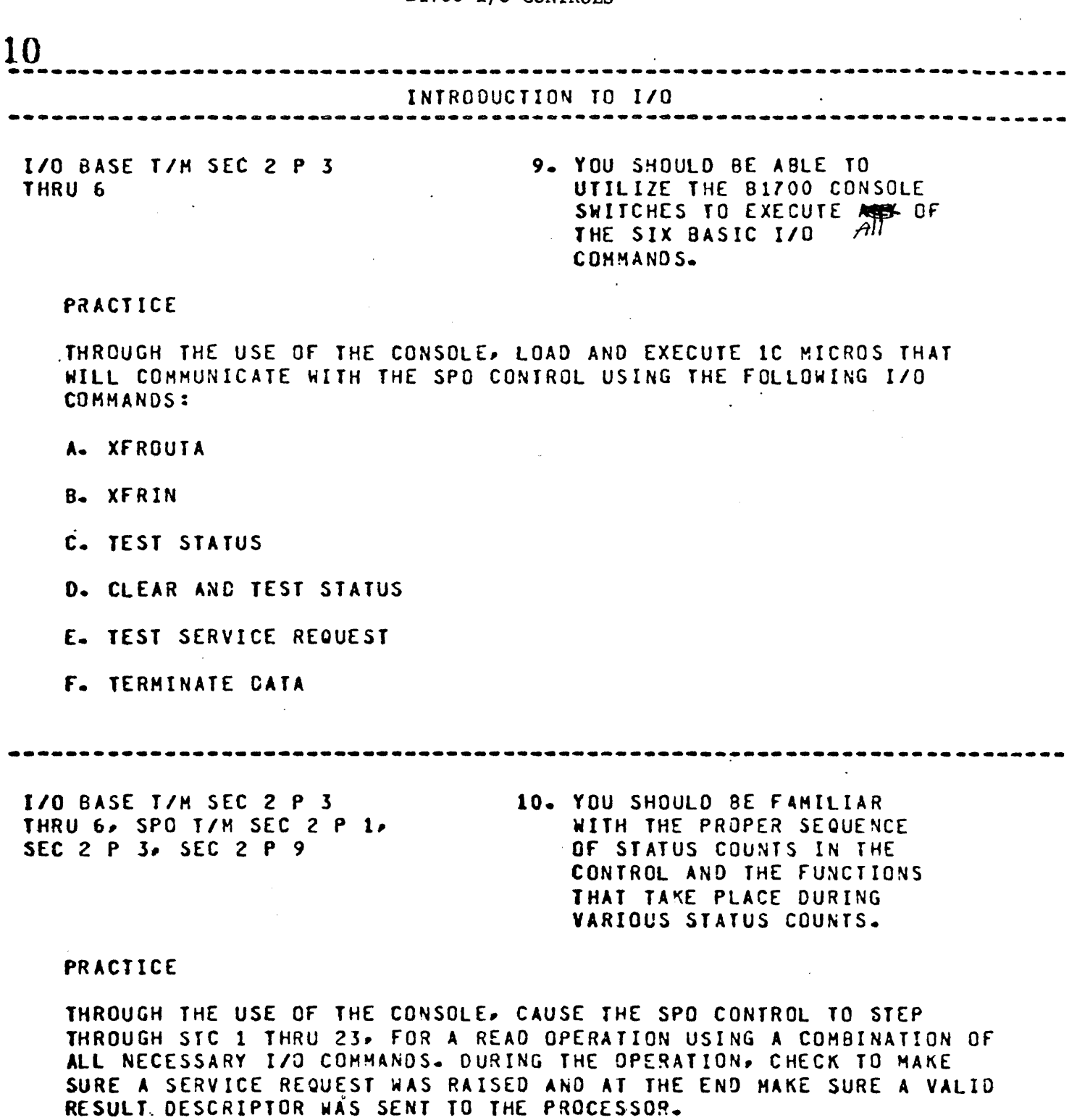

---------------------------------------------------------------------------

 $\mathcal{L}(\mathcal{L})$  and  $\mathcal{L}(\mathcal{L})$  and  $\mathcal{L}(\mathcal{L})$ 

. Similarly, we can expect the set of the set of the set of the set of the set of the  $\alpha$ 

 $\label{eq:2.1} \frac{1}{\sqrt{2\pi}}\int_{0}^{\infty}\frac{1}{\sqrt{2\pi}}\left(\frac{1}{\sqrt{2\pi}}\right)^{2\alpha} \frac{1}{\sqrt{2\pi}}\int_{0}^{\infty}\frac{1}{\sqrt{2\pi}}\frac{1}{\sqrt{2\pi}}\frac{1}{\sqrt{2\pi}}\frac{1}{\sqrt{2\pi}}\frac{1}{\sqrt{2\pi}}\frac{1}{\sqrt{2\pi}}\frac{1}{\sqrt{2\pi}}\frac{1}{\sqrt{2\pi}}\frac{1}{\sqrt{2\pi}}\frac{1}{\sqrt{2\pi}}\frac{1}{\sqrt{2\pi}}\frac{$ 

# B1700 I/O CONTROLS

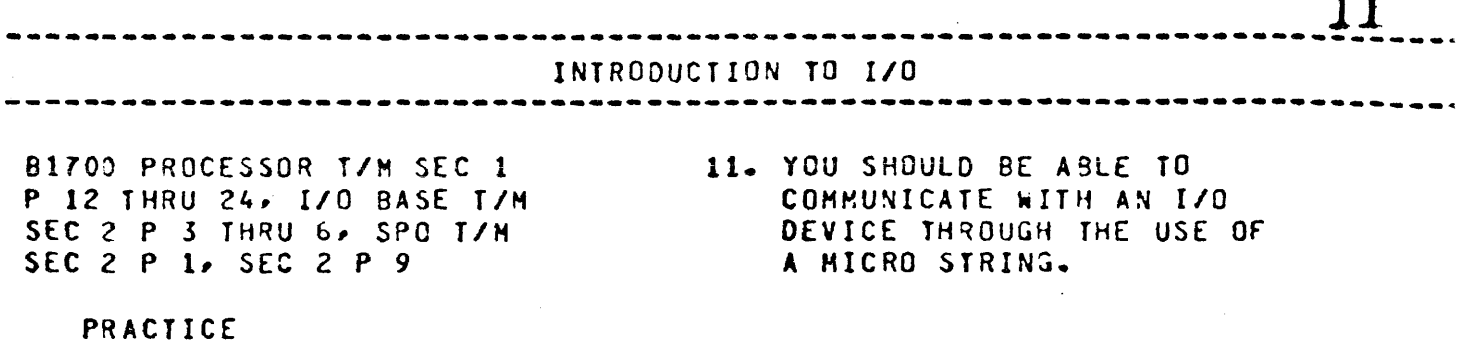

WRiTE, LCAD INTO S MEMORY ANO EXECUTE A HICRO PROGRAM TO PRINT YOUR FIRST NAME ON THE CONSOLE PRINTER.

---------

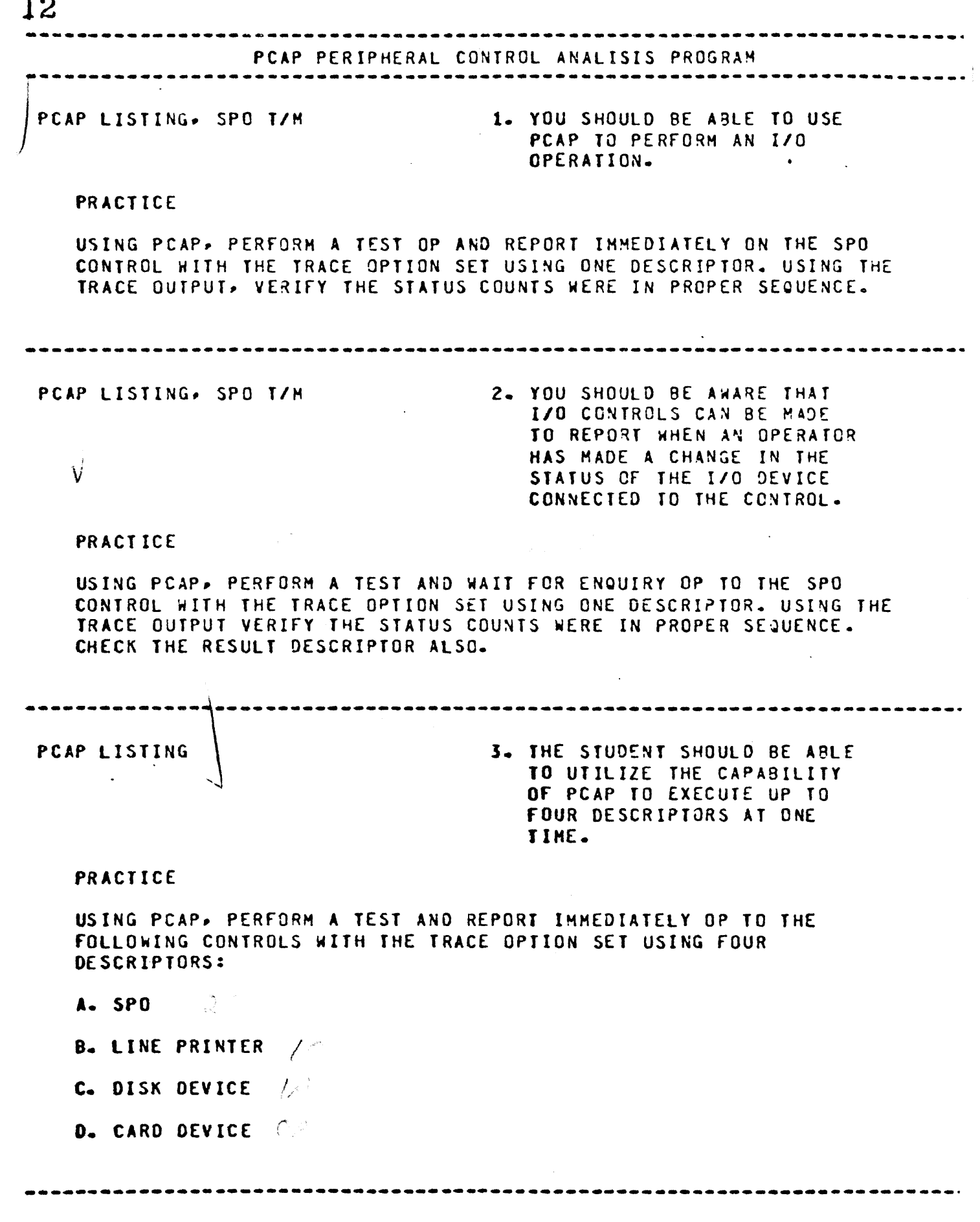

 $2.2<sup>2</sup>$ 

# B1700 I/O CONTROLS

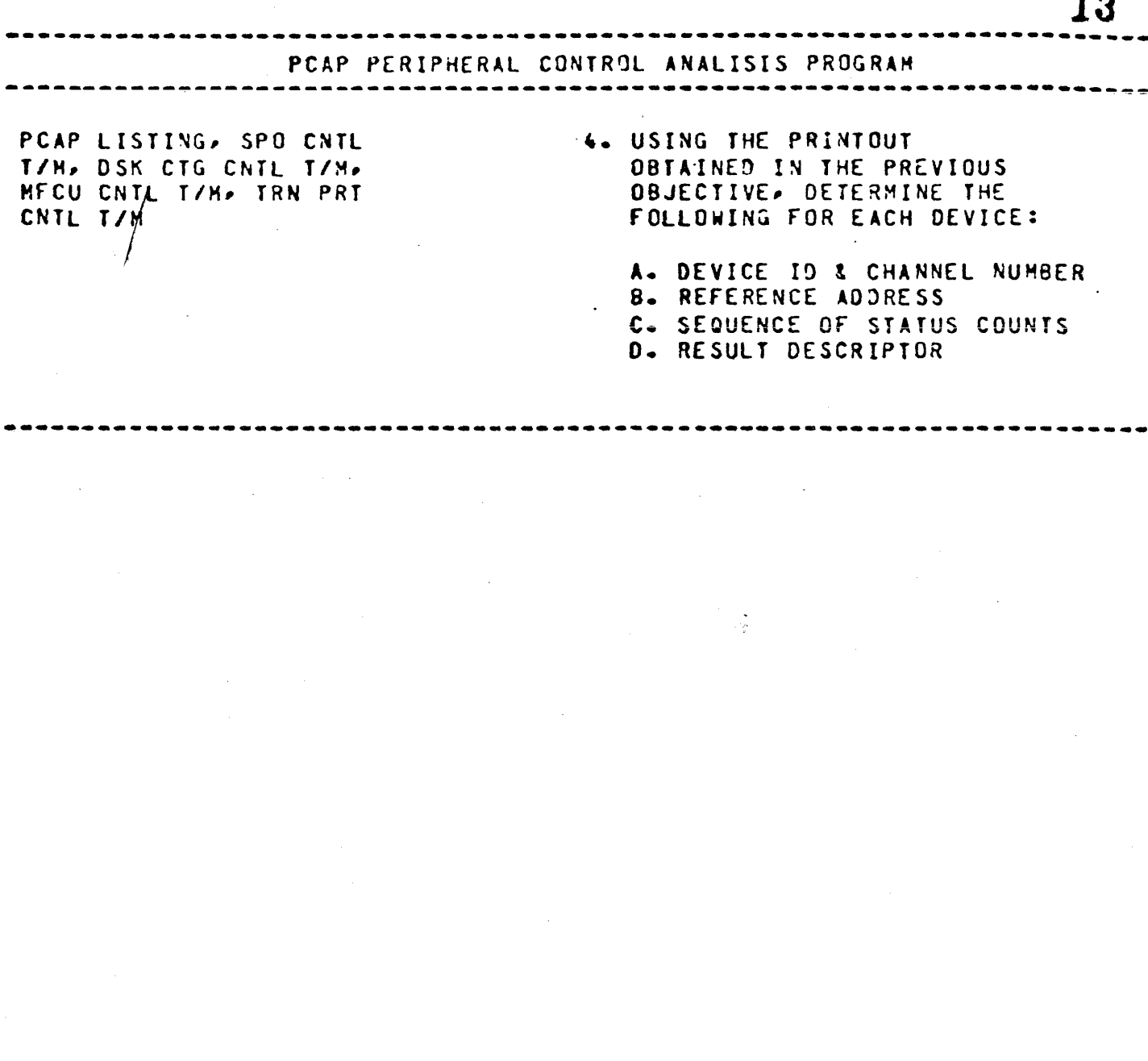

 $\bar{\beta}$ 

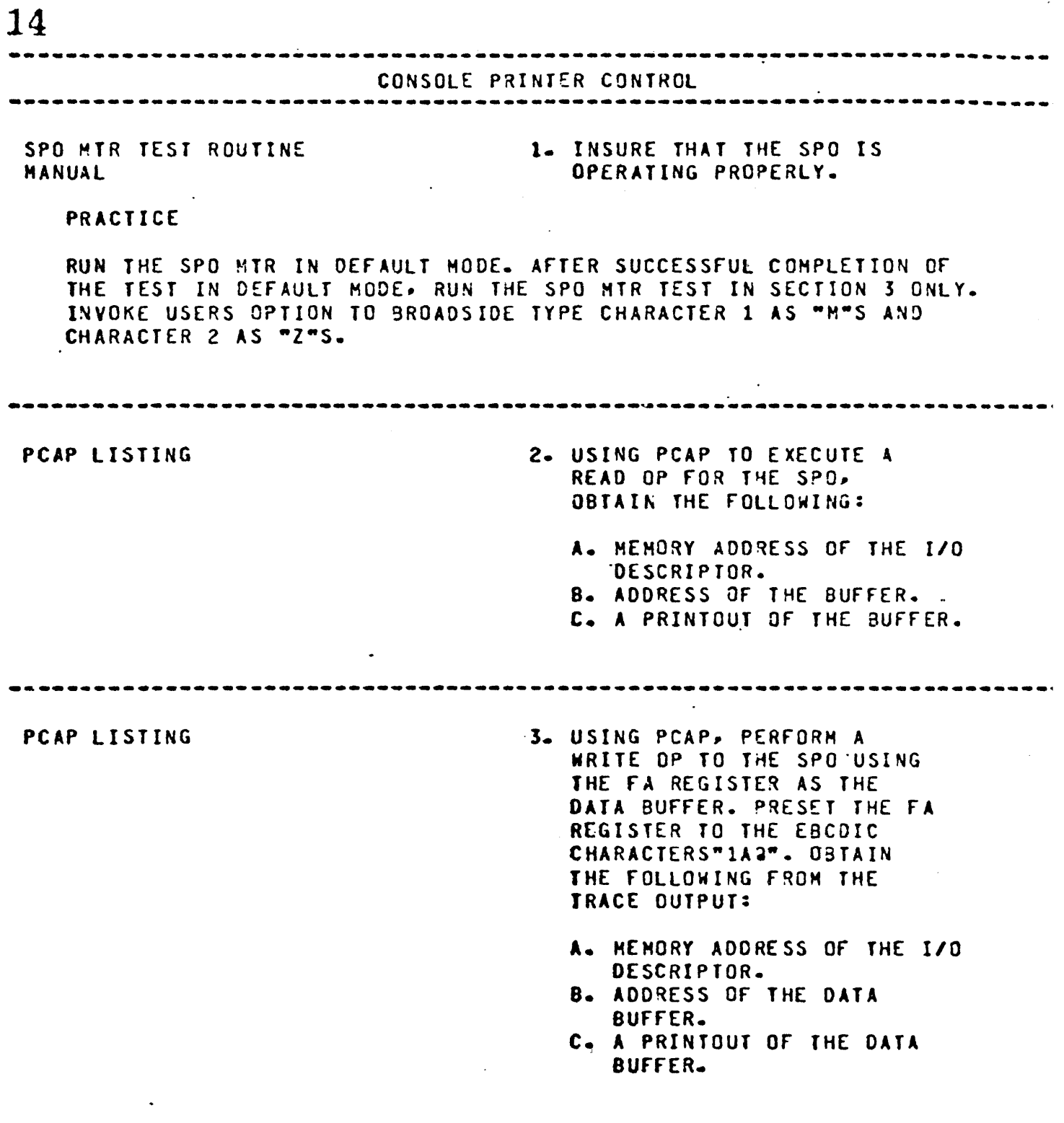

 $\mathcal{L}^{\text{max}}_{\text{max}}$ 

 $\label{eq:2.1} \frac{d\mathbf{y}}{dt} = \frac{1}{2\pi\epsilon_0}\frac{d\mathbf{y}}{dt}$ 

 $\psi(\theta) \to \phi$ 

Bl700 I/O CONTROLS

. The contract of the space of the same space of the space of the space of the space of the space of  $\mathcal{A}$ 

 $\hat{\mathcal{A}}$ 

 $\mathcal{A}^{\mathcal{A}}$ 

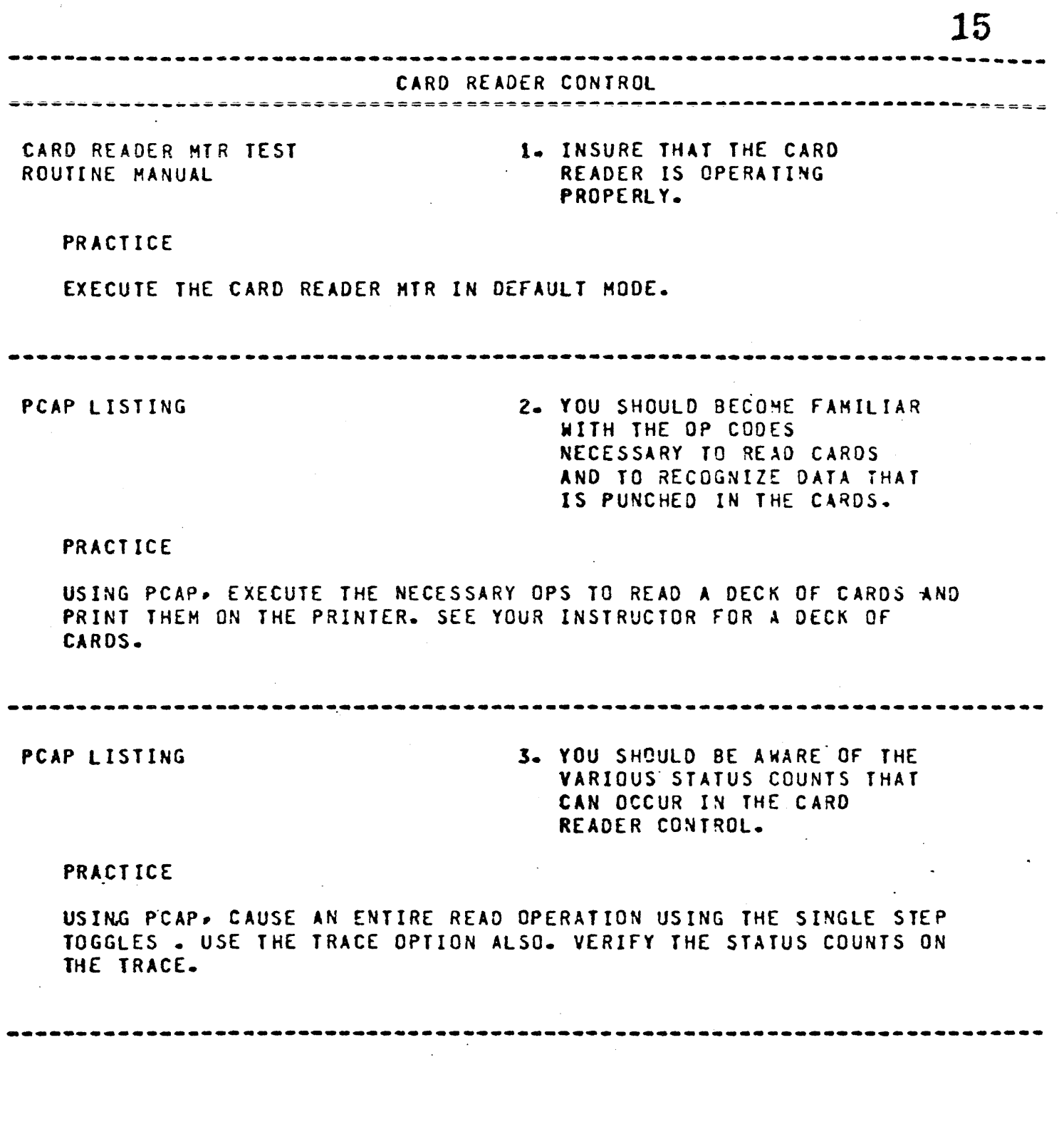

 $\mathcal{A}^{\mathcal{A}}$ 

**DITION TIM COMIRATE** 

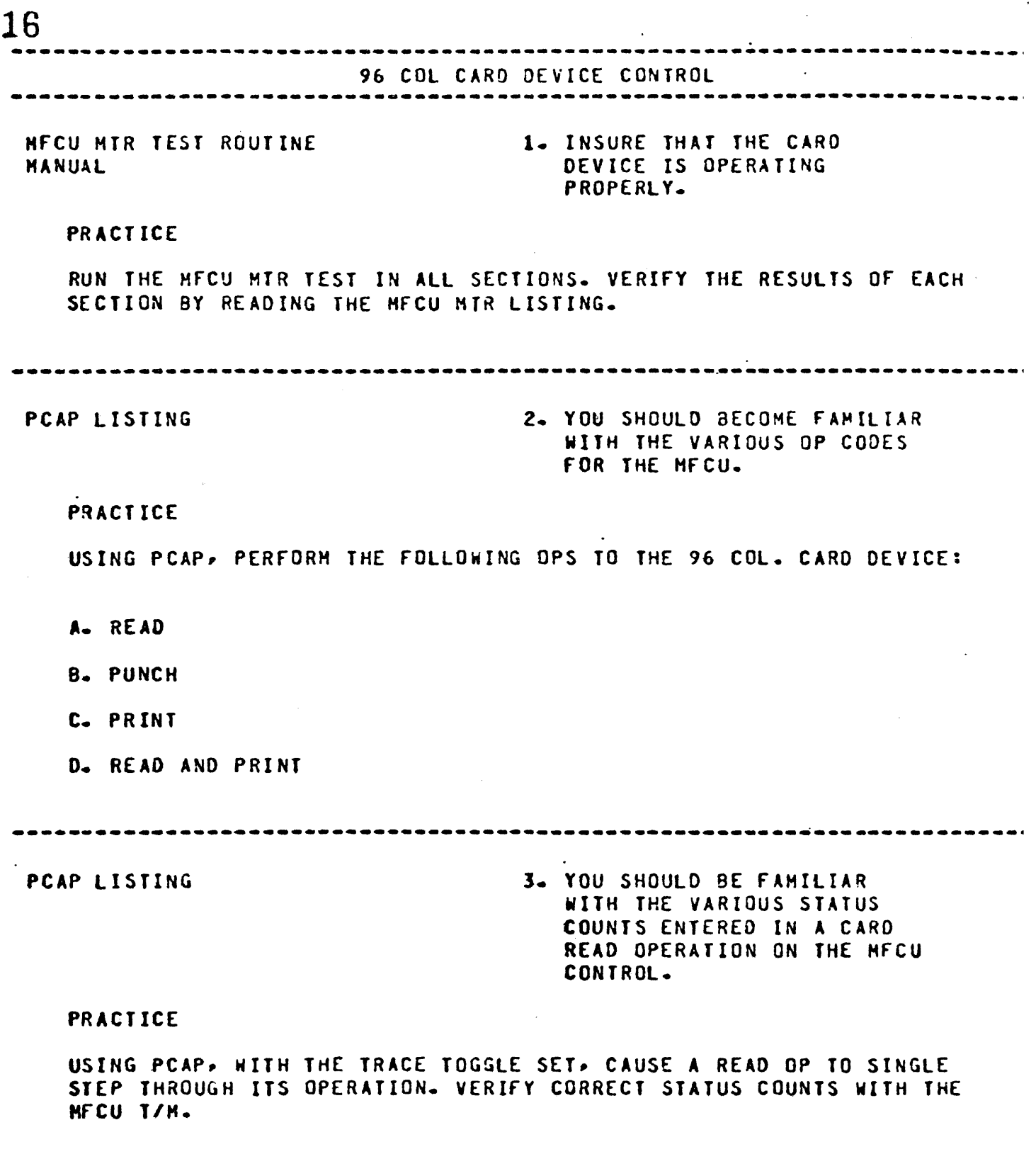

where the integral contract of the contract  $\hat{u}$  and  $\hat{u}$ 

# 11700 I/O CONTROLS

 $\sim$ 

 $\phi$  , we also

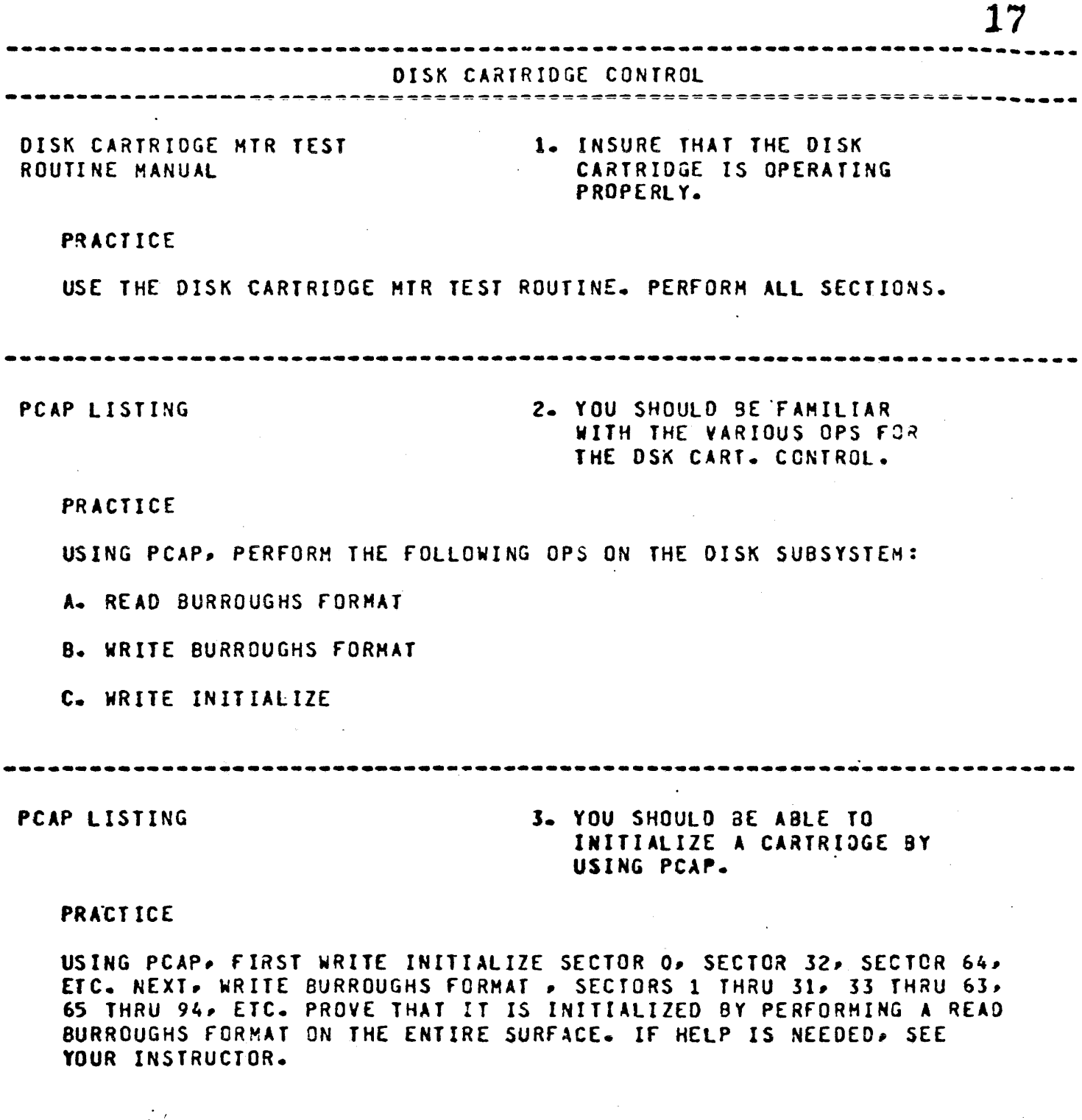

 $-{\sim}$  -  $-{\sim}$  -  $-{\sim}$  -  $-{\sim}$  -  $-{\sim}$  -  $-{\sim}$  -  $-{\sim}$  -  $-{\sim}$  -  $-{\sim}$  -  $-{\sim}$ 

 $\mathbb{Z}^2$ 

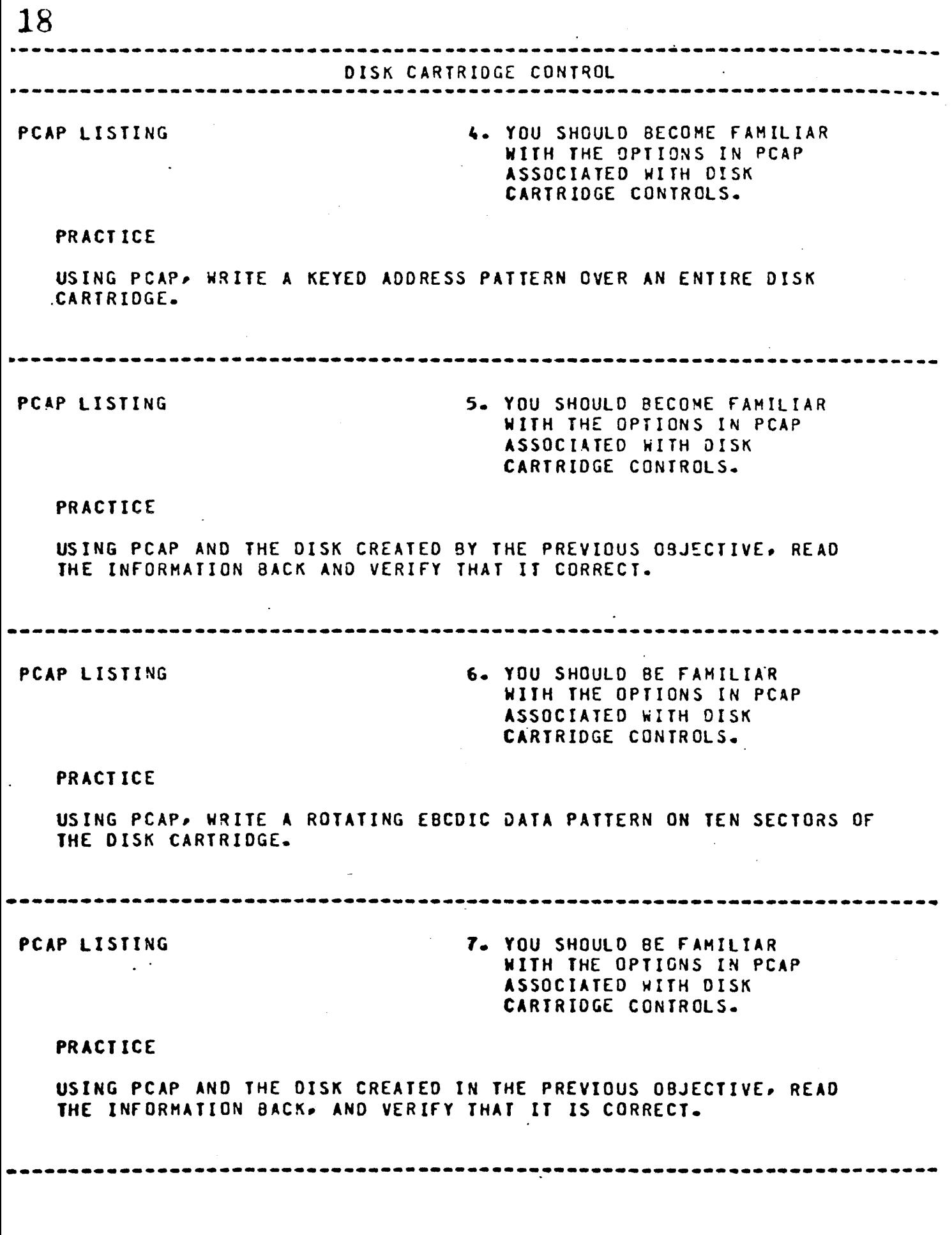

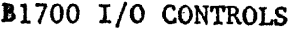

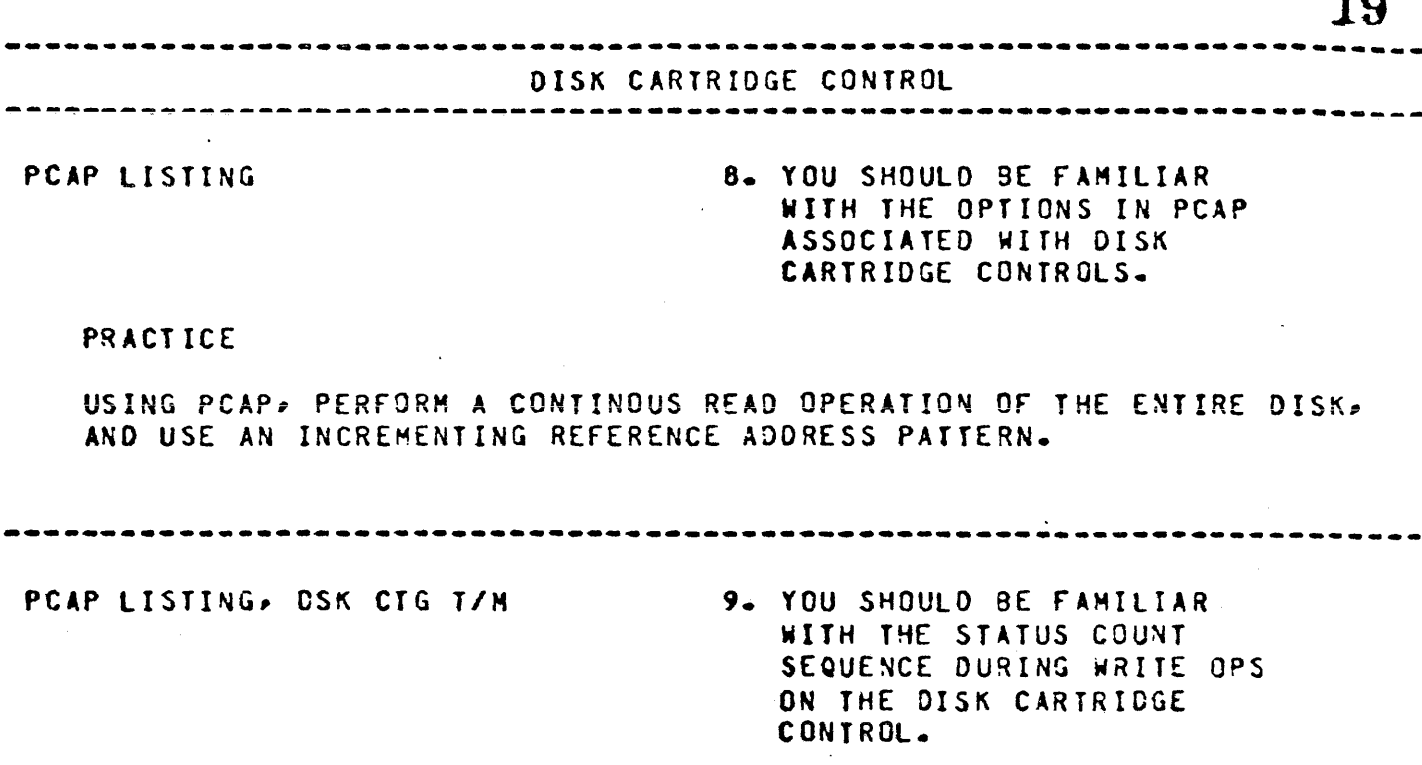

# PRACTICE

USING PCAP, OBTAIN A TRACE OF A TWO SECTOR WRITE O?ERATION ANO VERIFY THE SEQUENCE or STATUS COUNTS BY USING THE OSK CTG *TIM.* 

-------

 $\overline{1}$ 

 $\Delta$ 

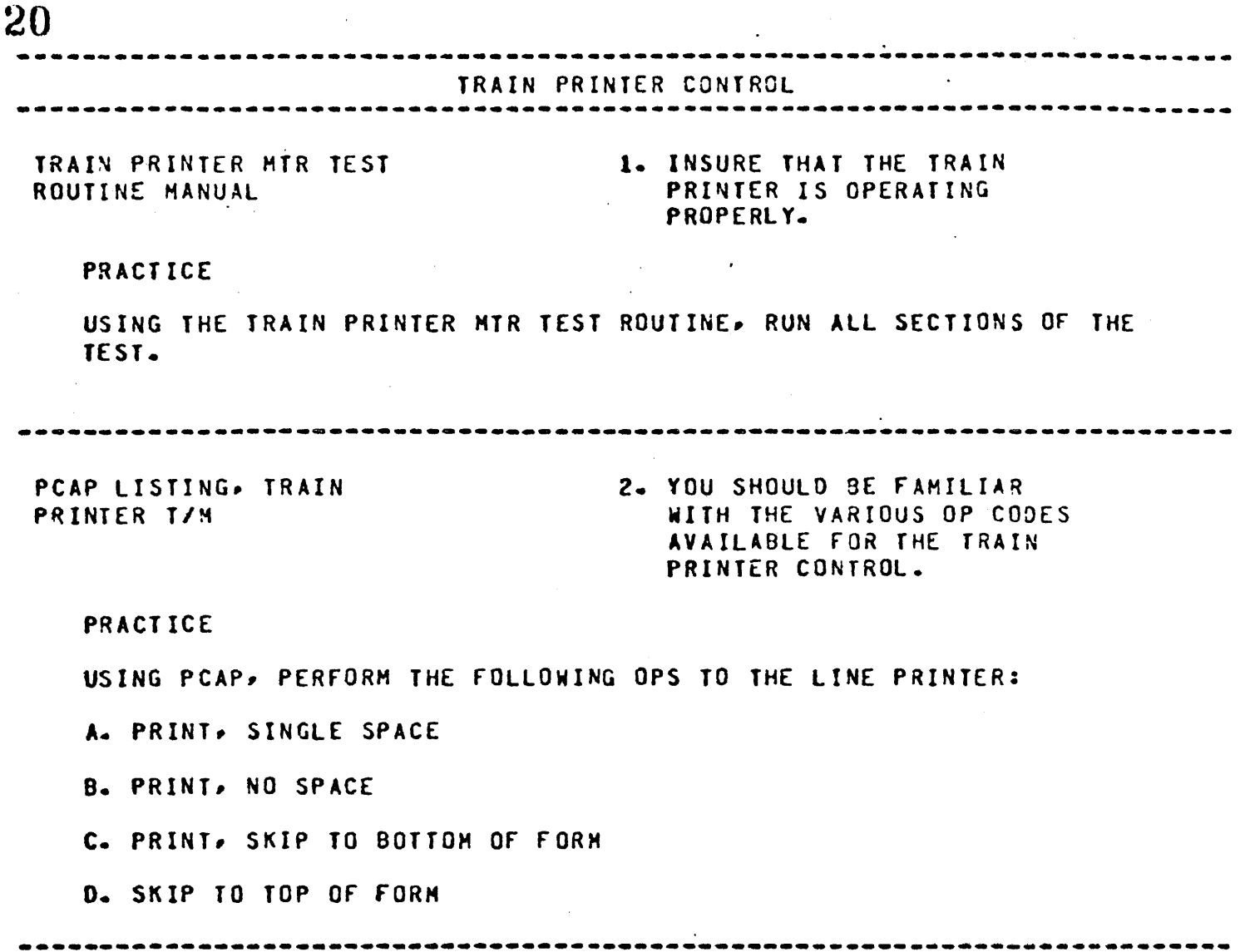

 $\sim$ 

*11"'* 

#### FILE PARAMETER BLOCK (FPB)

 $\kappa$  )  $\frac{1}{2}$ Compilers build a File Parameter Block (FPB) for each file declared in an ~-object program. The length of each FPB is one disk segment. "The FPB defines the file and its characteristics. At BOJ, the MCP stores both the File Parameter Block and the Program Parameter Block in the log area on disk (regardless of the LOG option setting) for reference during execution·.

#### NOTE

The disk space used to store the PPB and the FPBs is returned at EOJ if the LOG option has not been set.

#### FILE INFORMATION BLOCK (FIB)

A File Information Block (FIB) is an MCP table residing in memory containing information concerning a file. There is a FIB for every file that is processed. It is created from information in the associated File Parameter Block, and is used during the processing of the file. For example, the record size and blocking factor are two of the parameters that the FIB receives from the FPB.

Ich Table for 1714

Other information maintained by the MCP in the FIB consists of the input/ output mode and the current status of the file, as well as counters and data reference pointers. fa Pert 7

 $\epsilon_{\rm c}$  ,  $\epsilon_{\rm h}$  tekk

# CHANNEL TABLE  $/6$  <sup>extrices</sup>

The MCP Value stack contains a set of eight contiguous 24-bit fields  $(Q-7)$ . Each field contains either a zero or the Channel table memory address corresponding to that port. It is take for each port  $C_{n+1}^{\prime}$ not word

Each Channel table is an area in memory containing 16 entries, each 48 bits Each Channel Cable is an area in memory containing is entries, each 45 **b**<br>in length.<br>Namby County Actionship (John)

# INPUT/OUTPUT ASSIGNMENT TABLE (IOAT)  $\mathcal{M}_{\mathcal{P}}$  and  $\mathcal{M}_{\mathcal{P}}$  and  $\mathcal{M}_{\mathcal{P}}$

,

/\'~.:; . / \ \ \ '· 7 \ \ *:P* 

 $\mathcal{C} \mathcal{F}$ .

 $\overline{\phantom{a}}$ "<br>""

The Input/Output Assignment Table (IOAT) is a memory resident table, constructed, and used exclusively by the MCP. The purpose of the IOAT is to retain information concerning the status and availability of all ... ,  $\frac{1}{2}$ peripherals on the system.  $\int_{\mathcal{S}} e^{(f/\cos \rho x)^2 / \sinh \rho x}$ 

ruttle pot!

## Each of these is utilized as follows:

1. Clock cable, takes early system clock from the processor (clock module on 81720) to the I/O Subsystem. On the distribution card, this clock is rctimcd and shaped and becomes the I/O Clock, and is distributed via coax cables throughout the I/O Subsystem (See Below).

2. Sixteen Line Control Cable, carries five control signals (command active, response complete, service request, clear, power-on) between the processor and the I/O's. It is connected via chip sockets on both ends, due to lack of F/P connector space on the distribution board.

3. 50 Line Data cable, carries the I/O Bus (I/O Data Lines) of 24 signals between processor and  $I/O's$ . It is connected to  $F/P$  connector  $X\#$  on the  $I/O$ Base.

The signals contained on these cables will be distributed to the I/O Controls in the I/O Base via the Backplane.

# 1/0 SUBSYSTEM EXPANSION

An I/O Base assembly is compulsory on all systems, but may not have sufficient space to contain all controls required. (e.g. three type B controls may be needed). There are two methods of expanding the I/O Subsystem, and they may be used singly, or together. The first is to add another I/O Base assembly, which is essentially the same as the first except for the interface board (now the sub-distribution board). This assembly is referred to as an 'I/O Base Extension', and one is allowed per system. It has identical capacity to an 1/0 Base.

The second is to add 'free standing' I/O Controls which come complete with their own backplane and interface card (e.g. Hag. Tape, Single Line). In either case interconnection to the I/O Base, and each other, is the same. A 'Daisy Chain' is created (via F/P Cables), and the I/O Bus and control signals arc distributed along this chain, with termination of the signals always being on the last interface card in the chain, via pluggable load resistor packages.

The interface card in any I/O Backplane (including the 1/0 Base) is always the right hand card as viewed from the frontplane. On most freestanding I/O's this is referred to as card 1, and will probably contain general control logic as well as the interface circuits for these controls.

Note that although the control signals between the CPU and the I/O Base are carried via a 16 pin special cable, distribution of these signals from the I/O Base·to other I/O subasscrablies is via a regular 50 pin F/P cable.

Consult the I/O Base Technical Manual for further information on this subject, and for I/O Clock adjustment procedures.

B1700 I/O CONTROLS

 $\sim 800$ 

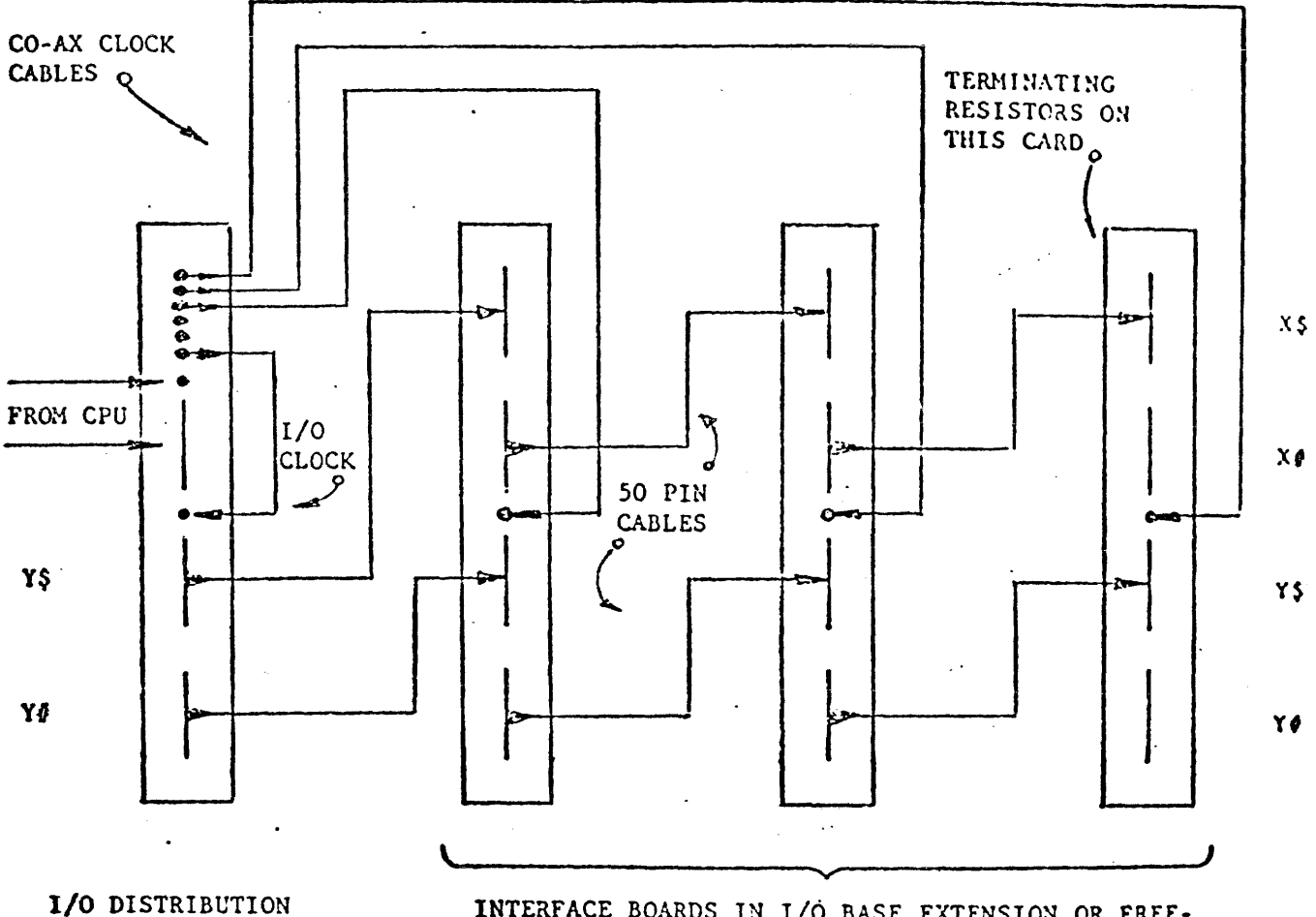

· CARD (COMPULSORY)

 $\sim$  14

INTERFACE BOARDS IN 1/0 BASE EXTENSION OR FREE-STANDING I/O's (OPTIONAL)

 $\sim 10^{-10}$ 

 $\mathcal{A}^{\mathcal{A}}$ 

# FRONT-PLANE INTERCONNECTION, I/O SUBSYSTEM EXPANSION

23

 $\sigma$  and  $\sigma$  are  $\sigma$  . The same  $\sigma$ 

 $\bar{\mathcal{A}}$ 

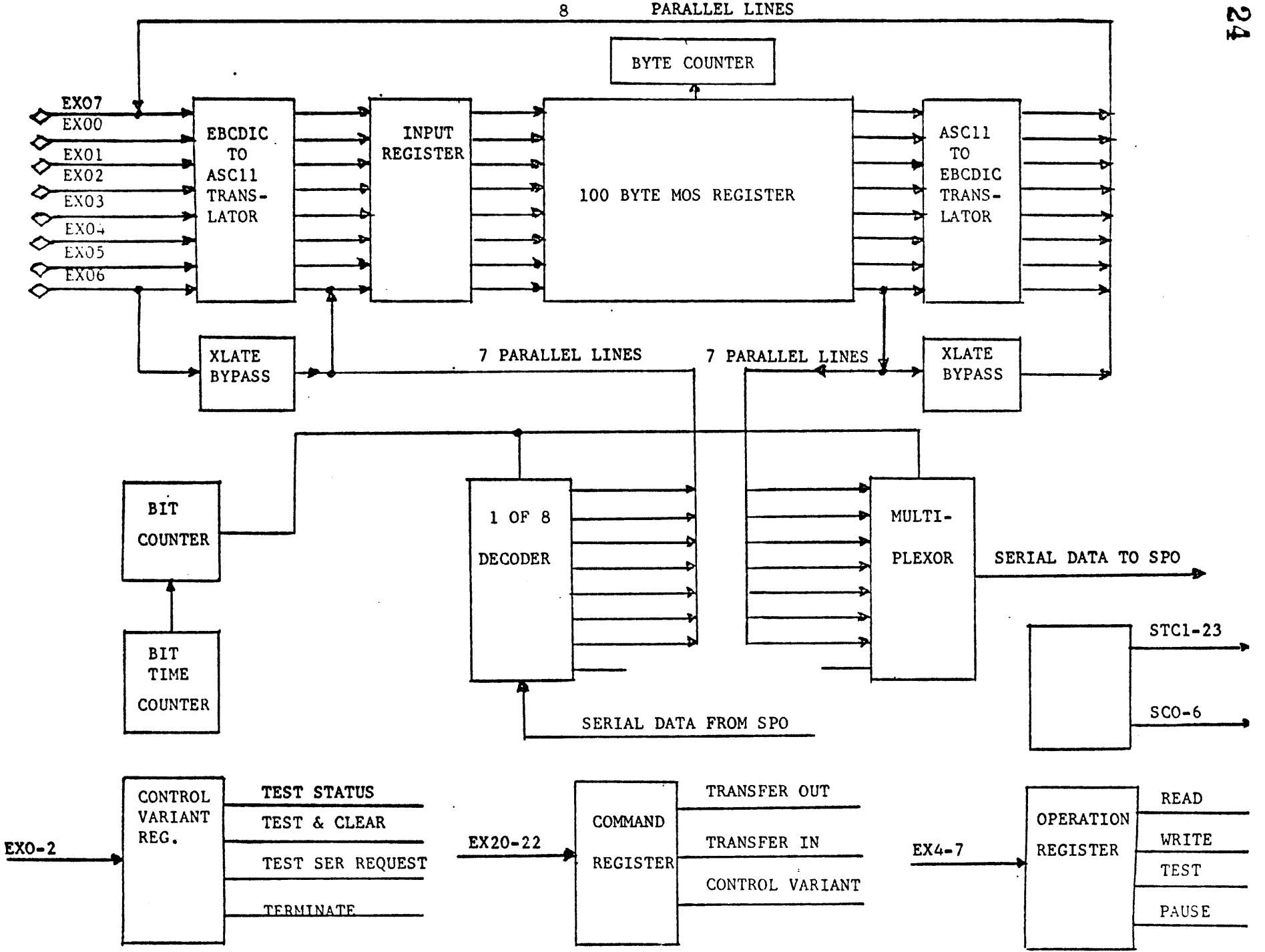

B1700 I/O CONTROLS

#### CONTROL SIGNALS

The five Control Signals, which along with the I/0 Bus itself complete the I/O Interface, are defined as follows. Four of the levels are generated within the processor, and one within the I/0 Controls.

- CA COMMAND ACTIVE. CA indicates to the I/0 Controls that a command is being transmitted to either one or all of them. The Control(s) designated must receive the command at this time.
- RC RESPONSE COMPLETE. Normally indicates that a response to the command just issued by the processor is expected from an I/0 Control or controls.
- SR SERVICE REQUEST. Is sent to the processor from an I/0 Control when the control is at a point in its operation where it requires processor intervention - this is the only way an I/0 can contact the CPU directly. SR true will set CC Register bit 1 true, and this should be picked up by the software currently active which should then initiate the appropriate I/O handling routine.
- CLRB CLEAR BUS. Is true when the console 'CLEAR' pushbutton is pressed. Most logic within the controls will be reset, and the controls will be set to idle status. (Note: The Clear Pushbutton is not activated in the 'Run' mode.)
- PWRON POWER ON. Is false during the Power-up period, thus preventing random logic activity at this time. Once DC Power is stable, PWRON will maintain a constant true.
	- IOS The direction of transmission (to or from the Processor) is controlled by the signal 'I/0 SEND' (IOS), which may be generated by any I/0 Control in the Sub-system. IOS is normally false, enabling the input gates from the Processor. When an individual control is required to send information to the Processor (during the 'RC' portion of a CA-RC cycle), it will generate IOS, thus reversing the direction of the I/0 Bus.

26

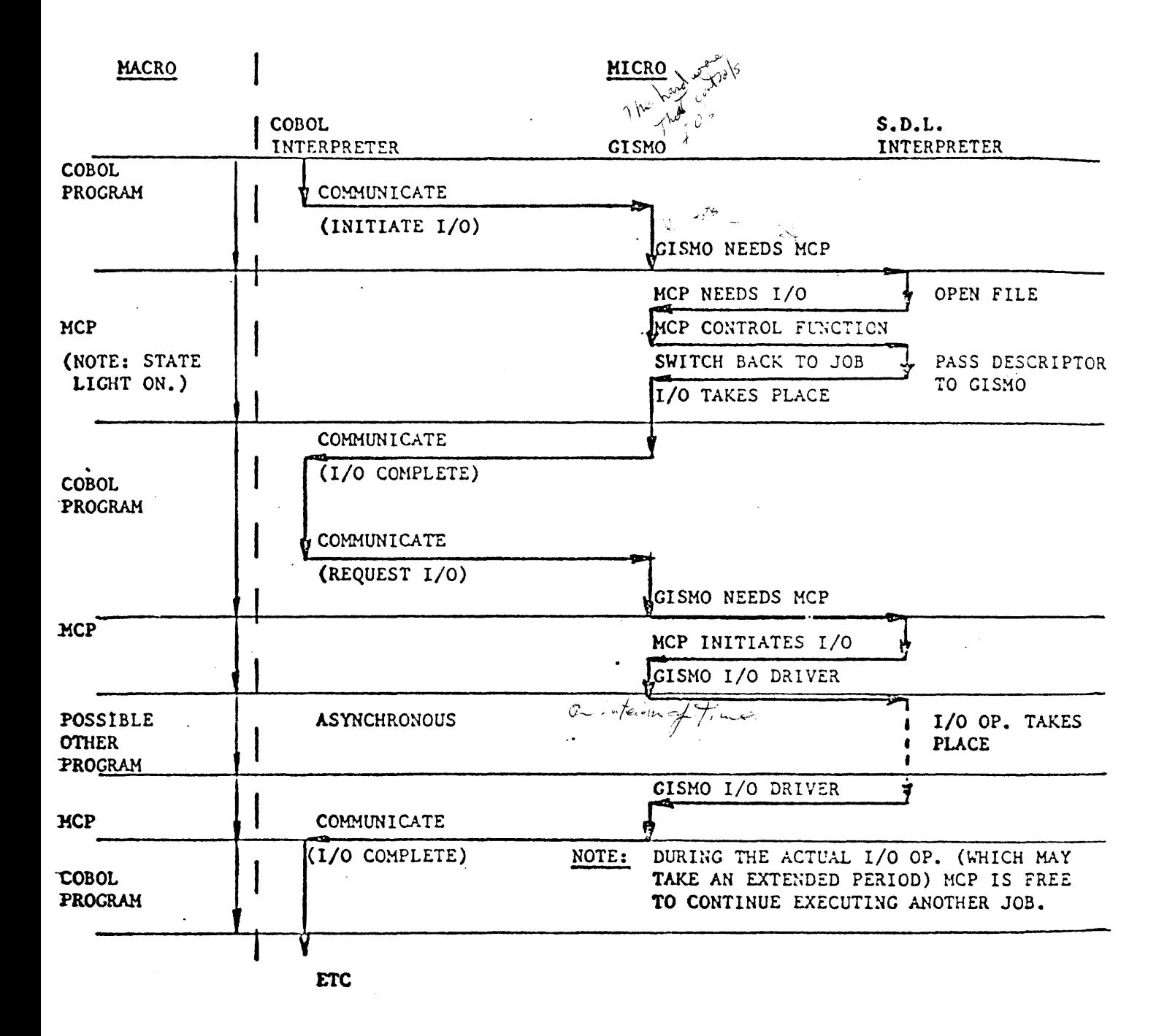

## PROGRAM/GISMO/MCP INTERACTION FLOW

#### EXAMPLE OF HOW SYSTEMS SOFTWARE HANDLES AN I/O

1. Let us assume that a program is executing, and it reaches the point where it needs to begin reading cards from a card file for the first time (i.e. a card file is to be opened). This is a function which the program interpreter is not equipped to handle, and so it will 'communicate' a request for GISMO to handle it. A switch will occur and GISMO will become the active interpreter.

2. GISMO will examine the communicate message and decide that it requires MCP assistance, as this file is being accessed for the first time, thus it will pass control over the the MCP, and the SDL interpreter will become the active MICRO-PROGRAM.

3. MCP will check its "I/O Assignment Table" to see if there is an unassigned card reader on the system. (Note: although a card reader may be unassigned, the MCP will have automatically read the first card in any reader made ready, which should have been a control card or label (?date filename); thus if there is more than one reader on the system, the MCP will assign the one which contains the file requested by the job.) The unassigned reader will be assigned to this job, thereby preventing any other job from using it while this file is open. In order to do this the MCP will itself have to use the *i*/O Driver code in GISMO.

4. To communicate its request for an I/O operation to GISMO, the MCP will generate an 'I/O descriptor' which describes in detail the operation to be performed and the device on which it is to be performed. The 'I/O Descriptor' will be written into memory, where it will remain, at an address indicated by the 'Reference Address', until this file is closed. The descriptor describes just one  $I/O$  operation (e.g. read one card, print one line), thus, to read a file a single descriptor may be used many times. (See below.)

5. With the descriptor in memory, MCP hands back control to GISMO, which proceeds to perform the operation described in the I/O Descriptor given it by HCP. This is done by executing those MICRO-ROUTINES which constitute the 'I/O Driver' The operation is completed in two parts, GISMO first sets up the card reader control to perform the operation required, and then exits temporarily while the operation takes place, (this takes a long time relative to the speed of the system). The exit is to the MCP, which must decide what to do next.

6. Having been set-up by GISMO, the reader control will go ahead and cause a card to be read by the reader. The information gathered during this operation will be stored in the buffer within the control. When the operation is complete, .the control is able to communicate with GISMO (through the processor) that it **needs attention (Hardware 'SOFT' interrupt).**<br>Second of the proof

7. CISMO is re-entered from whichever interpreter was executing at the time the interrupt from the I/O Control took place (a check is made for such interrupts between MACRO instructions), and it will proceed through the second half of the 1/0 operation, which is placing the read information in memory. The location of the data in memory will have been determined by the MCP, and included in the 1/0 Descriptor.

8. A 'Result Descriptor' will be accepted from the control after the data transfer, indicating how the operation went, if any problems occurred, etc. This descriptor is written into a special field reserved for it in the I/O Descriptor. If a problem did occur, control is now handed back to the MCP as a user program cannot handle this. Otherwise, GISMO will now hand back control directly to the user program, with a communicate indicating a good result, and the location in memory of the card read data the program originally requested.

The above procedures are illustrated below in Flow form.

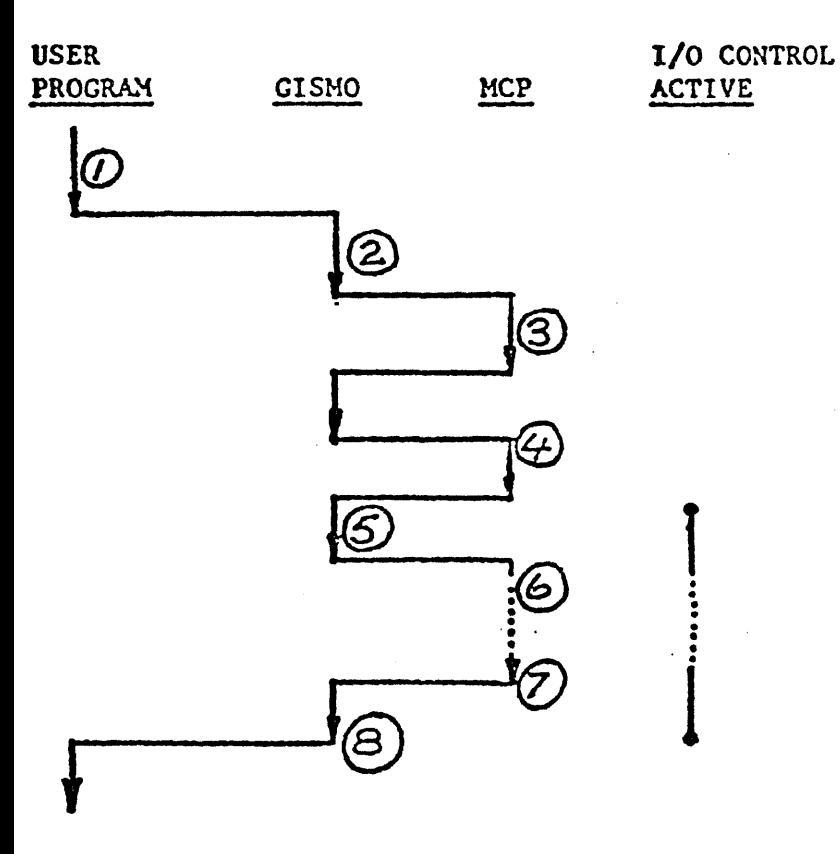

#### DESCRIPTION

PROCRAM DECIDES NEED TO INITIATE .READ OP.

GISMO EXAMINES COMMUNICATE AND BRANCHES TO MCP FOR HELP.

HCP GENERATES I/O DESCRIPTOR AND PASSES IT TO GISMO.

GISMO INITIATES I/O AND SETS UP CONTROL TO PERFORM READ.

READER PERFORMS OPERATION. GISMO EXITS BACK TO MCP AND OTHER PROGRAMS MAY BE EXECUTING.

1/O CONTROL INDICATES OP. COMPLETE AND CISNO IS RE-ENTERED TO HANDLE DATA TRANSFER.

GISMO HANDS CONTROL BACK TO USER PROGRAM WHICH MAY NOW ACCESS DATA IN MEMORY AND CONTINUE TO PROCESS.

## 1/0 INITIATION PROCESS FLOW

NOTE: A 'REPEAT READ' operation, i.e. a subsequent Read on a file after initiation as above has taken place will be handled a little differently. The 1/0 Descriptor can continue to be used again many times after it has first been created, thus it is only set up once by the MCP, at File Open Time.

 $\nu x = 4$  .  $\nu x$  $I \mu^{\mu \nu}$ <sup>C</sup>  $Q_{\mu \nu}$  and  $S^{\nu \nu}$  . Let  $I^{\nu}$ 

After the user program, in the above example, has finished with the data it received during the I/O, it may decide it needs more data, so a further I/O operation is initiated. This time, however, when MCP receives the request. it merely "Re-Activates" the same I/O Descriptor as before, which is still in memory, and calls GISMO to execute it again. Thus, after the first I/O on a file, subsequent operations can be handled much more quickly.

#### 'LINKED' DESCRIPTORS

In the above example, one descriptor has been created by the MCP for the particular file in question, and this in turn defines one area in memory, or 'Buffer' to contain the  $I/O$  data. It can be seen that in this case, each time the user program requires activity on this file, it must wait, after the I/O has been initiated, until the physical I/O has taken place, before the needed data is available. This will have a bad effect on program execution time, as the program will continually be in a "waiting for 1/0'' status. To alleviate this problem, it is possible for the program to request the MCP to allocate two or more 'Buffers', and hence Descriptors, to a file at 'Open' time. Each of these descriptors has in it a field which contains the address of the next descriptor in memory. The last descriptor points back to the first. Thus, the descriptors are formed into a closed chain, within which they are 'Linked'  $together.$  (See explanation of I/O Descriptors below.)

It is an automatic function of GISMO, once it is commanded to "execute" an I/O Descriptor (via its "Soft 1/0" Routines), to pick up the next descriptor in a chain, and execute it after the previous one is completed. For example, in the program described above, the first I/O would take place as normal. However, if a second Buffer was assigned to this file, at the time the first Buffer load of infonnation was passed to the program (first physical 1/0 complete), the second I/O Descriptor in the chain would automatically be initiated, prior to the program requesting it. Thus, when the program next requests an I/O, GISMO will find it already complete, and will pass the new data to the program immediately, instead of waiting for the physical activity of the peripheral. At the same time the first descriptor will now have been made 'Ready' again by the MCP (Program has finished with this data), and GISMO will re-execute it. In this way the 1/0 can be kept one or more steps ahead of program requirements, much improving system efficiency.

## 1/0 HANDLING IN OFF-LINE ROUTINES

In the descriptions above we have been referring exclusively to I/O Operations in an 'On-Line' environment, i.e. under MCP control. There are many programs, particularly Test Routines, which do not operate in this environment, i.e. they are 'Off-Line'.

The I/O handling procedures within these routines are of necessity, similar to the On-Line procedures. Each program contains its own "I/O Driver" Routines (assuming the program is written in MICRO-CODE) and these are very similar to those contained in GISMO, with the addition perhaps, of more error diagnostic capability. The main body of the program, when it requires an I/O, will generate an I/O Descriptor identical to the one generated by the MCP, and branch into the I/O Driver to have it execute.

The purpose of Input/Output descriptors, as explained earlier, is to communicate control information to the I/O Drive Routines in GISMO (or some other soft I/O Driver Micro-Program) so that these routines may cause the I/O Control desired to perform the necessary operation on the Peripheral.

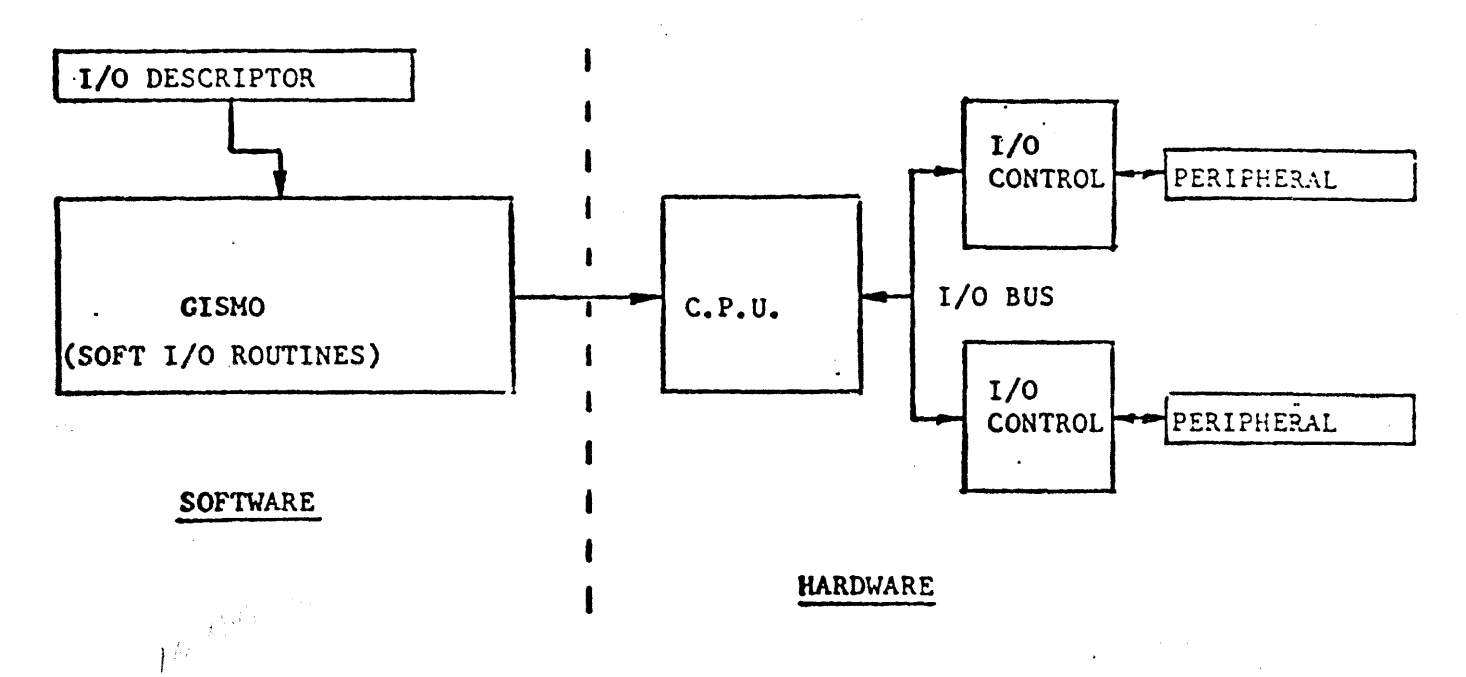

#### 1/0 DESCRIPTOR FORMAT

The format of the I/O Descriptor is the same for all I/O's, although for some devices certain fields may not be significant. It consists of 7 fields, each of which is 24 bits long, making the whole descriptor 168 bits long. Under On-Line conditions, the MCP suffixes several more fields to the descriptor for its own use, but these do not affect the I/O Driver, and will not be discussed here, for further information see the MCP Reference Manual.

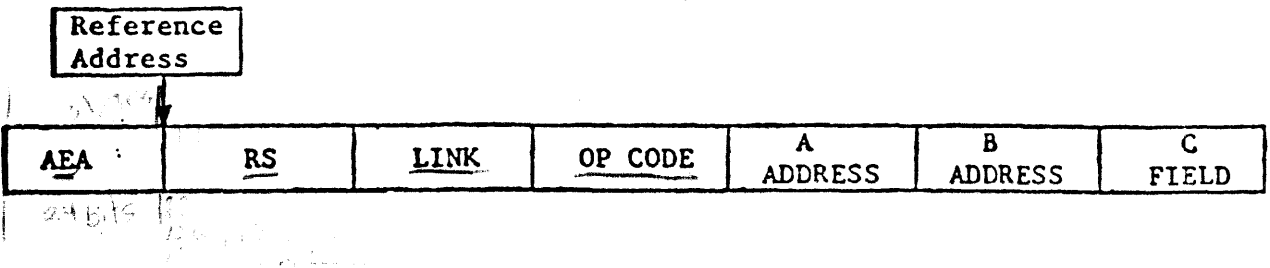

The location of a Descriptor in memory is contained in a separate 24-bit field called the 'Reference Address'. This address points to the beginning of the second field of the Descriptor, not to the absolute beginning. It is transferred to the I/O Control Hardware by the I/O Driver during the initiation of an I/O, and is passed back by the Hardware to the Drive during the completion of the same I/O. This address is then used by the I/O Driver to relocate the Descriptor for which this particular I/O was initiated.

The various fields of the I/O Descriptor itself are described in the following paragraphs:

#### ACTUAL ENDING ADDRESS

This field contains the address of the location in the memory data buffer (+1) where the last bit of information transferred to or from the I/O Control was located. This is used by all controls, but is especially important for variable record Tength devices (such as the SPO) where the actual buffer size may often be much larger than the data field transferred. Thus the software has a means of knowing where data received, or to be transmitted, on any given operation, stops, if it is not at the end of the buffer.

#### RESULT STATUS

At the end of every operation the I/O Control transmits back to the I/O Driver a 24-bit result descriptor field, which contains information on the status of the just completed operation. This result descriptor is written into the result status field of the I/O Descriptor.

Prior to the receipt of the result descriptor from the control, the result status field is used to store other information pertinent to the I/O operation, such as port and channel numbers for the control to be driven etc. This provides an extra communication link between the MCP and GISMO.

#### LINK ADDRESS

The Link Address is a 24-bit field which will provide the means of chaining I/O Descriptors to each other (see below). It will contain either the reference address of this descriptor if no chain exists, or the reference address of the next descriptor in the chain if one does exist.

#### OP CODE

This field contains the desired OP Code and its variants, defining the actual operation to be performed by the I/O.

#### A - ADDRESS

The A - Field contains the beginning binary address of the Input/Output Memory area reserved for this descriptor (i.e. the buffer).

#### **B** - ADDRESS

 $b^2$ The B - Field contains the ending binary address  $(+1)^{\circ}$  of the buffer area reserved in memory for this descriptor.

Thus the 'A' and 'B' addresses between them define the buffer address and size for the descriptor.

## C - FIELD

This field contains the 'File Address' needed for Disk Operations, and is redundant except for those operations. It contains an absolute sector address which will point to the beginning of the area to be accessed on a particular disk. Exactly which disk out of the several that may be on the system is defined in the OP-Code.

# TYPICAL I/O DESCRIPTORS

Note that all numbering is hexadecimal.

SPO READ OPERATION

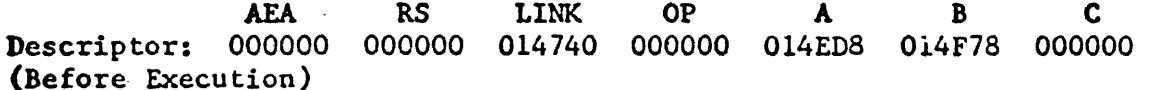

**AEA RS LINK OP** C B A Descriptor: 014F20 800080 014740 000000 014ED8 000000 014F78 (After Execution)

Note that the buffer was not completely filled so 'AEA' is not the same as 'B' after execution.

DISK WRITE OPERATION (2 SECTORS, ADDRESS @15@)

**RS LINK OP AEA** B C A Descriptor: 000000 000000 014740 400000 014ED8 015A18 000015 (Before Execution)

**AEA RS LINK OP** R C. Descriptor: 015A18 804080 014740 400000 014ED8 015A18 000015 (After Execution)

In the above examples the reference address was @014740@

The ability to link or chain together I/O Descriptors provides for the maximum utilization of the Processor and Peripheral devices. 1llustrated here is a sample chain consisting of three descriptors:

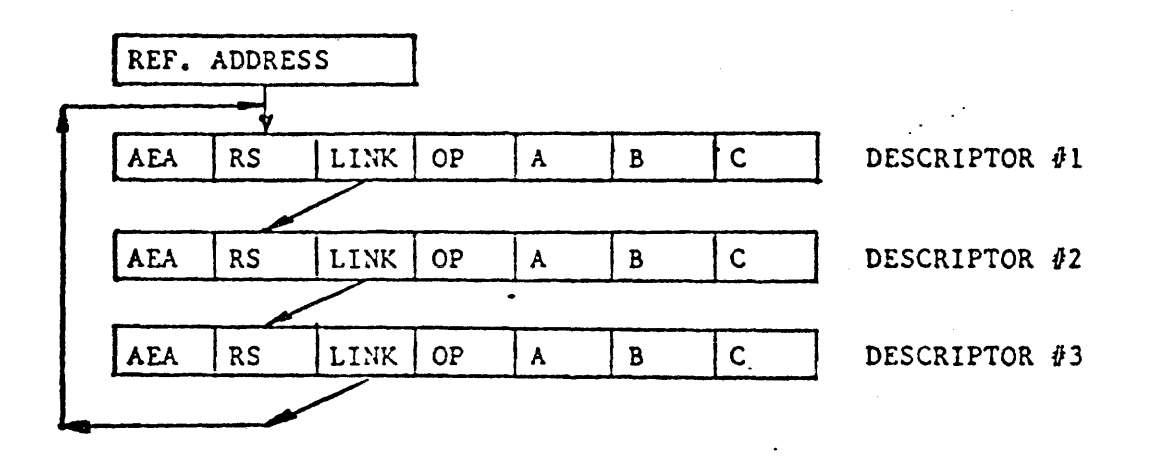

Each descriptor within a chain will have associated with it its own buffer area. In the example above the program would have requested 3 buffers for this file, and the MCP will have automatically generated a linked chain of 3 descriptors to accomodate this.

In a serial processing operation (e.g. Reading cards) where each operation must occur in a fixed sequence, the I/O Driver software will not initiate a descriptor in a .linked chain until the previous descriptor is completed. However, it will initiate a new descriptor before the user program has requested the data to which that operation relates (if this is a Read operation) and so the I/O can keep ahead of the program, increasing its execution speed. On a printing (Write Serial) operation using multiple buffers a program may dump data into a buffer for printing while the hardware is still handling a previous descriptor, thus there is no delay in program execution, as there would be on a single buffer operation, as the program would have to wait for the buffer to become available before continuing execution.

The linking one descriptor to the next, and the initiation of that next descriptor is a GISMO controlled operation. If while linking, GISMO hits a descriptor that cannot be initiated (e.g. it is already running} then it will exit the I/O Routines, and will not return until told to do so by the MCP.

Linking methods for disk and tape differ somewhat from other types of unit, and the MCP reference manual should be consulted for more information, this subject.

#### **OPERATION**

Information flow to and from the B 1700 I/O controls is managed by means of I/O Descriptors. The I/O Descriptor used for the B 1700 Magnetic Tape Control II consists of seven 24-bit fields as shown in figure 1-7. The function of each field is as follows:

- E field At the completion of a magnetic tape operation, the E field will contain the information end address. For Read Operations, the address will point to the memory location where the next bit of data is to be stored. If a timeout or memory access error occurs during the operation, the address will be incorrect. For Write Operations, the address will be equal to the address contained in the B field unless a timeout or memory access error occurs. The E field address is not applicable for Lock, Space-to-EOF, Rewind, Test or Stop Operations.
- RS field The RS field is used to store the result descriptor at the end of a magnetic tape operation. The first two bits of the RS field are also used to determine the status of the descriptor. The function of these two bits is as follows:

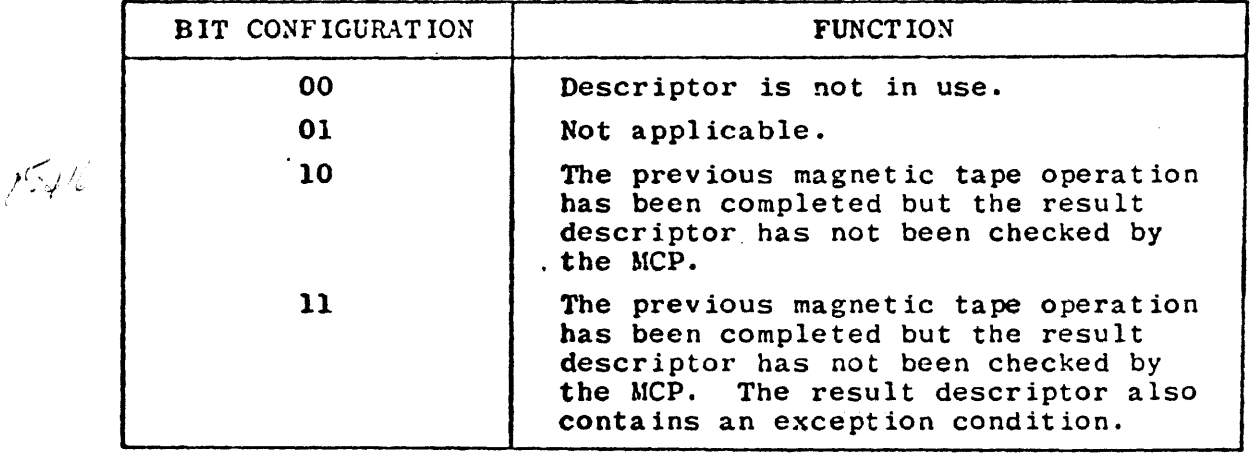

- L field The L field contains a link address that points to the RS field of the next I/O Descriptor. to a lade best ripost, the tilt mineral printer over the serid of the next Lock Decorrese.
- OP field The OP field contains the operation code, variants, and the magnetic tape device unit number.
- A and B The A and B fields contain the beginning and end addresses fields of the data for Read, Write or Erase Operations. These addresses must be in bytes (eight bits equal one byte). The A and B fields are not used for Space-to-EOF, Rewind, or Test Operations.
- C field The C field contains an address that points to the Lock Descriptor of the magnetic tape unit used by this I/O Descriptor.
### B1700 I/O CONTROLS

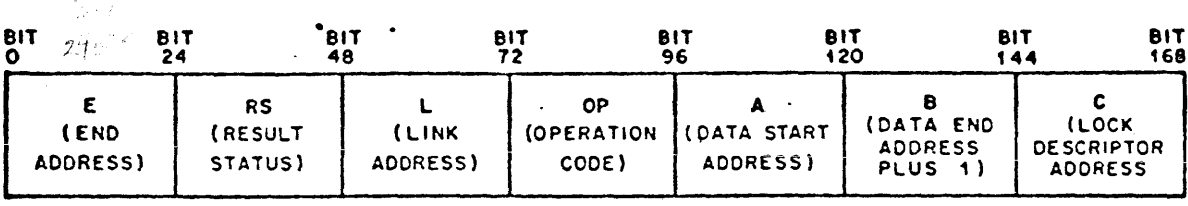

610071

#### Figure 1-7. B 1700 Magnetic Tape Control II I/O Descriptor

In addition to the I/O Descriptors, a Lock Descriptor is assigned to each magnetic tape station in the magnetic tape subsystem. The Lock Descriptor is used as an entry to and exit from a string of I/O Descriptors assigned to a given magnetic tape station. Each string consists of one or more sequential I/O Descriptors.

The Lock Descriptor also provides a means of locking out all other requests to the string until all available I/O operations in that string have been completed. A block diagram of the Lock Descriptors and I/O Descriptors used on a magnetic tape subsystem is shown in figure 1-8.

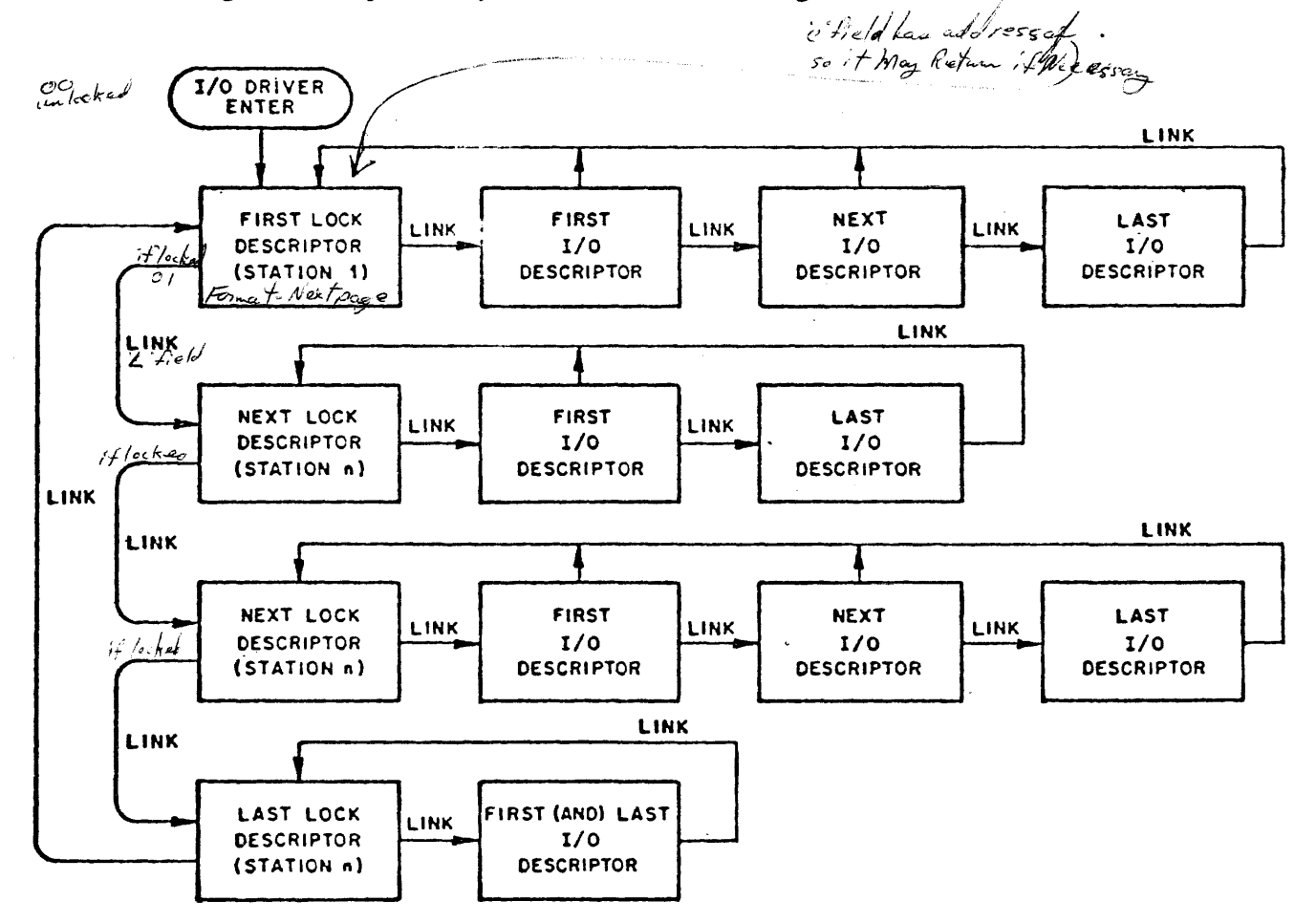

Figure 1-8. Basic Block Diagram of Magnetic Tape I/O Descriptor Strings

The Lock Descriptor consists of six 24-bit fields as shown in figure 1-9. The function of each of these fields is as follows:

- The E field of the Lock Descriptor is not used. E field
- The first two bits of the RS field are used to "lock" a<br>string of I/O Descriptors. If the first two bits are equal RS field to 00 (unlocked), they are changed by the I/O Driver to 01 (locked) and a branch to a I/O Descriptor in the string is accomplished by means of the B field address. If the first two bits are equal to 01, the I/O Driver exits by means of the L field address to the next Lock Descriptor.
- L field The L field address is used as a link address to the next Lock Descriptor.
- The OP field contains the Lock Operation code. OP field
- A field The A field is used to store the link address of the first 1/0 Descriptor in the string.
- The B field is used to store the address of the I/O Descrip-<br>tor that is currently in operation. (when the string)<br>The C field is used to structly conduces of the previous lock **B** field  $C$  field address of the previous lock
	- BIT<sub>O</sub>

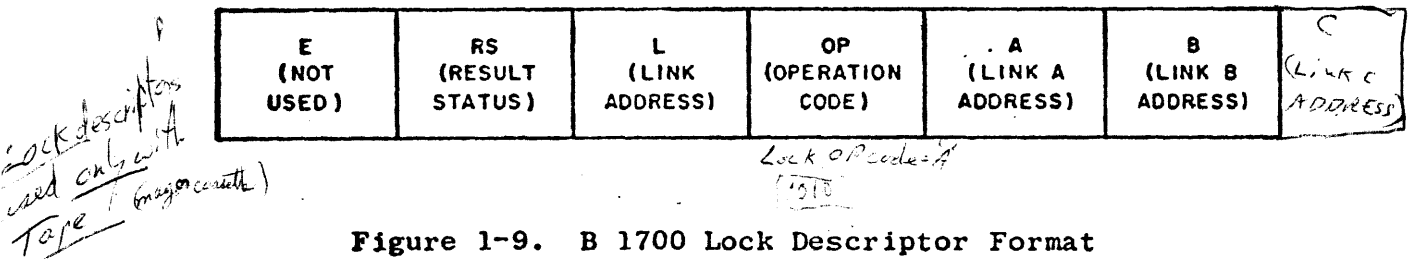

### Figure 1-9. B 1700 Lock Descriptor Format

All communicates to and from the I/O control are handled by a micro-coded program labeled CSM (Central Service Module). Specifically, a portion of CSM labeled I/O Driver handles all I/O operations. The I/O Driver is initiated with a start address pointing to the RS field of a Lock Descriptor. (Refer to figure 1-10.) The first two bits of the Lock Descriptor RS field are checked for an unlocked (00) configuration. If an unlocked configuration is not found, the I/O Driver exits by fetching the Link address (L field) of the Lock Descriptor which points to the next Lock Descriptor. The I/O Driver then checks the first two bits of this Lock Descriptor RS field for an unlocked configuration. If an unlocked descriptor is found, the I/O Driver locks the descriptor by transferring a 01 into these 2-bit positions, then transferring the previous contents of these two bits back to the I/O Driver. If the lock is not successful (00 not received by the I/O Driver), the I/O Driver exits by means of the L field address as previously described.

If the lock is successful, the I/O Driver checks the OP field of the descriptor. Since the OP field contains a Lock Operator, the I/O Driver exits by means of the B field address to the first I/O Descriptor in the string. The first two bits of the I/O Descriptor RS field are checked for a Ready condition (00). If the I/O Descriptor is Not Ready (these two RS field bits contain a 10 or 11), the pointer to this descriptor is saved by storing it into the B field of the associated Lock Descriptor. The I/O Driver exits the I/O Descriptor by means of the C field address which points to the RS field of the associated lock descriptor.

B1700 I/O CONTROLS

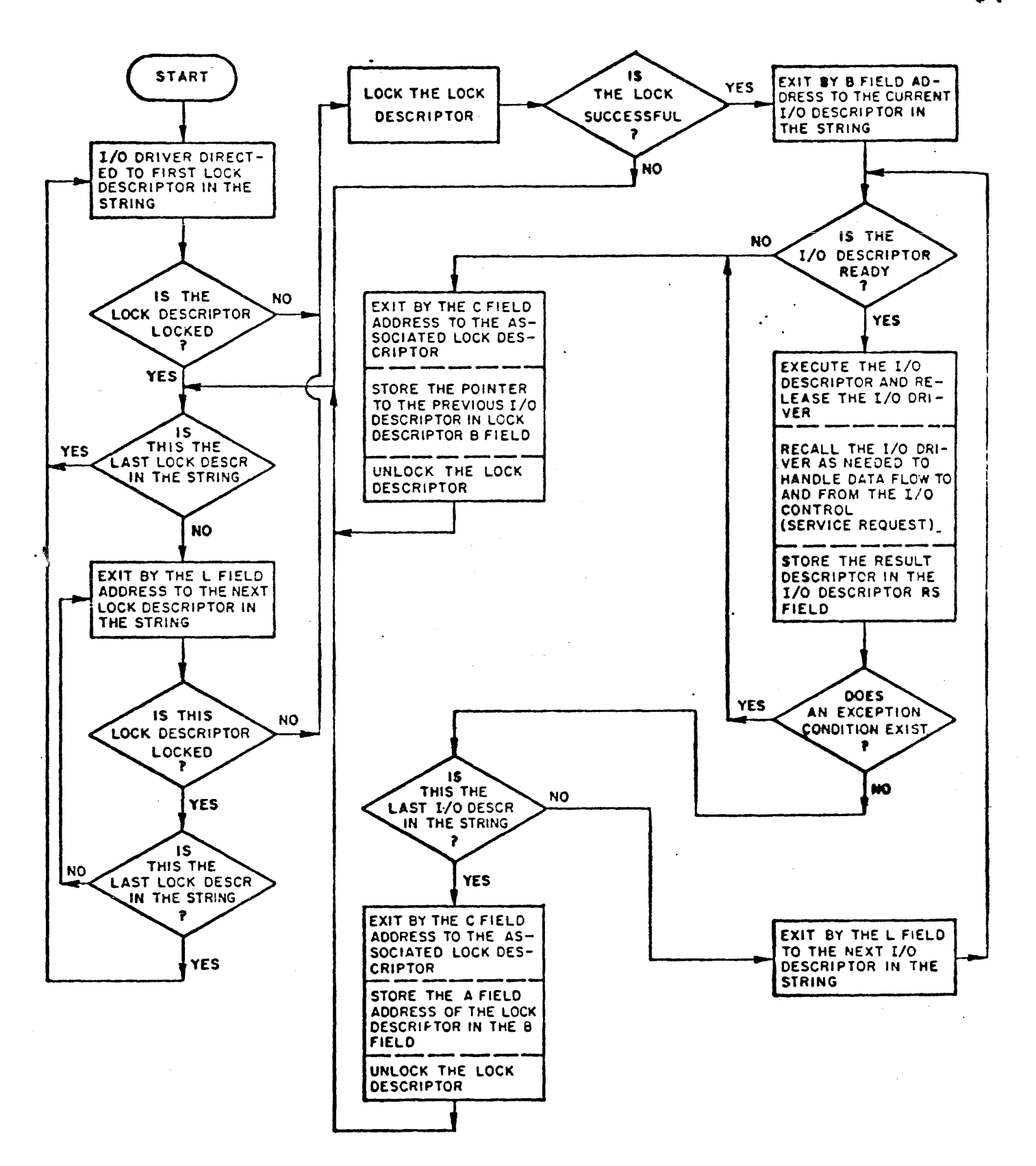

Figure 1-10. Magnetic Tape I/O Driver Operation

## SPO TEST-OP & REPORT IMMEDIATELY

 $\sim$ 

MAIN SPEC CHANKEL C ID 2C FA 014740 MAIN TOGS 0ACOCO C INC VAL COOCOO DATA E7E8E9 LENGTH OGGIES ADD SPEC OUNNY REFERENCE ADDRESS 014740 ADD TOGS 100000 HAX CISK SECTOR ADDRESS 00328F TIME CELAY 010000 OUPHY REF ADD INCREMENT OCCCOO DESCRIPTOR: 006000 000000 000000 800000 014E08 0150B8 COCOCO (BEFORE EXECUTION)

TEST STS100001 01002C 01002C+ XFROUTA 200080 010000 02002C+ XFRCUTA 200000 020000 03002C+ XFRCUTA 200000 030000 04002C+ KFROUTA 200000 040000 CSCC2C\* XFROUTA 200000 050000 06002C\* XFRCUTA 200000 060000 07002C\* XFROUTA 200001 070000 @8002C\* XFROUTA 200047 080000 090020\* XFROUTA 200040 090000 0A0020\* TEST \$ RICOOOS 000001 120020\* XFRIN 400000 120001 136026\* XFRIN 400000 130047 14002C+ XFRIN 400000 140040 15002C+ XFRIN 400000 150080 16002C+ XFRIN 400000 160000 17002C-XFRIN 400000 1700AC 01002C+ DESCRIPTOR: 014ED8 8000AC 000000 800000 014ED8 015CB8 000000 KAFTER EXECUTION) 800080 DESIGNATED RESULT

#### 0123456789=\$===z+A8COEFGHIJRLHNGPGRSTUVHXYZCJ%2=[<&33/3>#=\\$

DESCRIPTCR #1--------------HAIN TOGS 0A0000 C INC VAL 000C00 DATA E7E8E9 MAIN SPEC CHANNEL O ID 2C FA 014740 LENGTH 0001E0 ADD TOGS 100000 HAX DISK SECTCR ADDRESS 00328F TIME DELAY 010000 ADD SPEC OUMMY REFERENCE ADDRESS 014740 OUNNY REF ADD INCREMENT OCOOOO DE SCRIPTOR: 000000 000000 000000 900000 014ED8 0150B8 000000

(BEFORE EXECUTION)

TEST STS100001 01002C 01002C\* XFROUTA 200050 010000 02002C\* XFROUTA 200000 020000 03002C\* XFROUTA 2000C0 03000C 04002C\* XFROUTA 200000 040000 050020\* XFROUTA 200000 050000 060020\* XFROUTA 200000 060000 070020\* XFROUTA 200001 070000 080020\* XFROUTA 200047 080000 09002C+ XFROUTA 200040 090000 0A002C+ TEST S RIO0005 000001 12002C+ XFRIN 400000 120001 13002C+ XFRIN 400000 130047 14002C+ XFRIN 400000 140040 15002C+ XFRIN 400000 150CC1 16002C+ XFRIN 400000 160000 17002C+ **XFRIN** 400000 1700AC C1002C+ DESCRIPTOR: 014ED8 C1C0AC 0000CC 9C0000 014ED8 0150B8 00C0C0

CAFTER EXECUTION) 800080 DESIGNATED RESULT

0123456789.s==>7+ABCOEFGHIJKLHKCPCRSIUVHXYZ()=2"[<&1;/2>#=\&

39

SPO READ -OP

DE SCRIPTOR #1----------C INC VAL 000000 DATA EZERER RA 014740 MAIN TOGS 0A0000 CHANNEL 0 10 2C LENGTH QOOIEQ **PAIN SPEC** DUNHY REFERENCE ADORESS 014740 ADD TOGS 100000 MAX DISK SECTOR ADORESS 00328F ADD SPEC **TIME DELAY 010000** OLMNY REF ADC INCREMENT OCCCOO  $\mathbb{R}^n \times \mathbb{R}^n$  . The  $\mathbb{R}^n$ DESCRIPTOR: 000000 000000 000000 000000 014EC8 015088 000000 (BEFCRE EXECUTION)  $(C_6)$  RC  $RC$  $CA = AC - C$  $CA$ TEST SIS100001 01002C 01002C+ XFRJUTA 200000 010000 02002C+ XFRQUTA 200000 020000 03002C+ XFRQUTA 200000 030000 04002C+ XFROUTA 200000 040000 C50020+ XFROUTA 200000 050000 060020+ XFROUTA 200000 060000 070020+ XFROUTA 200001 070000 080020+ XFROUTA 200047 080000 C9002C+ XFRJUTA 200040 090000 0AC02C+ TEST S RICO005 000C01 0B002C+ XFRIN 4000CC 080001 0CC02C-400000 000047 000020\* XFRIN 400000 000040 0F0020\* XFRIN 400000 0FCCE3 0F0020\* XFRIN **XFRIA** 400000 OFOOC6 OFC02C-400000 OFOOCS CFOOZC+ XFRIN 4000CO OFOOE2 OFOO2C+ XFRIN 400000 OF 0040 CFC02C+ XFRIN 400000 0F00C9 0FC02C+ **XFRIN** 400000 CFOCE2 CFC02C+ XFRIN 400000 0F0040 OFC02C+ XFRIN 400000 0F0007 CFC02C+ **XFRIN** 400000 OFCOC1 CFCC2C+ XFRIN 400000 0F0006 CF002C+ XERIN 400000 0F0040 0F002C+ XFRIN 4C000C OFOCD9 CFC02C+ XFRIN 400000 OFOOCS OFCJ2C-**XFRIN** 400000 OFOCC1 OFOC2C+ XFRIN 4CC0CO OFOOC4 CFC02C+ XFRIN 400000 OFOC40 CFC02C+ XFRIN 400000 0F00C3 GFC02C+ **XFRIN** 400000 0F0006 CF002C\* XFRIN 4C0C00 OF0004 OF002C= XFRIN 400000 OF 0604 CFCO2C . XFRIN 400CCC OFOOC1 OFC02C-**XFRIN** 400000 0F00C4 0F002C+ XFRIN 400COC OFOOE3 OFC02C+ 400000 OF0C40 CF002C+ XFRIN **XFRIN** 400000 OFCCDS CFOC2C+ XFRIN XFRIN 400000 OFCOD6 CFCC2C\* XFRIN 400000 OF0040 OF002C+ YFRIN 400000 OFOC7F OFO02C+ XFRIN 400000 0F0007 OFC02C+ 400000 OFCCC3 OF002C+ XFRIN 400000 OF00C1 OF002C+ XFRIN 400000 OFOCD7 OFO02C+ XFRIN 4000C0 OF007F 11C02C-XFRIN 400000 110003 150020- TRH DATA100006 150000 150020- XFRIN 400000 150080 16002C+ XFRIN 400000 160000 17002C-**XFRIN** 400000 170080 01002C-XERIN ... CESCRIPTER: 014FFC 80CC8C 0C000C 00000C 014EE8 015CB8 C000C0 KAFTER EXECUTION) 800080 DESIGNATED RESULT

أستفيع

Trace

 $T_{\rm eff}$  and  $T_{\rm eff}$ 

 $\oint_{\mathbb{R}^3} \iint_{\mathbb{R}^3} \frac{\phi}{\phi} \phi \circ \phi$ 

depart

 $\int E^{\mathcal{Q}}$   $\int \sqrt[4]{80} \int_0^1 \frac{1}{5}$ 

THIS IA SPO READ CONNANO IO "PCAP"

0  $\bar{\bf t}$ 

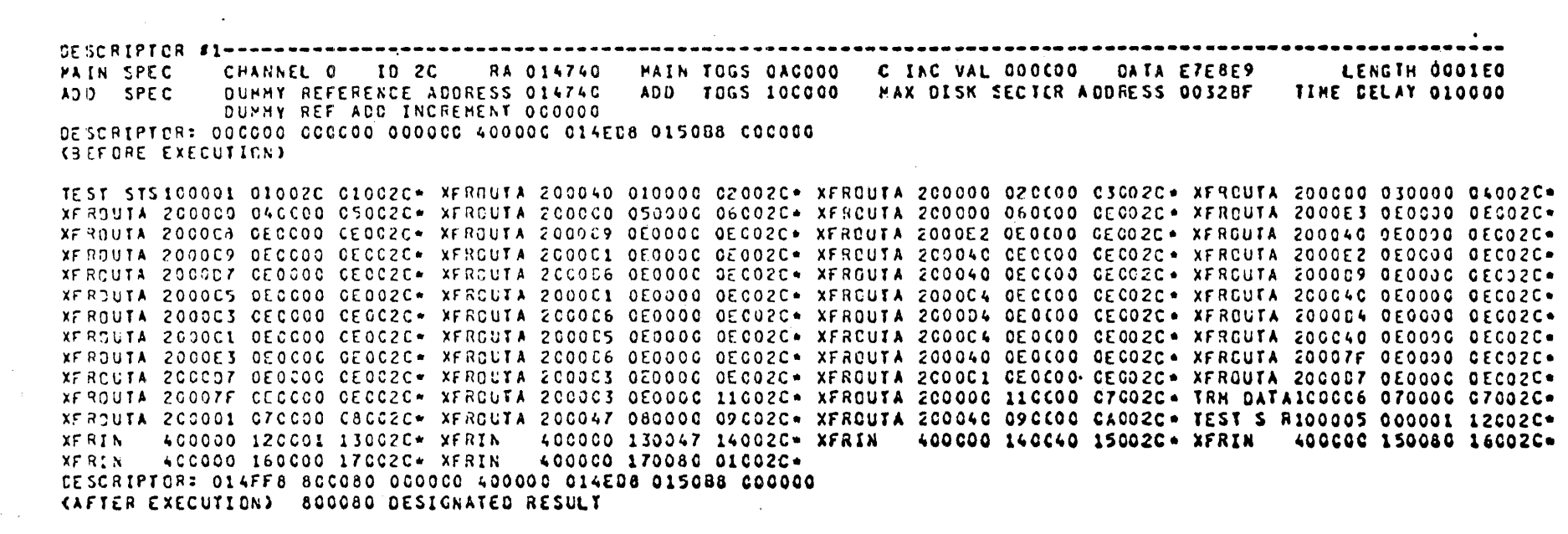

THIS IA SPC READ CUNNAND TO "PCAP"

B1700 I/O CONTROLS

CESCRIPTOR #1---------**PAIN SPEC** CHANNEL 3 10 10 **RA 014740** HAIN TOGS OACCOO C IAC VAL 000C00 DATA E7E8E9 LENGTH 0001E0 OUNNY REFERENCE AUCRESS 014740 AOD SPEC ADD TOGS COCOOO HAX DISK SECTCR ADDRESS 0032BF TIME CELAY 01000C DUNNY REF ADD INCREMENT 000000 CESCRIPTOR: 00C000 0C0000 000000 80000C 014EC8 0150B8 C000C0 **KBEFORE EXECUTION)** 

TEST STS130001 010CIC 01CC10\* XFRCUTA 230080 010000 C20010\* XFRCUTA 230000 020C00 C30010\* XFRCUTA 230C00 030000 04C010\* XFROUTA 230000 040000 050010\* XFROUTA 230000 050000 060010\* XFROUTA 230000 060000 070010\* XFROUTA 230001 070000 080010\* XFROUTA 230047 08CC00 090C10+ XFROUTA 230040 090000 120010+ TEST \$ R100005 00CC08 120010+ XFRIN 430C00 120001 13C010+ XFRIN 630000 130047 140010- XFRIN 630000 140040 150010- XFRIN 630000 150080 160010- XFRIN 430000 160008 170010-7 XFRIN 430000 17009C C10C10-DESCRIPTOR: 014ED8 8C0890 000000 800000 014EC8 015088 000000 CAFTER EXECUTION) 800080 DESIGNATED RESULT

0123456789=\$===?+ABCDEFGHIJKLHNQPQRSTUVHXYZ()=@"E<&1;/2>\$=\\$

PRINTER PRINT & SINGLE SPACE

DESCRIPTOR #1------------------**MAIN SPEC** CHANNEL 3 ID 10 **RA 014740** MAIN TOGS CACOOO C INC VAL 000C00 DATA E7E8E9 LENGTH 0001E0 DUMMY REFERENCE ADDRESS 014740 ADD TOGS GOCCOO MAX DISK SECTER ADDRESS 00328F TIME CELAY 01000C ADD SPEC DUMMY REF ADD INCREMENT OCOOOO CESCRIPTOR: 00C000 0C000C 0000C0 5E000C 014EC8 015088 00C000 **KBEFORE EXECUTION)** C123456789.S\*\*\*;?\*\*BCDEFGHIJKLNNCPCRSIUVWXY2E)=2"[<&J;/2>#=\1 TEST STS130001 010C1C C10C10\* XFROUTA 23005E 010000 020010\* XFROUTA 230000 020(00 030010\* XFROUTA 230000 030000 040010\* XFROUTA 230000 040000 C50C10\* XFROUTA 2300CO 050000 060010\* XFROUTA 230000 060C00 CE0010\* XFROUTA 2300FC 0E000C 0EC010\* XFROUTA 2300F1 0E0000 CECC10\* XFROUTA 2300F2 0E0000 CEC010\* XFROUTA 2300F3 DECC00 CE0010\* XFROUTA 2300F4 0E0000 OEC010\* XFROUTA 2300F5 OECCOO CEOC10\* XFROUTA 2300F6 OE000C OECO10\* XFRCUTA 2300F7 OE0C00 CECO10\* XFROUTA 2300F8 OE0000 OECO10\* XFROUTA 2300F9 0E0CCC 0E0010\* XFROUTA 23004B CE000C 0E0010\* XFRCUTA 23005B 0E0(00 CE0010\* XFRCUTA 23005C 0E0000 0EC010\* XEROUIA 230060 0E0000 CECC10\* XFROUIA 230068 0E0000 0EC010\* XFRCUIA 23006F CECC00 CEC010\* XFROUIA 23004E 0E0000 0EC010\* XEROUTA 2300C1 OECCCO CECC10\* XFROUTA 2300C2 OE000G OECO10\* XFROUTA 2300C3 GEOC00 CEOC10\* XFROUTA 2300C4 OE0C00 CEC010\* XEROUIA 2300C5 0E0000 CECC10\* XEROUTA 2300C6 0E000C CEC010\* XERCUIA 2300C7 0E0000 CEC010\* XERDUIA 2300C8 0E0000 0E0010\* XERQUIA 230009 GECCOO CECCIO\* XERCUIA 2300E1 0E0000 OE0010\* XERCUIA 2300D2 GEGČOO CEC010\* XERGUIA 2300E3 OE0000 GEC010\* XEROUTA 230004 OECCOO CECCIO\* XFROUTA 2300E5 OE000C OECCIO\* XFROUTA 230006 CEO(00 CEC010\* XFROUTA 2300C7 OE000C OEC010\* XFROUTA 2300D8 OECCOO CECCIC+ XFROUTA 23COC9 OEO000 OECO10\* XFRCUTA 2300E2 OECCOO OECO10\* XFRCUTA 2300E3 OE0000 CEC010\* XFROUTA 2300E4 0ECC00 CE0010\* XFROUTA 2300E5 0E0000 0EC010\* XFROUTA 2300E6 0ECC00 CE0010\* XFROUTA 2300E7 CE0000 0EC010\* XERCUIA 2300E8 OECOOO CEOC10\* XEROUIA 23COE9 OEOOOC OEOO10\* XERCUIA 23004D OECCOO CEO010\* XERCUIA 23005D OEOOOC OECO10\* XFROUTA 23007A 0E0000 0E0C10\* XFRCUTA 23007C 0E0000 CE0C10\* XFRCUTA 23007F 0E0C00 CE0010\* XFRCUTA 23004A 0E0000 0EC010\* XEROUTA 23004C 0ECCCO CECC10\* XFROLTA 230050 0E0000 CEC010\* XFROUTA 23005A 0E0C00 CE0010\* XFROUTA 23005E 0E0000 0EC010\* XFROUTA 230061 OECCOG OECCIO\* XFROUTA 230060 OE0000 CECCIO\* XFROUTA 23006E OEOCOO CECO10\* XFROUTA 230078 OE0000 OEC010\* XFROUTA 23007E OECCOO CECO10\* XFROUTA 23GCEO OE000G OEGO10\* XFROUTA 23004F OE0COO GEO010\* TRN DATA130GO6 OE0000 O7GO10\* XFROUTA 230001 070000 CBCC10- XFROUTA 230047 080000 090010+ XFRCUTA 230040 090000 GAOC10- TEST S R100005 000038 120010-XFRIN 430000 120001 30010\* XFRIN 430000 130047 140010\* XFRIN 430000 140040 150010\* XFRIN 430000 150080 160010\* 430000 160C00 170C10\* XFRIN 43CCC0 17008C 010010\* **XFRIN** DESCRIPTOR: 0150B8 80CC60 000000 5E0000 014ED8 0150B8 000000 CAFTER EXECUTION) 800080 DESIGNATED RESULT

0123456789=\$===2+ABCCEFGHIJKLHNQPQRSTUVWXYZC)=@"[<233/2>#=\\$

 $\begin{minipage}{0.9\textwidth} \begin{tabular}{l} \textbf{0.9\textwidth} \begin{tabular}{l} \textbf{0.9\textwidth} \begin{tabular}{l} \textbf{0.9\textwidth} \begin{tabular}{l} \textbf{0.9\textwidth} \begin{tabular}{l} \textbf{0.9\textwidth} \begin{tabular}{l} \textbf{0.9\textwidth} \begin{tabular}{l} \textbf{0.9\textwidth} \begin{tabular}{l} \textbf{0.9\textwidth} \begin{tabular}{l} \textbf{0.9\textwidth} \begin{tabular}{l} \textbf{0.9\textwidth} \begin{tabular}{l} \textbf{0.9\$ CHANNEL 5 ID 1A RA 01474C HAIN TOGS GACOCC C IAC VAL 000COO DATA E7E8E9 **MAIN SPEC** LENGTH 0001E0 DUHHY REFERENCE ADDRESS 014740 ADD TOGS 000000 HAX DISK SECTCR ADDRESS 0032BF TIME CELAY 010000 ADD SPEC OURNY REF ADD INCREMENT OCCCOO CESCRIPTOR: 000000 000000 000000 800000 014ED8 015088 000000 **(BEFORE EXECUTION)** 

TEST SISISCOO1 CIOCIA CIOCIA+ XFROUTA 250080 010000 02001A+ XFRCUTA 250000 020C00 C3001A+ XFRCUTA 250000 030000 04001A+ XFROUTA 250000 040000 05001A- XFROUTA 250000 050000 06001A- XFROUTA 250000 060000 07001A- XFROUTA 250001 070000 08001A-XFROUTA 250047 080000 09001A\* XFROUTA 250040 090000 12001A\* TEST \$ R100005 000C20 12001A\* XFRIN 450000 120001 13001A\* **XFRIN** 450000 130047 14001A\* XFRIN 450000 140040 15001A\* XFRIN 450000 150C80 16001A\* XFRIN 450000 160048 17001A\* 450000 17009A CICCIA+ **XFRIN** CESCRIPTOR: 014ED8 80489A CC0000 80000C 014ED8 0150B8 C0C000 KAFTER EXECUTION) 800080 DESIGNATED RESULT

0123456789\_\$== = 7 \* A SCOEF GHIJXLHNCP GRSTUVWXYZ() = 2"C<& 3 = 7 Z> # = \&

DISK CARTRIDGE READ-OP

DE SCRIPTOR #1-------------------C INC VAL 000C00 DATA E7EBE9 CHANNEL 5 ID IA RA 014740 MAIN TOGS CACCOO LENGTH 0001E0 MAIN SPEC DUNNY REFERENCE ADDRESS 014740 ADD SPEC ADD TCGS COCCCO **MAX OISK SECTER ADDRESS GO32BF TIME CELAY 010000** DUNNY REF ACC INCREMENT OCOOOO CESCRIPTOR: 000000 000000 000000 000000 014EC8 0150B8 000000 **KBEFORE EXECUTION)** TEST STS150001 01001A 01001A\* XFRCUTA 250000 010000 02001A\* XFRQUTA 250000 020(00 03001A\* XFRQUTA 250000 030000 04001A\* XFRQUIA 250000 04CCCO C50C1A\* XFR0UTA 2500CO 050000 06C01A\* XFR0UTA 250000 060C00 07001A\* XFRCUTA 250CC1 070000 08C01A\* XFROUTA 250047 080000 090C1A\* XFROUTA 250040 090000 0A001A\* TEST \$ RI00005 COCC20 CB001A\* XFRIN 450COC 0B0001 0CC01A\* XFRIN 450000 0CCC47 CDOC1A\* XFRIN 45C0CO 0D0040 OFC01A\* XFRIN 450000 OFFCFO CF001A\* XFRIN 4500CO OFFOFO OFCOIA. 450000 OFFCFC CFOC1A\* XFRIN 450000 OFFOFO CFO01A\* XFRIN 450000 OFFCFO CFC01A\* XFRIN XFRIN 450000 OFFOFC CFC31A+ **XFRIN** 450000 OFFOFO CFCC1A\* XFRIN 450000 OFFOFC OFC01A\* XFRIN 450000 OFFCFO CFC01A\* XFRIN 450000 OFFOFO CFC01A. 450000 OFFCFO CFOO1A\* XFRIN 450000 OFFOFO OFCO1A\* XFRIN 450000 OFF CFO CFCOIA. XFRIN 450000 OFFOFO OFGO1A. **XFRIN** 450000 OFFCFO OFOCIA+ XFRIN 450000 OFFOFC OFCOIA. XFRIN 450000 OFFCFO CFOOIA. XFRIN 450000 OFFOFO OFCO1A+ **XFRIN XFRIN** 450000 OFFCFO OFOCIA+ XFRIN 450000 OFFOFC OFCOIA+ XFRIN 450000 OFFCFO CFCD1A. XFRIN 450000 OFFOFO OFCOIA. 450000 OFFCFC CFOCIA+ XFRIN 450000 OFFOFC OFO01A\* XFRIN 450000 OFFCFO CFCO1A \* XFRIN 450000 OFFOFO OFCOIA. **XFRIN** XFRIN 450000 OFFOFO CFCOLA\* XFRIN 450000 OFFOFO OFCOLA\* XFRIN 450000 OFFCFO OFCOIA. XFRIN 450000 OFFOFO OFCOIA. 450000 160040 17001A- XFRIN 450000 170080 01001A-TRH DATA150006 OFGC00 150C1A\* XFRIN 450000 150080 16001A\* XFRIN DESCRIPTER: 015088 804080 000000 000000 014ED8 015088 000000 CAFTER EXECUTION) 800080 DESIGNATED RESULT

B1700 I/O CONTROLS

CESCRIPTOR \$1-----------C INC VAL 000000 DATA E7E8E9 CHANNEL 5 ID 1A RA 014740 HAIN TOGS 0AG000 **MAIN SPEC** LENGTH 0001E0 ADD SPEC DUNNY REFERENCE ACCRESS 01474C ADD FOGS 000000 HAX DISK SECTER ADDRESS QO32BF TIME DELAY 010000 **OUNNY REF ACC INCREMENT OCOOOO** CESCRIPTCR: 000000 000000 000000 400000 014EC8 0150B8 000080 **CBEFORE EXECUTION)** TEST STS150001 C1001A 01001A\* XFRDUTA 250040 010000 02C01A\* XFRDUTA 250000 C20C00 C3001A\* XFRCUTA 2500C0 030000 04C01A\* XEROUTA 250000 040000 05001A\* XERCUTA 250000 050000 06001A\* XERCUTA 250080 060000 CE001A\* XERCUTA 25FCFC 0F0000 0FC01A\* XEROUTA 25FOFO OECCOO CECCLA\* XFROUTA 25FOFO OEOOOC CECO1A\* XFRCUTA 25FCFO CEOCOO CECO1A\* XFRCUTA 25FOFO OEOOOO OEOO1A\* XFROUTA 25FOFO OECCOO OEOC1A\* XFROUTA 25FOFO OEOOOO OECO1A\* XFRCUTA 25FCFO OEOCOO CECO1A\* XFRCUTA 25FOFC OEOOOC OECO1A\* XFRQUIA 25FOFO OECOOC OEOCIA+ XFRQUIA 25FOFO OEOOOC OECOIA+ XFRQUIA 25FOFC OEOCOO CECOIA+ XFRQUIA 25FOFO OEOOOO OECOIA+ XEROUTA 25FOFO OECCOO CEOC1A\* XEROUTA 25FOFO OEOODO OEOO1A\* XEROUTA 25FOFO OEOCOO GECO1A\* XERCUTA 25FOFO OEOOOC OEOO1A\* XFROUTA 25FCFO CECCOO CEOCIA\* XFROUTA 25FCFO OEOOOO OECOIA\* XFROUTA 25FCFO OECCOO CECOIA\* XFROUTA 25FOFO OEOOOO QEOOIA\* XEROUTA 25FOFO OECCOO CECCIA- XEROUTA 25FOFO CEOOOC OECOIA- XEROUTA 25FOFO CEOCOO CEOOIA- XEROUTA 25FOFO OEOOOC GECOIA-XFROUTA 25FOFO OEOCOC CEOC1A- XFROUTA 25FOFO CEO000 OECO1A- XFROUTA 25FCFO OEOCOO GECO1A- XFROUTA 25FOFO OEOOOC QECO1A-XFROUTA 25FOFO OECCOO CECC1A\* TRN DATA15COC6 OE0000 O7CO1A\* XFRCUTA 250CO1 C7CCOO O8001A\* XFRCUTA 250C47 080000 09CO1A\* XFROUTA 250040 090000 0A0CLA\* TEST S RIQ0005 000020 12001A\* XFRIN 450000 120CO1 13001A\* XFRIN 450000 130047 14001A+ XFRIN 450000 140040 15001A\* XFRIN 450000 150080 16001A\* XFRIN 450000 160040 17001A\* XFRIN 450000 170000 01001A.

DESCRIPTOR: 0150B8 020000 000000 400000 014E08 0150B8 000080

B1700 I/O CONTROLS

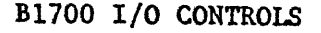

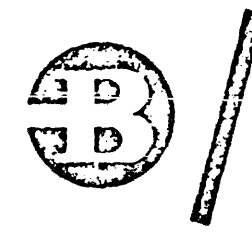

**ADVANCE** TECHNICAL **INFORMATION (ATI)**  ATI No: 61201 Date:  $2 - 13 - 76$ Page 1  $of$   $q$ 

Product: B1700 Disk Cartridge Cont-II Originator: IIO- \_\_\_Santa\_Barbara

Title: FUNCTIONAL DESCRIPTION OF DISK CARTRIDGE CONTROL-II

Publications Affected: (Insert ATI Number on document page(s) as indicated)

None

#### General Information Purposo:

**Burroughs** 

**Field Engineering** 

The B1700 Disk Cartridge Control-II (DCC-II) differs from Disk Cartridge Control-I (DCC-I) in several functional areas. In addition to these functional differences, there are several enhancements in the DCC-II that improve systems reliability and allow easier operations procedures that were not available with DCC-I.

An example of this is that the DCC-I provides for the attachment of from one to four drives with a capacity of either 203 cylinders or 406 cylinders at 2200 BPI while the DCC-II provides for the attachment of from one to four drives with a capacity of 406 cylinders at 4400 BPI in. addition to those handled by DCC-I.

 $9482 - 32$  uses DCC 3

### Operational Functions

### Address Search (DCC-I or DCC-II)

Before the control performs a Burroughs Read or Burroughs Write operation it must determine the position of the read/write head by means of an address search. Stored within the control during these operations is the complete address of the sector for which the control is searching. For a Burroughs Read, this is the address of the next sector to be read. For a Burroughs Write, it is the address of the sector preceding the sector to be written. As each sector is read or written, the search address is increased by one.

In the address search, the control causes the attainment of bit synchronization at each sector. The method and timing are identical to those in the Burroughs Read operation, described in the Burroughs Read paragraph that follows later in this document.

When both types of synchronization have been obtained, the control compares the sector address with the address for which the control is searching. There is no attempt to verify an address compare by checking the length of the data field or the accuracy of the LPC or postamble. (In a Burroughs Read, however, an error in data field length or in LPC of a sector actually read is detected and reported. preventing use of erroneous data. In Burroughs Write, such detection does not occur).

**F.E.** Dist.  $B$ 

ATI NO. 61201 Page  $2$  of  $9$ 

### Address Compare

DCC-I will accept a single address compare, and will then read or write, as indicated by the OP code.

DCC-II requires two address compares before performing a read or write decreasing the probability of address search error. The first compare is used essentially to verify that the drive is positioned to the required cylinder. (Only cylinder and track compares are necessary.) A second address compare is then necessary before DCC-II will perform the read or write. These two compares need not occur in the sequence appropriate to the positions of the sectors on disk. The address compares are required for the first sector operation following each internal seek.

### Seek Complete Report (DCC-II Only).

In order to inform software that an implicit seek has been completed, DCC-II will raise Service Request any time all the following conditions are true:

- a. Control is in Status Count=l
- b. Seek Status flip-flop for a drive is true
- c. Seek Complete is true for same drive.

Under these conditions, DCC-II raises Service Request and responds<br>to the Test Service Request command in the normal manner. (There is to the Test Service Request command in the normal manner. (There is no indication to software which drive(s) has completed an implicit seek.) Service Request is maintained until the control is advanced from Status Count=l.

By means of a Test Status Command, the  $I/0$  driver determines that the control is not in Status Count=10, and therefore will not return a Reference Address. The driver proceeds through the queue, and the operation which initiated the implicit seek will be performed. At the completion of this operation, if another drive has completed an imp1icit seek, Service Request is raised as the control enters Status Count=1.

### Write Next Sector (DCC-I Only).

DCC-I, in addition to the Write Initialize operation, performs the Write Next Sector operation. Upon receiving this operation. DCC-I writes the sector following the next sector pulse, on the current cylinder and addressed track. The system provides up to two full buffers of information, followed by a Terminate Data command. Bepullers of information, rollowed by a refininate bata command. Be-<br>ginning at the sector pulse, the control writes the information as<br>received, without adding preamble, sync address, LPC, or postamble<br>Writing begins as soo received, without adding preamble, sync address, LPC, or postamble. Writing begins as soon as possible following receipt of the first<br>bufferload. Response to the control's request for the second bufferload of data must be extremely rapid or the second bufferload of data will be replaced by zeroes. This condition is not reported by the  $DCC-T$ .

Printed in U. S. America.

ATI NO. 61201 Pago 3 of 9 Date  $2 - 17 - 76$ 

Write Next Sector operation is provided for maintenance purposes. In general, the operation is not appropriate for software use. as the sector written cannot be predetermined.

No equivalent of the Write Next Sector operation is provided on DCC-II.

### Burroughs Read.

The usual method of reading from the disk cartridge is called the "Burroughs Read." Upon receiving a Burroughs Read operation the control first determines whether the head is positioned to the addressed cylinder by reading the addresses from the disk.

If the cylinder address is correct, the control checks that sector and subsequent sectors for the required cylinders, track, and sector address. When the required address is detected, the data from that sector is read into the first data buffer. The centrol then signals the system to empty that buffer, and concurrently begins searching for the next higher numbered sector. While this should be the following sector, the control does not check for position on disk.

If the control determines that the head is not positioned to the correct cylinder address (and if the Seek Status flip-flop is not set), the control sets the Seek Status flip flop, commands the drive to move the head to the desired cylinder, then exists by returning a result status with Bit 17=0. This leaves the operation in the queue and frees the control to perform one or more operations on other drives during the resulting head motion.

If a sector is ready to be read when all buffers are full, the control will wait until a buffer has been made available and the sector is again in position. DCC-II will wait indefinitely. DCC-I will wait approximately 160 milliseconds, and will then exit, reporting Address Coincidence Not Achieved.

Reading entails two types of synchronization; bit synchronization and data synchronization. Bit synchronization is required for each sector, as the sector to sector transition is not bitcontinuous. Reading is completely disabled for a fixed time following a sector pulse, preventing faulty bit synchronization during this sector-to-sector transition. Reading is then enabled for the purpose of bit synchronization of the disk cartridge drive electroinics. The pattern recorded on the disk for this phase of the operation must be all zeroes. A fixed time later, the control assumes that the drive has achieved correct bit synchronization and the search for the sync byte is begun. This procedure is performed for each sector, regardless of whether bit synchronization or data synchronization had been achieved on the previous sector. The following table indicates the time dolays utilized for the various disk cartridge drives:

50

ATI NO. 61201 Page 4 of 9

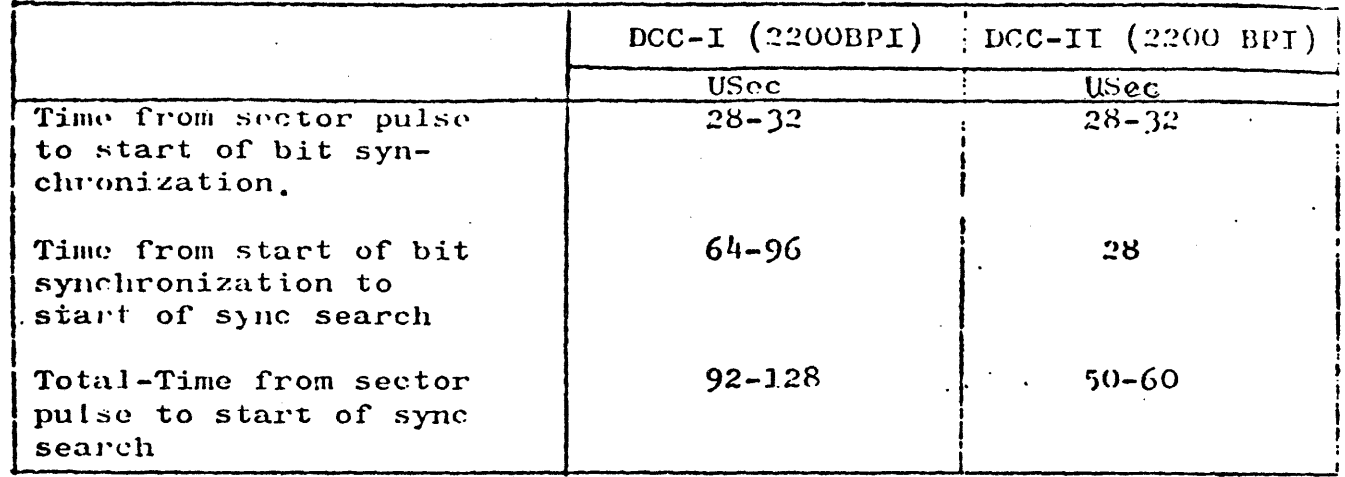

If, during the search for the sync byte, a one byte, is detected which is not part of a correct sync pattern, an error has occurred because either a one bit has been picked up in the preamble, or the sync byte has been missed. If the sync byte has been missed. DCC-I continues to search into the 180 bytes of data for the sync byte and will bypass any number of one bits and will accept a data byte of the bit pattern of the sync byte. To reduce the probability of false sync after missing the sync byte, DCC-IJ abandons sync search upon receipt of a one bit which is not part of a correct sync byte.

### Read Absolute

On DCC-I, Read Absolute is performed only at sector 0 of any track. Indication of sector in the address is ignored, and the Read absolute is performed at sector 0 of the addressed cylinder and track. (This operation was formerly called Read Index).

### Read Next Sector (DCC-I Only)

No equivalent of the Read Next Sector operation is provided on  $DCC-TI$ .

## Test (DCC-I or DCC-II

The Test operation causes the control to return a result indicating the staus and identification of the control.

Variants on the Test operation allow the software to be notified when the Ready/Not Ready status of the designated drive changes. This alerts the software when a disk cartridge is replaced, so that the label of the new cartridge can be read. (This function is not provided on DCC-I.)

ATI NO. 61201 Page  $5$  of  $9$ Dato  $2 - 1.4 - 7.6$ 

Another variant on the Test operation causes tho control to pause four milliseconds before returning a result. (This operation is provided on both DCC-I and DCC-II.)

#### Pause.

The Pause operation causes the control to wait four milliseconds, then return a result. (This operation is not provided on DCC-I. Pause on DCC-I is available only as a variant on the Test operation.) The I/O Driver docs not store a result for a Pause operation.

#### Special Conditions

#### Address Coincidence Not Achieved.

Xn a Burroughs Read or Burroughs Write operation, the control searches for one or more sector addresses. If the control is unable to locate an address within the prescribed nwnbcr or index pulses (four for DCC-I, two for DCC-II), the operation is terminated and Address Coincidence Not Achieved is reported.

#### Implicit Seek Loop.

DCC-I will perform an implicit seek if an incorrect cylinder address is detected and no internal seeks has occurred, even if data has already been transferred. If attempting to read a sector with faulty cylinder address, or attempting to write the sector following a sector with faulty cylinder address, DCC-I will perform an implicit seek (to the current cylinder) and leave the operation in the queue to be retried. The operation will be retried an indefinite number of times. Since the Seek Status flip-flop is set at the conclusion of each attempt. other programs are in general unable to communicate with that drive. Recovery from this condition, if required, must be provided by software.

DCC-II recovers from this condition without special handling by  $\delta$  software. The first sector read on each attempt will vary somewhat. When one of these initial sector address searches indicates correct cylinder and track, an implicit seek is prevented. If the control is then unable to locate the required sector address, the control completes the operation, reporting Address Coincidence Not Achieved and Sector Address Error.

ATI NO. 61201 Page 6 of 9

## Hangup by Seek Status Flip-Flop

This condition occurs when the Seek Status flip-flop is set and the queue contains no operation for the cylinder to which the drive is currently positioned. (This is the usual result of an undetected seek error on implicit seek.) Any operation for the drive, including the one for which the implicit seek was  $performed$ , is returned to the queue to be retricd later. The condition continues indefinitely.

Recovery from this condition, if required, must be provided by software. On DCC-II, the software can reset the Seek Status flip-flops by performing a Read Absolute operation or by a Test and Clear command. On DCC-I, the software can reset the Seek Status flip-flops by a Read Absolute or Read Next Sector operation.

### I/O Descriptor Operation

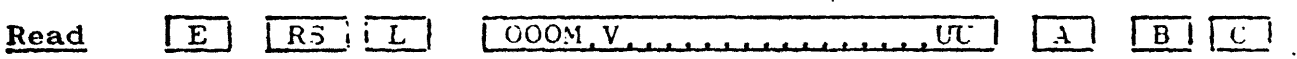

Read data from the disk starting at the sector indicated by the file address  $(C)$  into ascending memory locations beginning at the location specified by the A address and ending at but not in the end location specified by the B address. A complete sector need not be stored but will be parity checked by the control.

 $MV = 00$  Read data as described<br> $MV = 01$  Undefined Undefined MV = 10 Read Absolute  $MV = 11$  Read Next Sector  $(DCC-1)$ Read Absolute (DCC-II)

 $UU = 0$ ...3 Unit number

#### Printed in U. S. America

#### B1700 I/O CONTROLS

ATI NO. 61201 Page 7 of 9 Date  $2 - 13 - 76$ 

Write  $|E|$  $R$  RS  $[010M,V]$ । सम | B |  $\mathbf{A}$  $|C|$ 

Write data to the disk starting at the sector indicated by the file address (C) from ascending memory locations beginning at the location specified by the B address. Zero fill the last sector, if necessary.

 $MV = 00$ Write data as described  $MV = 01$ Undefined  $MV = 10$ Write Initialize  $MV = 11$ Write Next Sector (DCC-I) Write Initialize (DCC-II)

 $UU = 0$ ...3 Unit number

Pause 111

Return SR after pause of 4 milliseconds. Result returned by control is not to be stored, and must have bit  $#1=1$ , bit  $#17=0$ .

- This operation is generated by the I/O Driver. There Note: is no explicit Pause operation in the linked list of  $I/O$  descriptors.
- This operation is not recognized by DCC-I, but is Note: recognized by DCC-II.

Test | E |  $RS$   $|L|$  100VVP UU 1

Test the drive and the control for the following conditions:

- $\mathbf{1}_{\bullet}$ Drive Ready
- $2.$ Write Lockout
- 3. Peripheral Seek Timeout - peripheral was unable to reach required cylinder within 200 milliseconds. (Reported until another seek is initiated by control.)
- $4.$ Seek Status flip-flop set
- Position settled (drive not seeking) 5.
- б. Control identification
- Drive presence and type 7.

 $VVP = 000$ Store result unconditionally

- Store result only if Ready; otherwise continue linking  $= 100$
- **¤ OlO** Store result only if present and Not Ready; otherwise continue linking
- $=$  110 Undefined.
- Pause four milliseconds before fetching the next I/O  $\sim$  XX1 descriptor. Do not store result. Ignore unit designation.

ATI NO. 61201 Page 8 of 9

Notes: DCC-I does not recognize VV, and returns a result<br>with bit  $\#17=1$  in all cases except Pause, in which bit  $#17=0$ .

> DCC-II recognizes VV, and returns a result with bit  $#17=0$  if the result is not to be stored.

#### Result Status Information

- $1<sup>1</sup>$ Operation complete
- Exception condition (3 through 7, 12, or 15 set\*)  $\mathbf{2}_{\bullet}$
- $3.$ Not Ready - operation not performed or not completed (all operations) However the family of the State of a
- 4. Parity error (Burroughs Read)  $\mathbb{Z}^{\mathbb{Z}}$
- Reserved 5.
- Memory parity error (Burroughs Write, Write Initialize) 6. (software generated)  $\sqrt{\partial T}$  used on DCC /07
- Write lockout operation not performed (Burroughs Write, 7. Write Initialize, Test)

 $8,9,10*$ Unit ID (All operations except Pause) (Field changeable)

> $\underline{8}$  $10$  $\overline{2}$

 $\mathbf x$  $\mathbf x$  $\mathbf 0$ Not present 32 Sectors, 203 Cylinders<br>32 Sectors, 406 Cylinders<br>64 Sectors, 406 Cylinders - 2462 Sectors, 406 Cylinders - 2462 Sectors,  $\mathbf{o}$  $\mathbf{o}$  $\mathbf{1}$  $\mathbf o$  $\mathbf{1}$  $\mathbf{1}$  $\mathbf{1}$  $\mathbf{I}$  $\mathbf{1}$  $\mathbf{1}$  $\mathbf{o}$  $\mathbf{1}$ -Present -406 Cylinders 64 Sectors

 $11.$ Sector Address Error\*\* (DCC-II only)

- 12.
- 12. Illegal Address (any read or write)<br>(or) Seek Incomplete (Any operation except Pause)

(or) Address Coincidence Not Achieved (Burroughs Read, Burroughs Write)

- Not Seeking (Test) (Position Settled)  $\mathcal{R}e^{-\mathcal{A}e^{-\mathcal{A}t}}$   $\mathcal{R}e^{-\mathcal{A}e^{-\mathcal{A}t}}$   $\mathcal{R}e^{-\mathcal{A}e^{-\mathcal{A}t}}$   $\mathcal{R}e^{-\mathcal{A}e^{-\mathcal{A}t}}$   $\mathcal{R}e^{-\mathcal{A}e^{-\mathcal{A}t}}$  and  $\mathcal{R}e^{-\mathcal{A}e^{-\mathcal{A}t}}$  and  $\mathcal{R}e^{-\mathcal{$ 13.
- 14.
- $see$  king Seek Status flip-flop set (Test) 15.
- 16. Reserved
- 17. Operation Complete\*\*\*

Control  $\text{ID} = \begin{bmatrix} 0011000 & (DCEI) & (Test) \\ 0011010 & (DCC-II) & (Test) \end{bmatrix}$  $18 - 24$ 

\*Bit #2 is also set on any operation for which bit #10=0, i.e. unit not present.

54

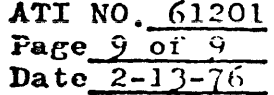

\*\*DCC-II sets Bit 11 to indicate that the drive was positioned to the correct cylinder but the required sector could not be located. Bit 11 is never set when Bit 12 is not set. Bit 11 is never set by DCC-I.

\*\*\*Control returns result with bit #17=1 if result is to be stored: bit  $#17=0$  if result is not to be stored.

Allen

Installation requirements for DCC-II include use of an I/O Base-II. Information pertaining to conversion and re-conversion of  $I/O$  Bases is available in the F. E. Feature/Modification Installation Manual, section Bl, page 4-5.

### Printed in U. S. America

# "FOR TRAINING USE ONLY"

### GENERAL DESCRIPTION

THIS PROGRAM IS INTENDED TO PROVIDE A MEANS OF VERIFYING CORRECT OP£RATION or THE 81700 SOFT 1/0 CONTROLS, CF EXERCISING SPECIFIC OPERATIONS ON 1/0 DEVICES, AND TO AID IN GENERAL DE8UGGING OF 1/0 SY PROVICING A LARGE NUHaER Of OPTIONS FOR THE USER'S SELECTION.

### PCAP DOES NOT HANDLE SINGLE LINE CONTROLS NOR ANY DATA COMM DEVICES.

THIS PROGRAM REQUIRES THE MANUAL INSERTION OF OEscqIPTOR PARAMETERS COP CODES, FILE ADDRESSES, PROGRAM TOGGLES, ETC). ANALYSIS OF RESULT STATUS INFORMATION IS THE RESPONSIBILITY OF THE USER. IT IS ADVISED THAT THE 31700 FIELD TECH MANUAL FOR ANY PARTICULAR SOFT CONTROL OR SUBSYSTEM BE USED IN CONJUNCTION WITH THIS PROGRAM.

# $B1700$  I/0 CONTROLS

 $\label{eq:2.1} \rho_{\rm eff}(\rho_{\rm eff}) = \rho_{\rm eff}(\rho_{\rm eff}) \rho_{\rm eff}(\rho_{\rm eff}) \rho_{\rm eff}(\rho_{\rm eff}) \rho_{\rm eff}(\rho_{\rm eff}) \rho_{\rm eff}(\rho_{\rm eff}) \rho_{\rm eff}(\rho_{\rm eff}) \rho_{\rm eff}(\rho_{\rm eff}) \rho_{\rm eff}(\rho_{\rm eff}) \rho_{\rm eff}(\rho_{\rm eff}) \rho_{\rm eff}(\rho_{\rm eff}) \rho_{\rm eff}(\rho_{\rm eff}) \rho_{\rm eff}(\rho_{\rm eff}) \rho_{\rm eff}(\rho_{\rm eff}) \rho_{\rm eff}(\rho_{\rm eff})$ 

## INDEX TO INFORMATION ABOUT PCAP

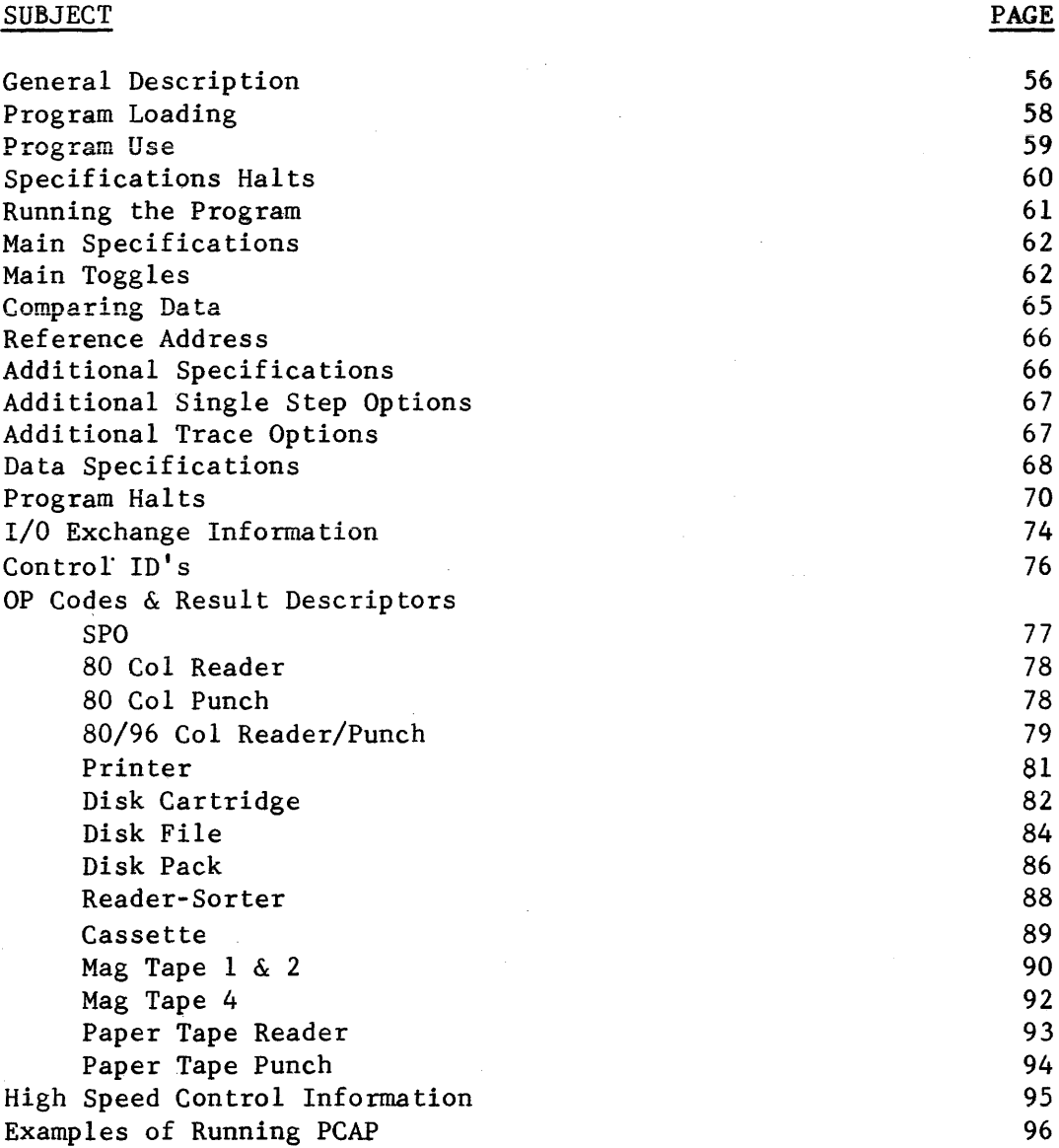

 $\sim 10$ 

 $\sim$ 

### B1700 I/O CONTROLS

PROGRAM LOADING -------O. CHECK TO INSURE THAT THE CASSETTE TAPE NUMBER AND REVISION **HATCH THE CT-(NUMBER) AND REVISION PRINTED ON THE LISTING** UNDER THE PROGRAM TITLE. 1. PLACE CASSETTE TAPE OF THIS PROGRAM IN CASSETTE READER. 2. MAKE SURE CASSETTE IS AT BOT AND BOT LIGHT IS ON. 3. TURN MODE SWITCH (UNDER RUN LIGHT) TO TAPE. 4. TURN REGISTER SELECT SWITCH (UNDER STATE LIGHT) TO POSITION 2. 5. PRESS CLEAR. 6. PRESS START. 7. WHEN TAPE STOPS CHECK THE FOLLOWING REGISTERS LR EQL HEX AAAAAA (GOOD TAPE LOAD TO THIS POINT). X EQL THE LAST 4 DIGITS OF THE CT-(NUMBER) IN HEX. Y EQL THE LAST 4 DIGITS OF THE T-(NUMBER) IN HEX. T EQL THE REVISION LETTERS OF THE CT-(NUMBER) IN ESCOIC. L EQL THE REVISION LETTERS OF THE T-(NUMBER) IN EBCDIC. Quit X anon 8. TURN MODE SWITCH TO RUN. Con Karl 9. PRESS START. 10. IF THE TAPE HALTS WITH LR = HEX 000011 YOU HAVE A BAD TAPE. 11. IF THE TAPE HALTS WITH LR = HEX 10000F THE PROGRAM IS OPERATIONAL WITH ALL REGISTERS INITIALIZED AND IS IN A STATE REACY TO ACCEPT OPERATIONAL PARAMETERS. descriptor

 $10000E$ 

 $58<sub>1</sub>$ 

### B1700 I/O CONTROLS

\*\*\*\*\*\*\*\*\*\*\*\*\*\*\*\*\*\*\*\*\*\* PROGRAM USE -------

THE SELECT 2 REGISTERS (X.Y.T.L ETC) ARE USED TO SPECIFY I/O CONTROL, PARAMETERS FOR I/O DESCRIPTOR BUILDING, AND PROGRAM OPTION TOGGLES. THESE REGISTERS ARE LOADED WHEN THE PROGRAM HALTS WITH LR DISPLAYING A SPECIFICATION HALT CODE BY TURNING THE LARGE REGISTER GROUP SWITCH TO DISPLAY THE REGISTER WANTED, SETTING THE DESIRED CONSOLE SWITCHES, AND PUSHING LOAD. INFORMATION FOR UP TO 4 I/O OPERATIONS (DESCRIPTORS) AND DATA FOR ONE PROGRAM DATA SUFFER CAN BE SPECIFIED. THESE SPECIFICATION HALLS ARE DIVIDED INTO MAIN SPECIFICATIONS, ADDITIONAL SPECIFICATIONS, AND DATA SPECIFICATIONS.

HALT CODES AND CTHER VALUES ENCLOSED BY THE SYMBOL 2 ARE IN **NDTE:** HEXADECIMAL FORMAT. FOR EXAMPLE, "LR = a 10000F a" MEANS THE CONSOLE LIGHTS WILL SHOW THE BINARY VALUE: of group bel next you do go on the

 $0 \t0 \t0 \t1$  $0\quad 0\quad 0\quad 0\qquad 0\quad 0\quad 0$  $0\quad 0\quad 0\quad 0$  $0\quad 0\quad 0\quad 0\qquad \quad$ 1 1 1 1

WHEN LR IS DISPLAYED.

THE USER SHOULD ALSO NOTE THE DIFFERENT BIT-NUMBERING CONVENTIONS EMPLOYED.

THE FIRST LINE BELOW IS THE SCFTWARE CONVENTION THE NEXT LINE BELOW IS THE HARDWARE **CONVENTION** 

MS<sub>B</sub>

 $5 - \theta$   $\tan \theta$ 2 3 4 5 6 7 8 9 10 11 12 13 14 15 16 17 18 19 20 21 22 23  $\mathbf{1}$ Hadcore 23 22 21 20 19 18 17 16 15 14 13 12 11 10 09 08 07 06 05 04 03 02 01 00  $\mathbf{I}$  $\mathbf{1}$ 

THIS LISTING USES THE SOFTWARE CONVENTION.

59

LSB

SPECIFICATIONS HALTS ----MAIN SPECIFICATION HALT  $\int_{r}^{r}$  6<sup>2</sup>  $LR = 2 N0000F$  a  $N = 1.2.3.0$  OR 4. MAIN SPECIFICATIONS MAY BE MADE FOR DESCRIPTOR #N. MAIN SPECIFICATION HALT LR =  $2$  10000F  $3$  CAN BE REACHED ANY TIME BY  $\cdot$ PUSHING (HALT), CLEAR, START, ADDITIONAL SPECIFICATION HALT

 $LR = 2 NOOOFF 2$  $N = 1.2.3.0$  OR 4. ADDITIONAL SPECIFICATIONS MAY BE MADE FOR DESCRIPTOR #N.

 $J_{\mathcal{C}}^{\dagger}$ DATA SPECIFICATION HALT

 $LR = 20000002$ DATA SPECIFICATIONS FOR THE PROGRAM DATA BUFFER MAY BE MADE.

ANY REGISTER NOT LOADED DURING THESE HALLS WILL DEFAULT ITS **NOTE:** CURRENT CONTENTS AS THE VALUE THE PROGRAM USES. IE THE USER IS AWARE OF A MISTAKE OR OMISSION MADE IN A PREVIOUS SPECIFICATION HALT WHILE LOADING PARAMETERS DURING THE CURRENT SPECIFICATION HALL. THE FOLLOWING PROCEDURE CAN BE USED TO SAVE CURRENT SPECIFICATIONS COTHERMISE LOST BY CLEAR/START) AND RETURN TO THE PREVISUS. INCORRECT SPECIFICATION HALT:

LOMPLETE LOADING OF ALL CURRENT SPECIFICATIONS **SCLEAR THE CP REGISTER TO 2002** PUSH START

THE CURRENT SPECIFICATIONS WILL BE STORED AND THE PROGRAM WILL RETURN TO MAIN SPECIFICATION HALT, LR = a 10000F a. THE USER CAN THEN CHANGE THESE PARAMETERS OR "FLAG FORWARD" TO THE INCORRECT SPECIFICATIONS FOR ANY CHANGES.

60

MAIN, ADDITIONAL, AND DATA SPECIFICATIONS ARE GIVEN AFTER THIS SECTION. THIS SECTION PROVIDES AN OVERVIEW AND EXAMPLES OF RUNNING PCAP.

- A. AFTER ALL SPECIFICATIONS HAVE BEEN MADE, PUSHING START WILL FIRST CAUSE THE PROGRAM TO EXECUTE DESCRIPTOR #1.
- B. AFTER THE PROGRAM IS FINISHED WITH DESCRIPTOR #1 (OR ANY OTHER DESCRIPTOR), AND IF ADDITIONAL TOGGLES HAVE BEEN SET TO NEXT EXECUTE A DIFFERENT DESCRIPTOR, THE PROGRAM DESCRIPTOR COUNT WILL BE CHANGED TO THE NEXT DESCRIPTOR. IF NO ADDITIONAL TOGGLES FOR "NEXT DESCRIPTOR" HAVE BEEN SET, THE DESCRIPTOR COUNT WILL NOT BE CHANGED. and Reman same description
- C. THE PROGRAM WILL THEN EXAMINE CC(3), THE CONSOLE INTERRUPT SWITHCH, TO DETERMINE IF THE USER WISHES TO CONTINUE.

IF CC(3) IS SET THE PROGRAM WILL BRANCH TO THE MAIN SPECI-FICATION HALT FOR DESCRIPTOR #1. THE USER CAN THEN CHANGE ANY SPECIFICATIONS HE DESIRES AND REPEAT THE PROCESS (RETURN TO A.).

IF CC(3) IS OFF THE PROGRAM WILL EXECUTE THE DESCRIPTOR. INDICATED BY THE PROGRAM DESCRIPTOR COUNT AND CONTINUE (RETURN TO B.) UNTIL THE USER STOPS THE PROGRAM.

IF THE CONTROL OR PROGRAM HANGS, THE USER MAY STILL GET A TRACE OF THE OPERATION TO THAT POINT BY DOING THE FOLLOWING:

PUSH HALT PUSH CLEAR

LOAD THE A REGISTER WITH 20000202

PUSH START

THE TRACE WILL BE PRINTED AND THE PROGRAM WILL GO TO THE MAIN SPECIFICATION HALT FOR DESCRIPTOR #1.

THIS PROCEDURE ASSUMES THE PRINTER IS OPERATIONAL AND TRANSACTIONS **WERE STORED.** 

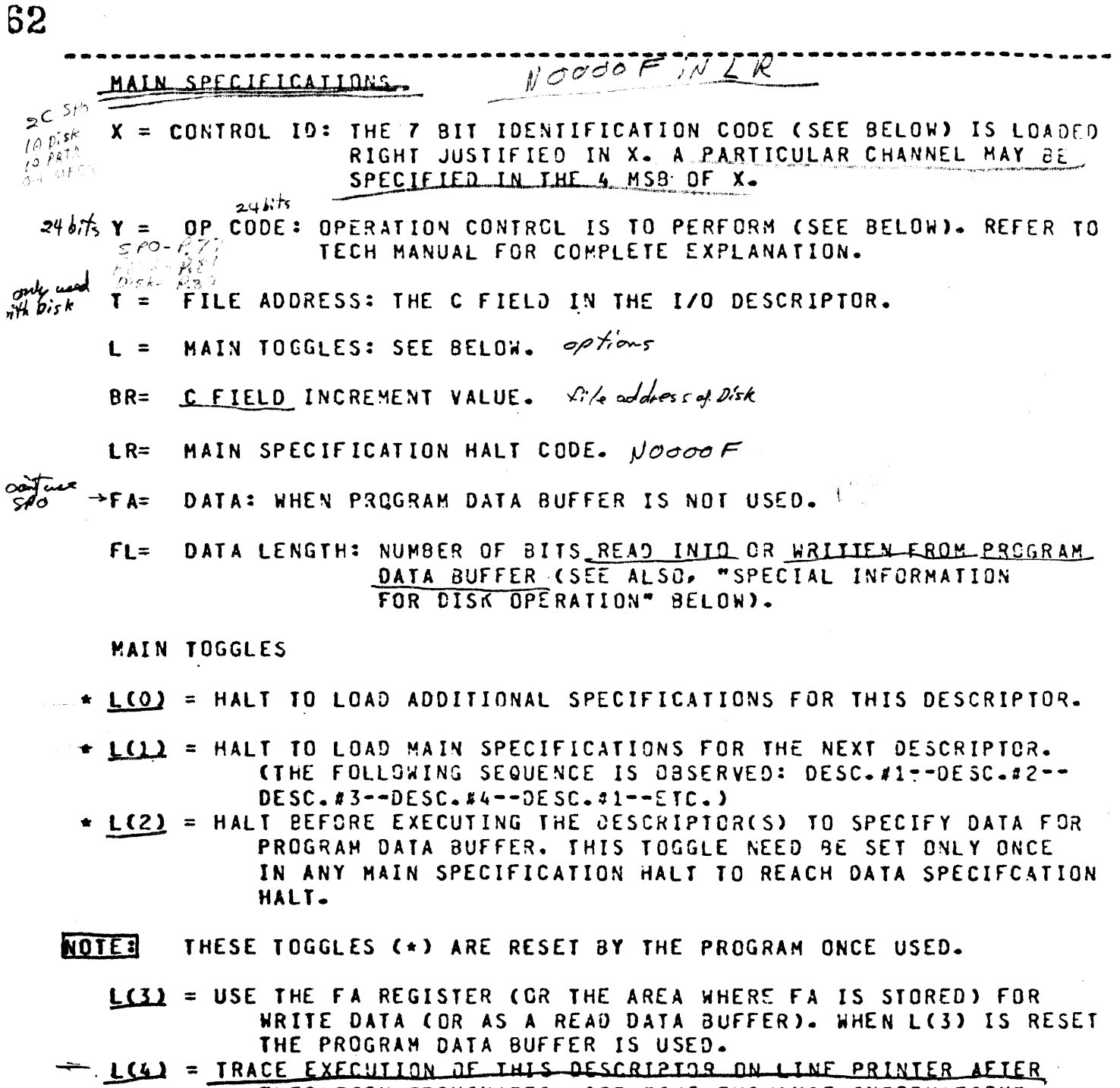

EXECUTION TERMINATES- SEE "I/O EXCHANGE INFORMATION" DIAGNOSTIC ORIVER LISTED BELOW FOR FORMAT OF TRACE.  $\sim 10^7$ 

- NOTE: THE TRACE IS STORED IN THE REMAINING FREE MEMORY AROVE THE PROGRAM DATA BUFFER. ON MACHINES WITH SMALL S-MEMORIES. A VERY LARGE DATA LENGTH MAY PROHIBIT STORING AND PRINTING A FULL TRACE.
	- L(5) = PRINT PROGRAM DATA BUFFER IN HEX AFTER EXECUTION OF THIS DESCRIPTOR TERMINATES CAFTER TRACE IF ANY). L(6) = PRINT PROGRAM DATA BUFFER IN EBCDIC.
- $NOT$ PRINT OUT OF PROGRAM DATA BUFFER IS LIMITED TO DATA LENGTH SPECIFIED FOR THIS DESCRIPTOR.

L(7) = SINGLE STEP EXECUTION OF THIS DESCRIPTOR HALTING AFTER EACH TRANSACTION WITH: X=COMMAND ACTIVE

Y=RESPONSE COMPLETE T=RESPONSE COMPLETE OF A TEST STATUS

1(8) = SINGLE STEP EXECUTION OF THIS DESCRIPTOR ONCE SERVICE REQUEST

HAS OCCURRED. MAIN TOGGLE L(7) TAKES PRECEDENCE WHEN SET. L(9) = DELAY BEFORE ANSWERING SERVICE REQUEST. MAIN TOGGLE L(0) MUST ALSO BE SET TO LOAD TIME DELAY AMOUNT. DEFAULT IS  $20100002$   $m1b$  sec. 100 seconds

L(10)= DONT HALT FOR BAD REFERENCE ADDRESS RETURNED FROM THE CONTROL

\*\*L(11)= COMPARE DATA (SEE "COMPARING DATA" BELOW).

\*\*L(12)= HALT WITH RESULT STATUS OF OPERATION IN T REGISTER. SEE "RESULT STATUS INFORMATION" BELOW.

\*\*L(13)= DONT HALT IF EXCEPTION BIT REPORTED IN RESULT STATUS.

\*\*L(14)= HALT WITH RESULT STATUS IN I FOR THE CONDITION SPECIFIED BY HAIN TOGGLES L(17), L(18). MAIN TOGGLE L(0) MUST ALSO BE SET TO DESIGNATE RESULT. DEFAULT IS 28000802.

- NOTE: THE SETTING OF MAIN TOGGLE L(13) IS OBSERVED INDEPENDENTLY OF MAIN TOGGLE L(14).
- \*\*L(15)= PRINT THE TRACE OF THIS DESCRIPTOR'S EXECUTION FOR THE CONDITION SPECIFIED BY MAIN TOGGLES L(17), L(18). \*\*L(16)= RE-EXECUTE THIS DESCRIPICR (IGNORE ADDITIONAL IDGGLES FOR EXECUTING THE NEXT DESCRIPTOR) FOR THE CONDITION SPECIFIED BY MAIN TOGGLES L(17), L(18).

 $*L(17)$ ,  $L(18)$ 

- =00 RESULT STATUS NOT EQUAL TO DESIGNATED RESULT.<br>=01 RESULT STATUS EQUAL TO DESIGNATED RESULT.
	-
	- -= 10 RESULT STATUS ANDED WITH DESIGNATED RESULT NOT ZERO
		- =11 RESULT STATUS BITS OFF FOR ALL CORRESPONDING 1-BITS IN DESIGNATED RESULT.

THESE TOGGLES (\*\*) ARE EXAMINED ONLY IF THE OPERATION ACHEIVES  $M$ <sub>O</sub> $T$  $E$  $i$ NORMAL TERMINATION.

THE FOLLOWING MEANING APPLIES ONLY TO DISK CARTRIDGE:

L(19)= SET UP SYNC AND EILE ADDRESS DATA FOR INDEX WRITE. PROGRAM DATA BUFFER NOT EFFECTED. OATA FIELD LENGTH SET BY PROGRAM.

- THE FOLLOWING MEANINGS APPLY ONLY TO DISK CARTRIDGE, PACK OR FILE: LIZOLE AFTER EXECUTION OF DESCRIPTOR, INCREMENT THE FILE ADDRESS CC FIELD OF DESCRIPTOR) BY THE VALUE IN BR IF BR NEQ O
	- OR BY 1 IF THE VALUE IS 0. L(21)= IF MAIN TOGOLE L(20) IS SET, CHECK THE INCREMENTED FILE ADDRESS AGAINST THE SPECIFIED MAXIMUM FILE ADDRESS AND "HALT THE PROGRAM IF IT EXCEEDS THE MAXIMUM. MAIN TOGSLE LCC) MUST ALSO BE SET TO LCAD MAXIMUM FILE ADDRESS; DEFAULT IS DECIMAL 12991. WHEN MAIN TOGGLE L(20) IS SET AND MAIN TOGGLE L(21) IS RESET. THE PROGRAM WILL CLEAR THE FILE ADDRESS TO 20000002 WHEN THE MAXIMUM IS EXCEEDED.
	- L(22)= IF OPERATION SHOULD REPORT 2ND OP COMPLETE BUT IT IS NOT REPORTED, HALT THE PROGRAM WITH AN ERROR CODE IN LR. IF MAIN TOGGLE L(22) IS RESET THE PROGRAM WILL RE-EXECUTE THIS DESCRIPTOR (OP NOT TEST OR PAUSE) UNTIL EXPECTED 2ND OP COMPLETE IS REPORTED.

THE FOLLOWING MEANINGS APPLY ONLY TO READER-SORTER: LC19)= HALT ON TOO LATE TO POCKET SELECT.

- THE PROGRAM LOOPS TO EXECUTE A READ OPERATION FOR EACH **NOTE:** SUCCESSIVE DOCUMET. THIS LOGP BY-PASSES ADDITIONAL TOGGLES FOR EXECUTING THE NEXT DESCRIPTOR UNTIL TERMINATE LINKING IS REPORTED IN RESULT STATUS. TOO LATE TO POCKET SELECT OCCURS. OR WHENEVER READ OPERATION DOES NOT ACHIEVE NORMAL TERMINATION.
	- LC20)= USE THE VALUE IN BR (16 LSB) FOR DOCUMENT COUNT. IF THE VALUE IS O CIS DOWN-COUNTED TO O), SET THE HALT FEEDER VARIANT IN THE READ OP. DECREMENT THE VALUE BY 1 WHEN EACH READ OP IS EXECUTED. THE ORIGINAL VALUE LOADED IN BR IS REGAINED AFTER ANY OF THE CONDITIONS NOTED ABOVE.
	- L(21)= DELAY (TIME DELAY AMOUNT)MILLISECONDS BEFORE ANSWERING POCKET SELECT REQUEST. MAIN TOGGLE L(0) MUST ALSO BE SET TO LOAD TIME DELAY ANOUNT. DEFAULT IS 20100003 -ABOUT 1 MINUTE.
	- L(22)= IF MAIN TOGGLE L(20) IS RESET. INCREMENT THE CONTENTS OF THE DESCRIPTOR'S C FIELD AFTER A READ OP BY THE VALUE IN BR. IF THE VALUE IN BR=0, AN INCREMENT OF 20200002 IS USED.
	- L(23)= IF MAIN TOGGLE L(22) IS RESET, USE THE 4TH BYTE OF DATA TRANSFERRED IN ON A READ OP TO SELECT POCKET.

 $\mathcal{A}$ 

 $\sim 10^{-1}$ 

COMPARING DATA --------\*\*\*\*\*\*\*\*\*\*\*\*\*\*\*\*\*\*\*\*\*\*\* est<br>Li ...............<u>..</u>

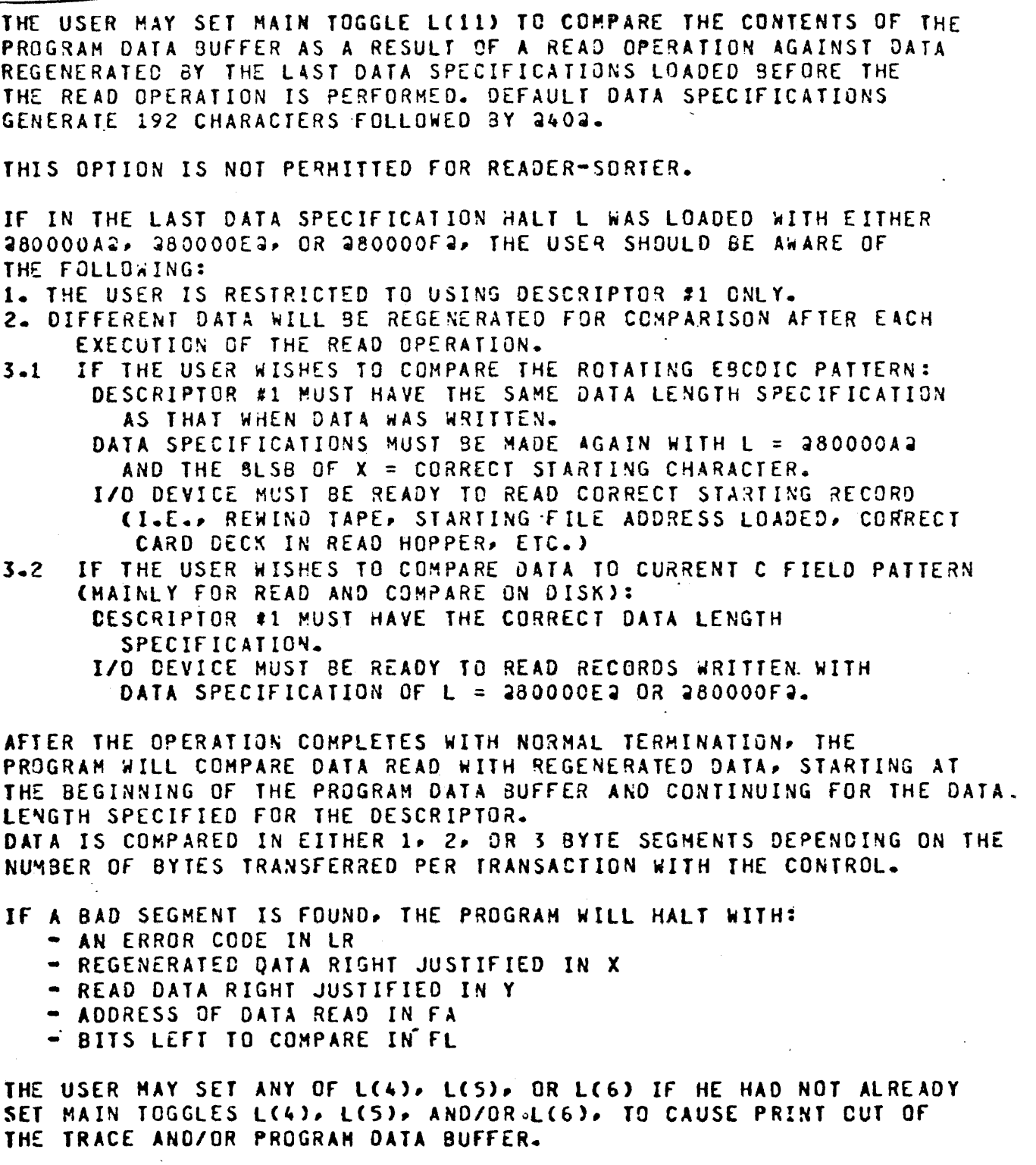

THE USER MAY THEN EITHER PUSH START TO CONTINUE COMPARING DATA OR CLEAR LR TO 20000002 FIRST AND THEN PUSH START TO STOP COMPARING.

#### REFERENCE ADDRESS ----------

THE REFERENCE ADDRESS SENT TO A CONTROL IS ASSUMED TO BE MERELY A BIT PATTERNE A POINTER TO THE I/O DESCRIPTOR (THE "REAL" REFERENCE ADDRESS) IS MAINTAINED INTERNALLY BY THE PROGRAM. THE USER MAY LOAD ANY BIT PATTERN IN FA DURING AN ADDITIONAL SPECIFICATION HALT. ALSO, AN INCREMENT VALUE MAY BE LOADED IN FB. EACH TIME THAT DESCRIPTOR IS EXECUTED, THE "DUHMY" REFERENCE ADDRESS IS INCREMENTED BY THIS VALUE CIT IS INITIALLY DEFAULTED TO 20000002).

ADDITIONAL SPECIFICATIONS.

 $\underbrace{\textit{NOOOFF}}$ 

X = DATA ADCRESS: THE A FIELD OF THE DESCRIPTOR (DISPLAY ONLY).

Y = DESIGNATED RESULT CDEFAULT GIVEN, LOAD DESIRED VALUEL.

T = MAXINUM DISK FILE ADDRESS (DEFAULT GIVEN, LOAD DESIRED VALUE).

L = ADDITIONAL TOGGLES: SEE BELOW.

BR= TIME DELAY AMOUNT (DEFAULT DISPLAYED. LOAD DESIRED VALUE).

- **LR=** ADDITIONAL SPECIFICATION HALT CODE. Nooe FF
- DUMMY REFERENCE ADDRESS SENT TO CONTROL (LOAD DESIRED VALUE)  $FA =$ SEE "REFERENCE ADDRESS" BELOW.
- $F B =$ DUMNY INCREMENT (LOAD DESIRED VALUE).

TAS= REAL REFERENCE ADDRESS USED BY PROGRAM.

ADD ITIONAL TOGGLES

LA = 0001 EXECUTE DESCRIPTOR #1 AFTER THIS DESCRIPTOR. = 0010 EXECUTE DESCRIPTOR #2 AFTER THIS DESCRIPTOR. = 0011 EXECUTE CESCRIPTOR #3 AFTER THIS DESCRIPTOR. = 0100 EXECUTE DESCRIPTOR #4 AFTER THIS DESCRIPTOR.

defaults to 1

[NOTE:] THIS DESCRIPTOR WILL BE EXECUTED NEXT IF ANY OTHER VALUE THAN  $1.2.3.0$  OR 4 IS LOADED.

ADDITIONAL SERVICE REQUEST CPTIONS

L(4) = USE TIME DELAY ANOUNT TO LIMIT THE ANOUNT OF TIME THE THE PROGRAM WILL WAIT FOR SERVICE REQUEST TO OCCUR. WHEN ADDITIONAL TOGGLE L(4) IS RESET. THE PROGRAM WILL WAIT UP TO 15 SECONDS (120 SECONDS FOR SPO) FOR SERVICE REQUEST. FAILURE TO RECEIVE SERVECE REQUEST AFTER WAITING **MAXIMUM ANCUNT OF TIME CONSTITUTES A SERVICE REQUEST** TIME OUT.

L(S) = RE-EXECUTE THIS DESCRIPTOR FOR SERVICE REQUEST TIME OUT. IF ADDITIONAL TOGGLE L(5) IS RESET. THE PROGRAM WILL HALT WITH AN ERROR CODE FOR A SERVICE REQUEST TIME OUT.

#### ADDITIONAL SINGLE STEP OPTIONS

 $\tau$  , and  $\tau$ 

- L(6) = SINGLE STEP EXECUTION OF THIS DESCRIPTOR FROM STATUS COUNT 1 TRANSACTION THRU STATUS COUNT 6 TRANSACTION.
- L(9) = SINGLE STEP EXECUTION OF THIS OESCRIPTOR FROM STATUS COUNT 7 TRANSACTION THRU STATUS COUNT 9 TRANSACTION(S).
- L(10)= SINGLE STEP EXECUTION OF THIS DESCRIPTOR FOR TEST SERVICE REQUEST TRANSACTION(S).
- L(11)= SINGLE STEP EXECUTION OF THIS DESCRIPTOR FROM STATUS COUNT 11 TRANSACTION THRU STATUS COUNT 13 TRANSACTION(S).
- L(14)= SINGLE STEP EXECUTION OF THIS DESCRIPTOR FOR STATUS COUNT 14 TRANSACTION(S).
- L(15)= SINGLE STEP EXECUTION OF THIS DESCRIPTOR FOR STATUS COUNT 15 IRANSACTION(S).
- L(16)= SINGLE STEP EXECUTION OF THIS DESCRIPTOR FOR STATUS COUNT 16 TRANSACTION(S).
- L(17)= SINGLE STEP EXECUTION OF THIS DESCRIPTOR FOR STATUS COUNT 17 TRANSACTION.
- L(18)= SINGLE STEP EXECUTION OF THIS DESCRIPTOR FROM STATUS COUNT 18 TRANSACTION THRU STATUS COUNT 20 TRANSACTION.
- L(21)= SINGLE STEP EXECUTION OF THIS DESCRIPTOR FROM STATUS COUNT 21 TRANSACTION THRU STATUS COUNT 23 TRANSACTION.

### ADDITONAL OPTION CONCERNING TRACE

 $\ddot{\phantom{a}}$ 

L(23)= DONT STORE TRANSACTIONS FOR TRACE. LRACE WILL NOT BE AVAILABLE. WHEN ADDITIONAL TOGGLE L(23) IS RESET. TRANSACTIONS WITH A CONTROL ARE STORED FOR PRINTING WHENEVER A TRACE IS REGUESTED. THIS TOGGLE MAY NEED TO BE SET WHEN CERTAIN ERRORS CACCESS ERRORS. TOO LATE TO POCKET SELECT, ETC.) REQUIRE GREATER SPEED IN THE TRANSFER OF DATA.

DATA SPECIFICATIONS

- X = DATA OR RANCOM BIT STRING.
- Y = CASSEITE DATA MASK. default a nanval
	- L = DATA OPTION TOGGLES: SEE BELOW.

 $LR = 20000002$ 

FA= INITIAL OR CURRENT POINTER WITHIN PROGRAM DATA SUFFER.

DATA OPTION TOGGLES

L(0) = FILL PROGRAM DATA BUFFER AS SPECIFIED BY LF.

- **NOTE 3** ONLY THOSE OPTIONS WITH DATA OPTION TOGGLE L(O) SET CAN BE **USED IN COMPARING DATA. DATA OPTION TOGGLES L(O), L(1) THRU** L(5), AND L(6) ARE MUTUALLY EXCLUSIVE.
- ₩ LC1) = READ CONSOLE CASSETTE INTO PROGRAM DATA BUFFER UNTIL MICRO 0022 (CASSETTE STOP) OR WHEN 180 BYTES HAVE BEEN  $READ$ 
	- L(2) = ADD CHECK CHARACTER ID EACH BYTE READ FROM CASSETTE.
	- LC3) = USE 16 RIGHT-MOST BITS OF Y AS MASK TO BE EOR WITH EACH 16 BITS READ FROM CASSETTE.

LL4) = IF DATA OPTION TOSGLE L(3) IS SET, ROTATE MASK BY 1 FOR EACH 16 BITS READ FROM CASSELLE.

L(5) = DO NOT STOP CASSETTE AFTER 180 BYTES HAVE BEEN READ.

L(6) = WRITE THE 24 BITS IN X INTO PROGRAM DATA BUFFER. WRITE IN FORWARD DIRECTION AT THE NEMORY ADDRESS IN FA. DEFAULT DATA AND ADDRESS ARE GIVEN - LOAD DESIRED VALUES. PUSH START TO WRITE DATA. PROGRAM WILL HALT AFTER WRITE WITH LR=200000D2 FOR NEXT 24 BITS OF DATA AND NEW MEMORY ADDRESS. EITHER LOAD DESIRED VALUES TO CONTINUE OR SET LR=20000002 TO STOP WRITING DATA\_ PUSH START\_ MININUM PROGRAM DATA BUFFER SIZE IS 60 BYTES.

FILL PROGRAM DATA BUFFER WITH:

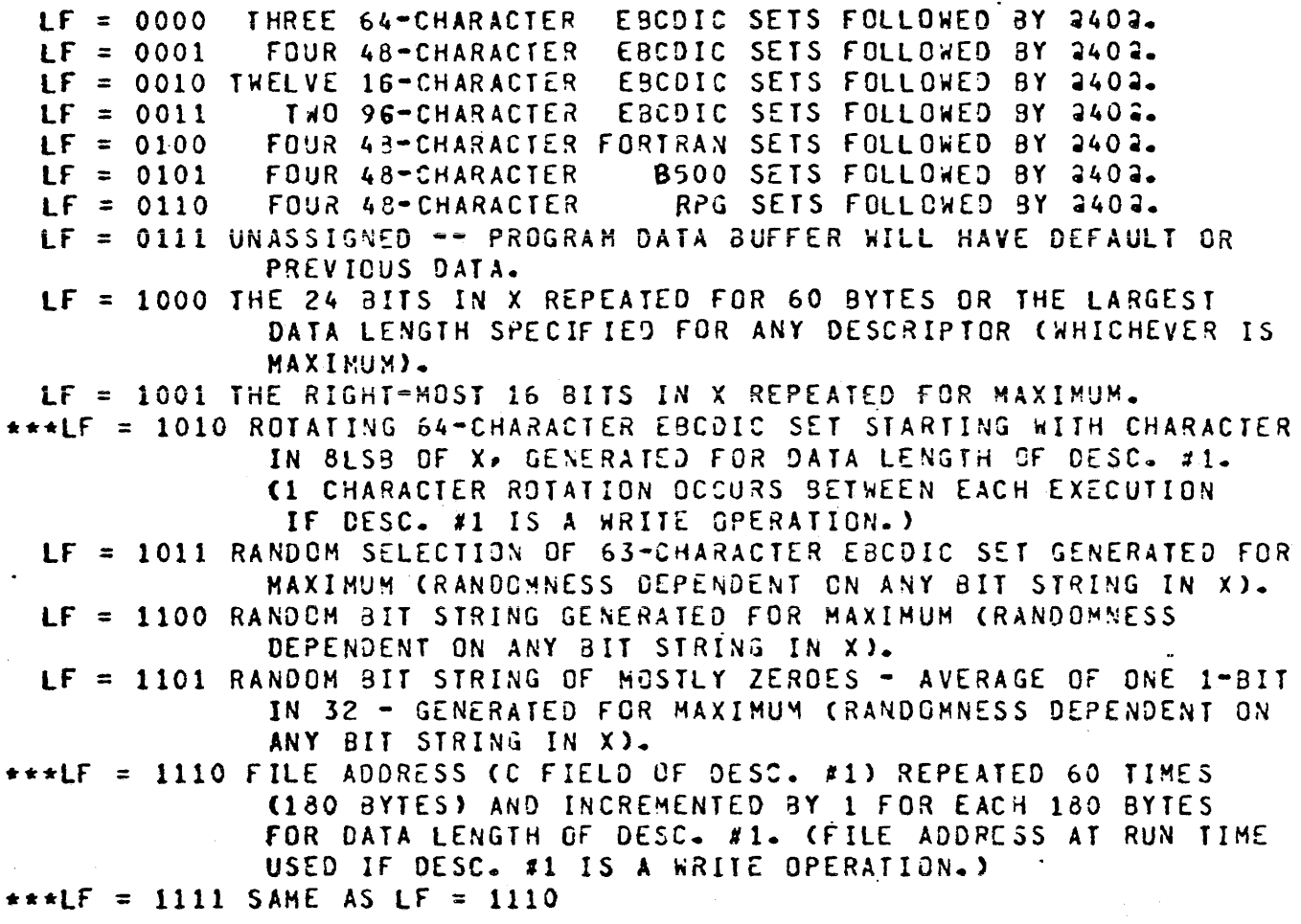

NOTE: THESE TOGGLE SETTINGS (\*\*\*) WILL PROGRAMMATICALLY LIMIT EXECUTION TO DESC.#1 UNTIL DIFFERENT DATA SPECIFICATIONS ARE MADE. ADDITIONAL TOGGLES TO EXECUTE THE NEXT DESCRIPTOR AFTER DESC. #1 MUST ALSO BE RE-ESTABLISHED BY THE USER. FOR THESE TOGGLE SETTINGS ONLY. THE DATA IN THE PROGRAM DATA BUFFER WILL BE UPDATED BEFORE EACH SUCCESSIVE EXECUTION OF DESC. #1 IF IT IS A WRITE OPERATION.

 $\sim$   $\sim$ 

IT SHOULD ALSO BE KNOWN THAT IDENTICAL RANDOM DATA PATTERNS CANNOT BE REPRODUCED AT A SUBSEQUENT DATA SPECIFICATION HALT.

69

BESIDE SPECIFICATION HALTS, OTHER CONDITIQNS WILL CAUSE THE PRCGRAM TO HALT WITH A CODE INDICATING THE CONOITION IN THE LR REGISTER. THESE CODES ARE LISTED NEXT. WHEN "N" IS SHOWN IN A CODE, IT DENOTES THE ACTUAL HALT WILL SHOW 1,2,3, OR 4 IN PLACE OF "N" TO INDICATE THE DESCRIPTOR INVCLVED. AN RFR IN THE 4MSB OF A CODE INDICATES THE ERROR OCCURRED WHEN INITIALLY TESTING THE SYSTEM'S PRINTER (IF ANY) OR JURING PRINT GUT OF PARAMETERS OR THE PROGRAM DATA BUffER.

HALTS DURING INIALIZATION OR SETUP OF SPECIFICATIONS

### $IR =$

- 4 000011 4 ERRCR IN LOADING PROGRAM 9AD CASSETTE OR M-FETCH PARITY ERROR. RELOADING PROGRAM MAY OR MAY NOT 3E SUCCESSFUL.
- $-$  N00012  $-$  MEMORY PARITY ERROR  $-$  ERROR NOT IN CONTROL, BUT MAY EFFECT PROGRAM EXECUTION. EITHER PUSH START AND HOPE FOR THE SEST OR RUN MEMORY TEST. FOR THE 9EST OR RUN MEMORY TEST.

TRACE OR PRINT OUT OF PRCGRAM OATA BUFFER. PUSH START TO CCNTlr\UE.

- a NOOO14 a NO CHANNEL FOUND WITH SPECIFIED CONTROL ID. PUSHING START WILL RETURN TO MAIN SPECIFICATION HALT.
- a N00015 a SPECIFED CHANNEL DOES NOT HAVE SPECIFIED CONTROL. PUSHING START WILL RETURN TO MAIN SPECIFICATION HALT.
- a N00016 a SPECIFIED DATA LENGTH IS GREATER THAN AVAILA9LE MEMORY. PUSHING START WILL RETURN TO MAIN SPECIFICATION HALT.  $\ddot{\phantom{0}}$
- <sup>~</sup>000018 ~ CHARACTER SPECIFIED IN X C8LS3> IS NOT IN 64-CHARACTER EBCDIC SET. LOAD ANOTHER CHACTER CODE IN X, THEN PUSH START-
$LR =$ 

 $\sim 100$  km s  $^{-1}$ 

- 2 NOOOO1 2 STATUS COUNT TRANSITION ERROR CONTROL WAS IN STATUS COUNT IN 8M53 OF X, WENT TO STATUS COUNT IN 8LS9 OF X. PUSHING START WILL RESUME DRIVER EXECUTION FROM NEW STATUS COUNT<sub>o</sub>
- **a** NO0002 a REFERENCE ADDRESS (DUMMY REFERENCE ADDRESS) SENT TO CONTROL DOES NOT MATCH REFERENCE ADDRESS RETURNED 3Y CONTROL. CORRECT REFERENCE ADDRESS IS IN X. THE REFERENCE ADDRESS RETURNED IS IN Y. PUSH START TO CONTINUE.
- 2 N00003 2 CONTROL WENT TO AN ILLEGAL STATUS COUNT FOR THIS OPERATION. ILLEGAL STATUS COUNT IN 8LSB OF X. PUSHING START WILL ATTEMPT TO RESUME DRIVER EXECUTION FROM THE ILLEGAL STATUS COUNT.
- a NO0004 a CONTROL ON (PORT)/CHANNEL IN T REPORTS INVALID ID (IN X). PUSHING START wILL ATTEMPT TO RESUME DRIVE EXECUTION.
- 2 F00005 2 ERROR IN DRIVING PRINTER. PUSH START TO CONTINUE.
- $4$  N00006  $4$  SERVICE REQUEST TIME OUT. DEFAULT TIME WAS 15 SECONDS <120 SECONDS FOR SPO>. C?ORT>ICHANNEL IN T. PUSH START TO KEEP hAITING.
- a NOOOO8 a CONTROL WOULD NOT CLEAR FROM STATUS COUNT IN 8LSB OF X BY TEST AND CLEAR COMMAND. PUSHING START WILL ATTEMPT TO RESUME DRIVER EXECUTION AT THIS STATUS COUNT.
- 2 N00009 & FOR HIGH SPEED CONTROL INCORRECT BYTE COUNT RETURNED BY CONTROL. X HAS INCORRECT COUNT RETURNED. Y HAS COUNT DETERMINED AND EXPECTED BY DIAGNOSTIC DRIVER. PUSHING START WILL ATTEMPT TO nESUME DRIVER EXECUTION.
- 3 NOOOOA 3 FOR HIGH SPEED CONTROL TOO MANY TRANSFERS. PUSHING START WILL ATTEMPT TO RESUME DRIVER EXECUTION.
- ; NOOOFO ~ NORMAL TERMINATION Of OPERATION NOT ACHIEVED AFTER RESUMPTION Of DRIVER EXECUTION. NO FURTHER RE-TRY WILL 8£ ATTEMPTED. PUSH START TO CONTINUE PROGRAM.

OTHER HALTS WHILE EXECUTING THE DESCRIPTOR(S).

LR =

- <sup>~</sup>N00051 ~ TOO LATE TC POCKET SELECT <READER-SORTER>. PUSH START TO CONTINUE.
- 2 N00052 2 DIAGNOSTIC DRIVER REPORTS MISSING CONTROL.
- 2 N00053 2 SINGLE STEP HALT:  $X = COMMAND$  ACTIVE. Y=RESPONSE COMPLETE (SHOWS STATUS AT TIME OF COMMANO ACTIVE>. T=RESPONSE COMPLETE TO ENSUING TEST STATUS CSHOWS NEW STATUS OF CONTROL).
- **2 N00054 2 BAD COMPARE:** X HAS CATA AS GENERATED 3Y PROGRAM. Y HAS READ DATA FROM PROGRAM DATA SUFFER. FA HAS ADDRESS IN MEMORY OF READ DATA. FL HAS BITS LEFT OF PROGRAM DATA BUFFER LEFT TO COMPARE. SET L(4), L(5), AND/CR L(6) IF TRACE OR PRINT-OUT WANTED. TO CONTINUE COMPARE - PUSH START. TO STOP COMPARE - CLEAR LR, PUSH START.
- **a N00055 a WO OP COMPLETE IN RESULT STATUS (IN T).**
- a NOOOS6 a NO 2NO OP COMPLETE IN RESULT STATUS (IN T).
- <sup>~</sup>N00057 ~ HALT TO DISPLAY RESULT STATUS IN T REGISTER~
- a NOOOS8 2 EXCEPTION BIT REPORTED IN RESULT STATUS (IN T).

a N00059 *4* EXCEPTION BIT NOT REPORTED YET NOT READY BIT IS REPORTEO IN RESULT STATUS (IN T). PROGRAM ALWAYS HALTS FOR THIS ERROR.

72·

73-,

OTHER PROGRAM HALTS

 $LR =$ 

- <sup>~</sup>000091 ~ DATA OPTION TOGGLE LCO), LCl), OR LC6) HAS NOT BEEN SET. PUSH START AND SET DESIRED DATA OPTION TOGGLECS).
- a NOOO92 a COMPARE DATA IMPOSSIBLE LAST SPECIFIED DATA OPTION TOGGLES DID NOT HAVE L(O) SET. PUSH START TO CONTINUE.
- 2 N00093 2 COMPARE DATA IMPOSSIBLE ACTUAL ENDING ADDRESS IN MEMORY FOR REAO REVERSE OPERATION NOT EQUAL TO STARTING ADDRESS OF PROGRAM DATA BUFFER. PUSH START TO CONTINUE.
- $2$  N00094  $2$  PROGRAM UNABLE TO FIND BEGINNING TO GENERATE DATA. PUSH START.
- $a$  00009D  $a$  write not permitted  $\sim$  FA points outside program data BUFFER. EITHER RELDAD A NEW ADDRESS IN FA CAND ANY NEW DATA IN X) AND PUSH START, OR FIRST CLEAR LR TO @000000@ AND PUSH START TO DISCONTINUE WRITING INTO PROGRAM"DATA BUff ER.

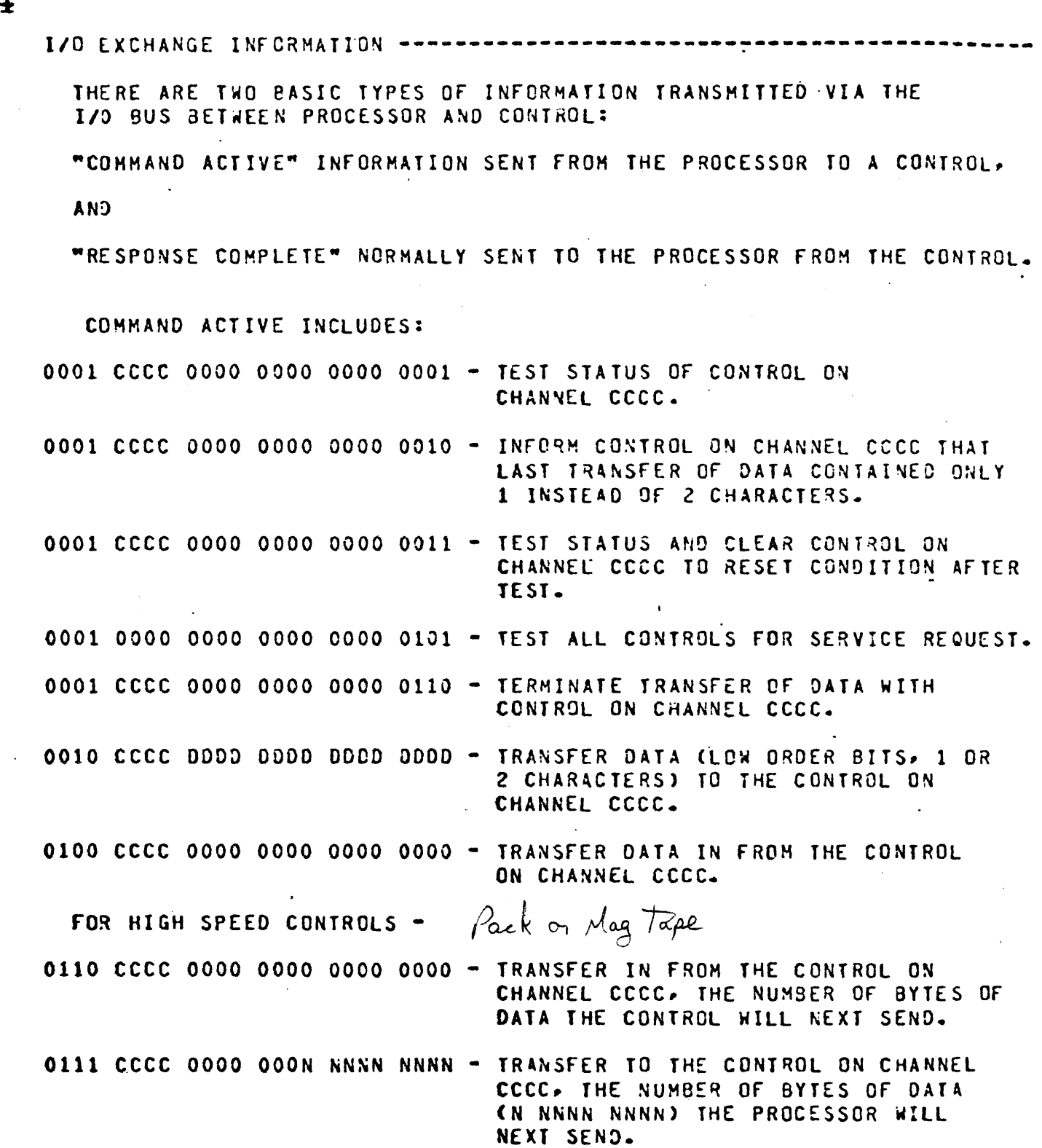

### $74<sup>°</sup>$

RESPONSE COMPLETE INCLUDES:

OPRS SSSS CODD 0000 0000 0000

0=000 CHARACTER BEING TRANSFERRED CMAG TAPE CONTROLS 1 AND 2). P=POCKET SELECT INFORMATION REQUESTED (READER-SORTER CONTROL). R=REVERSE OPERATION (MAG TAPE CONTROLS).

 $S$  SSSS=STATUS COUNT.

D=DATA, 1 OR 2 CHARACTERS. CALL 24 BITS OF THE I/O BUS MAY BE DATA FOR HIGH SPEED CONTROLS. THE LOW ORDER 9 BITS MAY CONTAIN A BYTE COUNT IN RESPONSE TO A COMMAND ACTIVE OF 0110 CCCC 0000 0000 0000 0000).

OPRS SSSS 0000 0000 0III III0

I=CONTROL ID (IN RESPONSE TO TEST STATUS COMMAND OR TEST AND CLEAR). **0000 0000 MMMM MMMM MMMM MMMM** H=SERVICE REQUEST MASK (HARDWARE BIT-NUMBER WILL BE ON IN RESPONSE TO A TEST SERVICE REQUEST COMMAND FOR ALL CONTROLS REQUESTING SERVICE

WHERE CHANNEL=HARDWARE BIT-NUMBER).

76.

CONTROL ID -----

THE CONTROL ID IS LOADED INTO THE 7LSB OF X DURING A MAIN SPECIFICATION HALT. THEREAFTER THAT ID WILL BE USED UNTIL CHANGED BY THE USER DURING ANOTHER MAIN SPECIFICATION HALT FOR THAT DESCRIPTOR. IDS ARE LISTED BELOW IN HEX.

FOR 96 COLUMN CONTROLS THE ID INDICATES THE CAPABILITY OF THE DEVICE CONTRCLLED. THEREFORE THE ID IS CHANGED IN THE CONTROL TO REFLECT THE DEVICE. REFER TO THE 96 COLUMN TECH MANUAL FOR MORE INFORMATION-

#### CONTROL

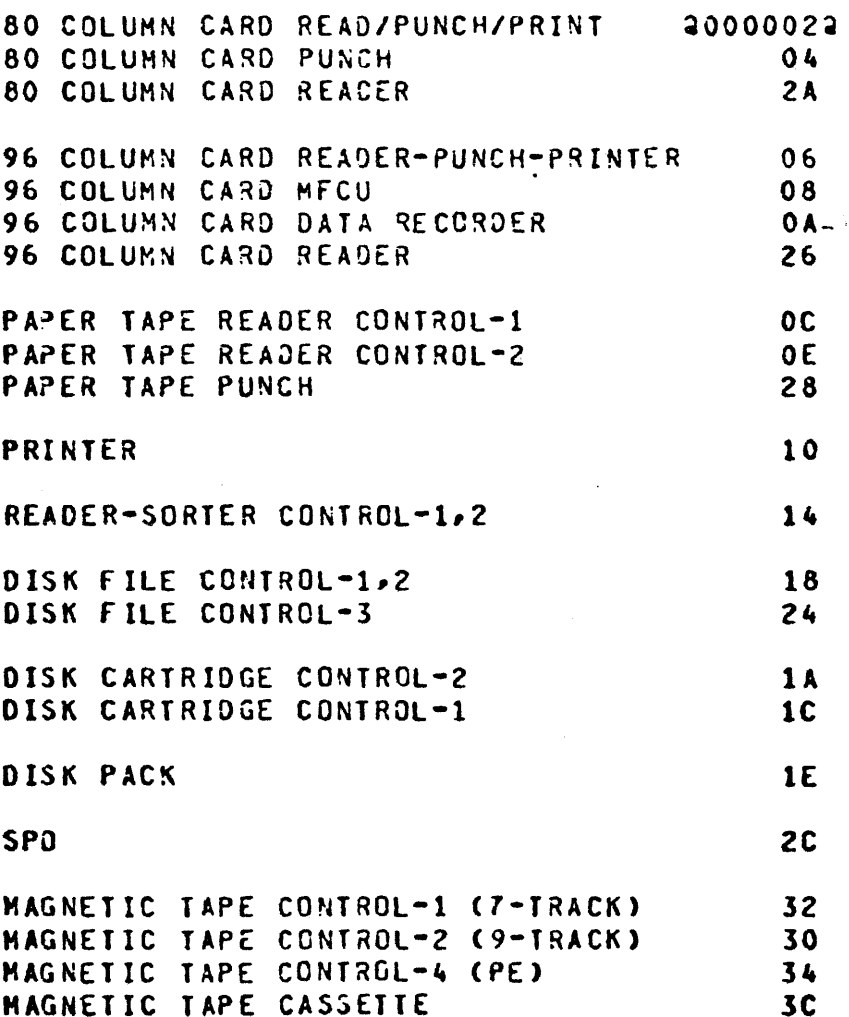

OP CODES AND RESULT DESCRIPTORS -----

NOTE: FOR ALL CONTROLS, A PAUSE OP IS REOOOOOR EXCEPT DCC-1 WHERE PAUSE =  $28400002$ 

RESULT STATUS INFORMATION ---

THE PROGRAM WILL HALT TO DISPLAY RESULT STATUS OF AN OPERATION IF THE PROGRAM WILL HALT TO DISPLAY RESULT STATUS OF AN OPERATION IF THE USER SETS MAIN TOGGLE L(12). RESULT STATUS WILL BE IN THE

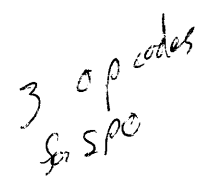

**READ** 00010000 00000000 00000000 01010000 00010000 00000000 **KRITE** 100V9000 00000000 00000000 **TEST** 

SP<sub>0</sub>

T=0 ENABLE TRANSLATUR T=1 NO TRANSLATION V=0 TEST AND REPORT IMMEDIATELY V=1 TEST AND WAIT FOR ENQ

 $SPO$ 

O OP COMPLETE O OP COMPLETE  $\mathcal{L}$ 2 1 EXECPTION (BIT(S) 2,3,7 SET) 3 NAK ERROR HOY & 7 ENQ RECEIVED 16 2ND OP COMPLETE  $17 - 23 = 010$  1100 (TEST OP)

80 COLUMN CARD READER

00080000 00000000 00000000 READ **TEST** 100VV000 00000000 00000000

> B=0 EBCDIC READ 8=1 BINARY READ VV=00 TEST AND REPORT IMMEDIATELY 01 TEST AND REPORT WHEN NOT READY 10 TEST AND REPORT WHEN READY

> > $\hat{\boldsymbol{\cdot}$

O OP COMPLETE 1 EXCEPTION (BIT(S)  $2-3-6$  SET) 2 NOT READY 3 VALIDITY ERROR CINVALID CHARACTER) **6 READ CHECK** 16 2ND OP COMPLETE  $17 - 23 = 010 1010 (TEST OP)$ 

80 COLUMN CARD PUNCH

WRITE 010500SS 00000000 00000000 TEST 100VV000 00000000 00000000

> B=0 EBCDIC PUNCH 8=1 BINARY PUNCH

> > $\sim 10^{11}$

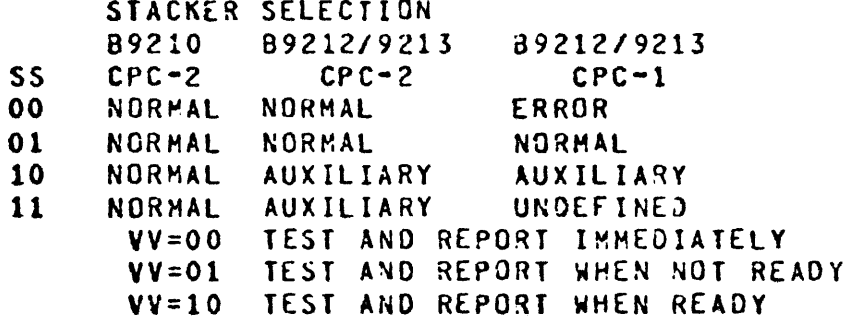

80 COLUMN CARD PUNCH

O OP COMPLETE 1 EXCEPTION (BIT(S) 2,3 SET) 2 NOT READY **3 PUNCH ERROR** 6 10 BIT 16 2ND OP COMPLETE  $17 - 23 = 0000100$  (TEST OP)

### **B1700 I/O CONTROLS**

Burroughton DATA

79

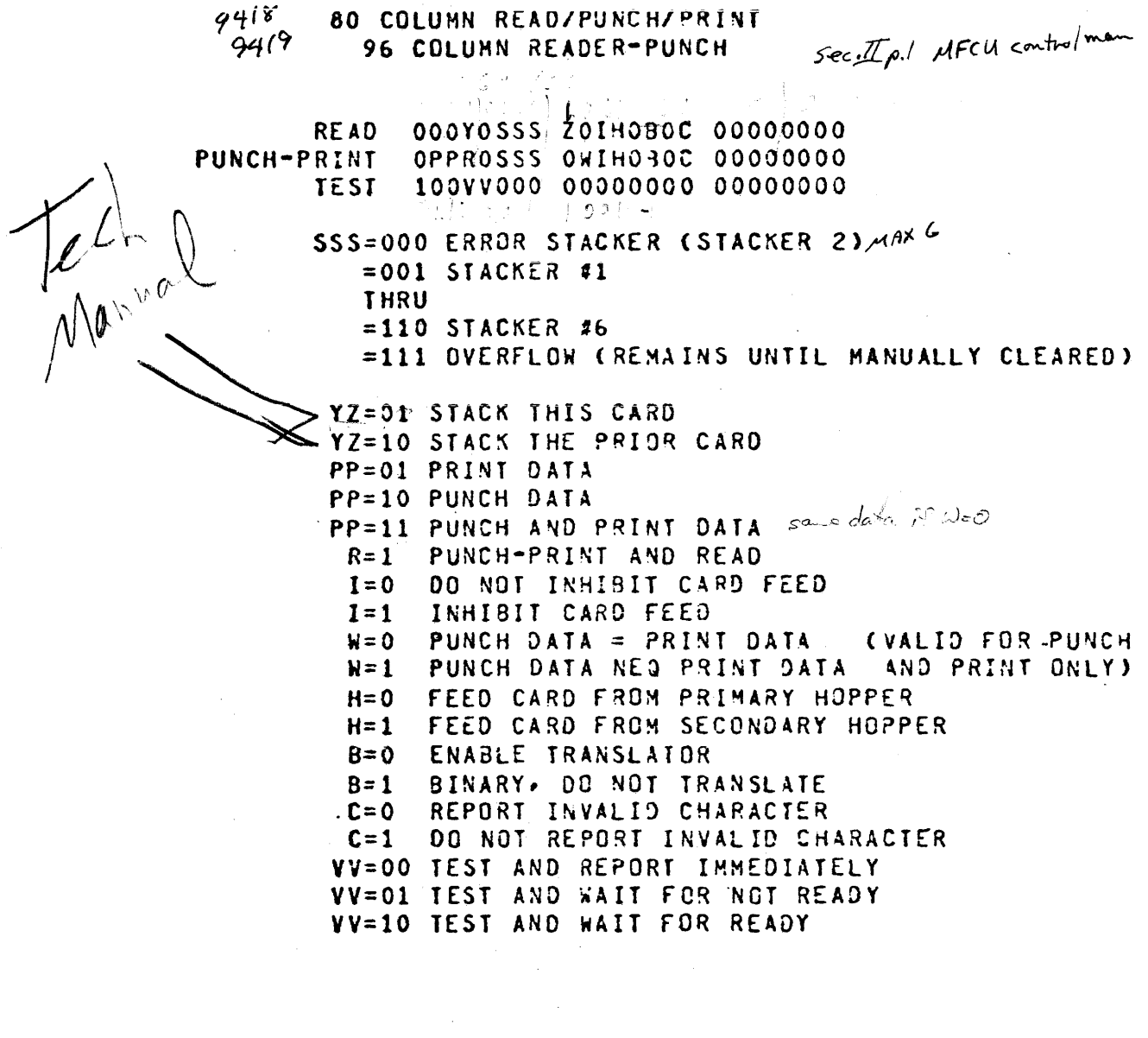

 $\mathcal{L}$ 

```
80 COLUMN CARD READ/PUNCH/PRINT
O OP COMPLETE
 1 EXCEPTION (BIT(S) 2,3,6,7,8,9,10 SET)
2 NOT READY
 3 VALIDITY ERROR (READ, STACK PRIOR CARD OP)
6 READ CHECK
 7 PUNCH CHECK
8 PRIMARY HOPPER EMPTY
9 SECONDARY HOPPER EMPTY
10 INPUT CHECK
16 2ND OP COMPLETE
17 - 23 = 000 0010 (TEST OR PAUSE)
 96 COLUMN CARD
C OP COMPLETE
1 EXCEPTION (BIT(S) 2,3,6,7,8,9,10 SET)
2 NOT READY
3 CARD CONTROL ("?" READ IN COLUMN 1)
6 READ CHECK
7 PUNCH CHECK
8 PRIMARY HOPPER EMPTY
9 SECONDARY HOPPER EMPTY
10 FEED CHECK (CONTROL-2)
16 2ND OP COMPLETE
17-23= 000 0110 (READER-PUNCH-PRINTER)
                                          (TEST OP)
17 - 23 = 000 1000 (MFCU)(TEST OP)
17 - 23 = 000 1010 0017A RECORDER(IESI OP)
17 - 23 = 010 0110  (READER)
                                          (TEST OP)
```
81

#### PRINTER

op code of 4  $211195$ **PRINT 010ESSSS 00000000 00000000 00000000** SPACE/SKIP 101ESSSS 00000000 00000000 LOAD TRANSLATCR 01110000 00000000 00000000 (PC-2) clear start SSSS=0000 NO PAPER ADVANCE =1110 SINGLE SPACE AFTER PRINTING =1111 DOUBLE SPACE AFTER PRINTING =0001 SKIP TO CHANNEL-1 AFTER PRINTING THRU =1100 SKIP TO CHANNEL-12 AFTER PRINTING (PC-2) =1101 SKIP TO NEXT CHANNEL AFTER PRINTING (PC-2) E=1 IF EOP. INHIBIT REPORTING EOP AND SKIP TO CHANNEL 1 V=0 TEST AND REPORT IMMEDIATELY V=1 TEST AND WAIT FOR READY T=1 ENABLE HARD TRANSLATION FOR 2002 AND 2002 (PC-2) PRINTER O OP COMPLETE. 192 char. on trane 1 EXCEPTION (BIT(S)  $2,3,4,6$  SET) 2 NOT READY 3 PRINT CHECK (PC-3) 4 INVALID CODE DETECTED (PC-2) 6 END OF PAGE 7-9= CHARACTER SET ID (PC-2) SWITCH POSITION 000 64 CHAR. EBCDIC  $\blacksquare$ 001 48 CHAR. ESCDIC  $\mathbf{z}$ 010 16 CHAR. EBCDIC  $\overline{\mathbf{3}}$ 011 96 CHAR. EBCDIC  $\boldsymbol{l}$ 100 48 CHAR. FORTRAN  $\mathbf{S}$ 101 48 CHAR. 8500 6 110 48 CHAR. RPG  $\overline{r}$ 111 UNASSIGNED 12 PAPER IN MCTION (TEST OP) (PC-2,PC-3) 13 TRANSLATOR UNLOADED (PC-2) 16 2ND OP COMPLETE  $17 - 23 = 001 0000$  (TEST OP)

#### DISK CARTRIDGE

**READ** 000M0V00 00000000 000000UU HRITE 010MOV00 00000000 000000000 TEST 10011000 00000000 0000000UJ PAUSE 10000100 00000000 00000000 (DCC-1) NV=00 READ OR WRITE, BURROUGHS FORMAT HV=10 READ A3SOLUTE OR WRITE INITIALIZE READ ASSOLUTE ONLY SECTOR O ON ANY TRACK  $FOR DCC-1$ MV=11 READ NEXT SECTOR OR WRITE NEXT SECTOR (DCC-1)  $UU=00$ UNIT O 01 UNIT 1 UNIT<sub>2</sub> 10 11 UNIT 3 IT=00 TEST AND REPORT IMMEDIATELY TT=01 TEST AND REPORT IF PRESENT BUT NOT READY TT=10 TEST AND REPORT IF READY

DISK CARTRIDGE

 $\sim 10^{11}$  m  $^{-1}$  .

O OP COMPLETE 1 EXCEPTION (BIT(S)  $2.3.6.11.14$  SET) 2 NOT READY 3 PARITY ERROR (BURROUGHS READ) 6 WRITE LOCKCUT - WRITE NOT PERFORMED  $7-9=$  UNIT ID -- 0 NOT PRESENT 001 32 SECTORS, 203 CYLINDERS 011 32 SECTORS, 406 CYLINDERS 101 64 SECTORS, 203 CYLINDERS 111 64 SECTORS 406 CYLINDERS 10 SECTOR ADDRESS ERROR (DCC-2) 11 ILLEGAL ADDRESS, ADDRESS COINCIDENCE NOT ACHIEVED, OR SEEK · INCOMPLETE 12 NOT SEEKING (TEST OP) 14 SEEK STATUS FLIP-FLOP SET (TEST OP) 16 2ND OP COMPLETE  $17 - 23 = 001 1010 (DCC - 2)$  (TEST CP)  $17 - 23 = 001 1100 (DCC-1)$  (TEST OP)

SPECIAL INFORMATION FOR DISK OPERATION --------

THE DATA LENGTH IS LOADED INTO THE FL (FIELD LENGTH) REGISTER AT A MAIN SPECIFICATION HALT FOR A GIVEN DESCRIPTOR. FOR DISK OPERATIONS THE DATA LENGTH DETERMINES THE NUMBER OF SECTORS READ OR WRITTEN. THE CHART BELOW GIVES THE HEX VALUE TO LOAD IN FL TO READ OR WRITE A GIVEN SECTOR LENGTH.

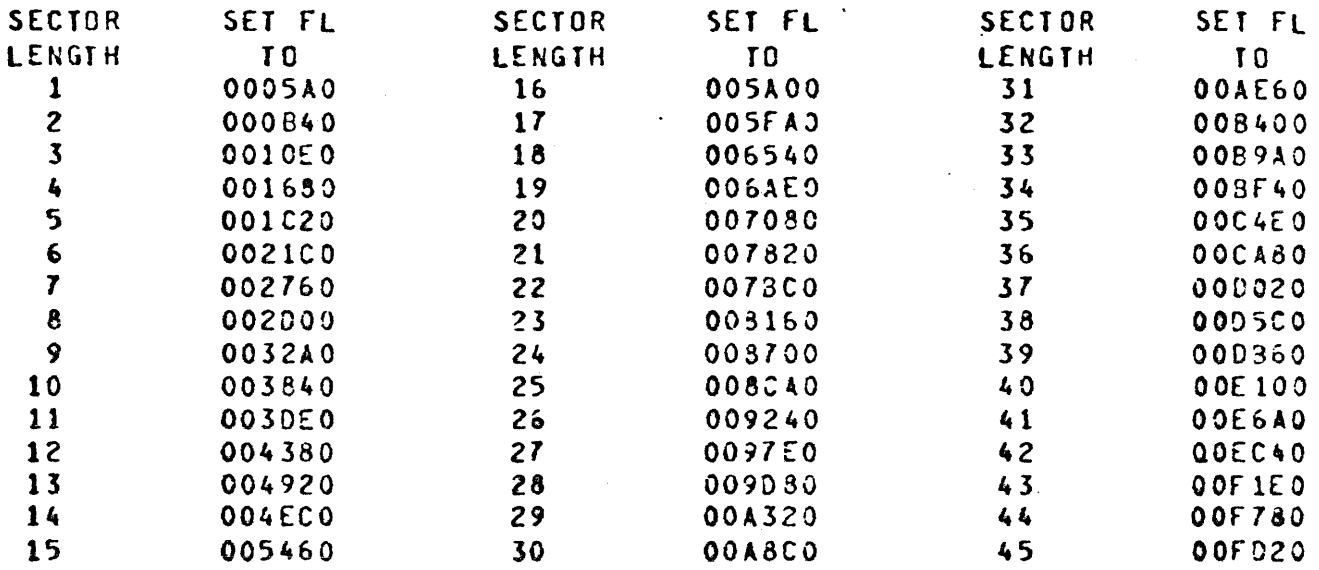

THE FILE ADDRESS IS LOADED INTO THE T REGISTER AT A MAIN SPECIFICATION HALT FOR A GIVEN DESCRIPTOR.

. FOR DISK CARTRIDGE:

NUMBERING THE BITS LEFT TO RIGHT, O TO 23, THEIR SIGNIFICANCE ARE AS FOLLOWS:

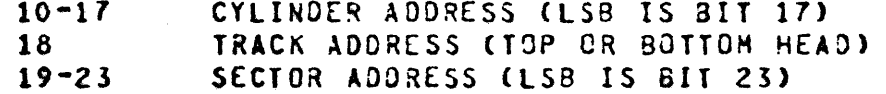

FOR EXAMPLE AN ADDRESS OF CYLINDER 100 TRACK 1 SECTOR 3 WOULD BE LOADED AS FOLLOWS:

0000 0000 0001 1001 0010 0011

```
DISK FILE
  DFC-1.2DFC - 3
```
000MW000 00000000 0000UUUU (DFC-1,2) READ  $000$ MWOED 00000000 0000UUUU (DFC-3) READ 010MW000 00000000 0000UUUU WRITE 10000000 00000000 00000000 **TEST** M=1 READ OR WRITE ONLY MAINTENANCE SECTOR WAIT ON BUSY EU OR DE  $N = 1$ E=1 RETURN ERROR CORRECTION CODE WITH DATA  $D = 1$ RETURN EXTENDED STATUS DATA **UUUU=0000 UNIT #0 THRU**  $= 1111$  UNIT #15 DISK FILE - DFC-1, DFC-2 O OP COMPLETE 1 EXCEPTION (BIT(S) 2,3,6,11 SET) 2 NOT READY 3 READ DATA PARITY ERROR 6 WRITE LOCKOUT  $7 - 9 = UNITID$  (TEST OP) NOT PRESENT 000  $001$ SYSTEM MEMORY  $011$  $1C - 3$  $100 10 - 4$ 101  $1A-3$  $110 1A-4$ 10-11=CONFIGURATION (TEST OP)  $0<sup>0</sup>$ NO EXCHANGE  $01$ EXCHANGE #1 10 EXCHANGE #2 11 EXCHANGE #3 11 TIMEOUT (READ, WRITE) 12-13=CONTROL  $0<sub>0</sub>$ CONTROL #0 CONTROL #1  $01$ 10 CONTROL #2  $\cdot$  11 CONTROL #3 16 2ND OP COMPLETE  $17 - 23 = 001 1000$  (TEST OP)

```
DISK FILE - DFC-3
 O OP COMPLETE
 1 EXCEPTION (BIT(S) 2,3,6+,10+,11+,13,15,22 SET) (* NOT EXCEPTION
 2 NOT READY
                                                    FOR TEST OP)
 3 READ PARITY ERROR OR TEST AND BUSY
 6 WRITE LOCKCUT
 7 SLIP OCCURRED
 8 - 9 = UNITID (TEST OP)00 NOT PRESENT .
      01SN
10 ADDRESS ERROR
11 TIMEOUT
10-11=CONFIGURATION (TEST OP)
      00 DIRECT CONNECT TO DFEC
           OFC CONNECTED TO EXCH #1
      01DFC CONNECTED TO EXCH #2
      10<sub>1</sub>OFC CONNECTED TO EXCH #3
      1113 COMMAND PARITY ERROR - PARITY ERROR (RESULT PHASE)
15 DATA TRANSMISSION ERROR (DATA PHASE)
  PARITY ERROR (RESULT PHASE)
16 2ND OP COMPLETE
17 - 23 = 010 0100 (TEST 0)22 - 23 = 01 REAC OP WITH E=1 COMPLETED
       11 EXTENDED STATUS INFORMATION AVAILABLE
```
FOR DISK CONTROLLED BY DISK FILE CONTROL-1.2:

THE CONTROL ACCESSES CONSECUTIVE SECTORS BY SEQUENCING THROUGH A DFEU BY DFSU'S, THROUGH DFSU BY FACES, AND THROUGH A FACE BY LOGICAL TRACK'S. A LOGICAL TRACK IS ONE PHYSICAL TRACK IN EACH OF THREE ZONES. FIFTY LOGICAL TRACKS ARE PRESENT ON EACH FACE. THE NUMBER OF SECTORS IN A LOGICAL TRACK FOR THE VARIOUS UNITS AND THE MAXIMUM FILE ADDRESS FOR EACH FOLLOW:

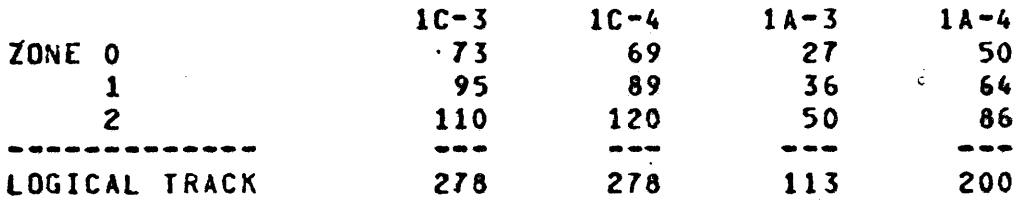

MAX FILE ADDRESS 555,999 555,999 225,999 399,999 20878DF2 20878DF2 20372CF2 2061A7F2  $(5 \times 1)$ 

FOR DISK CONTROLLED BY DISK FILE CONTROL-3:

SECTORS ARE CONTINUOUS ACROSS DISK STORAGE UNITS. THE NUMBER OF SECTORS IN A PHYSICAL TRACK IS 64. THE NUMBER OF PHYSICAL TRACKS PER DS FACE IS 256. THE MAXIMUM FILE ADDRESS IS 131,071 (201FC782). THERE ARE 32,768 SECTORS PER DS (20080002).

 $\bar{z}$ 

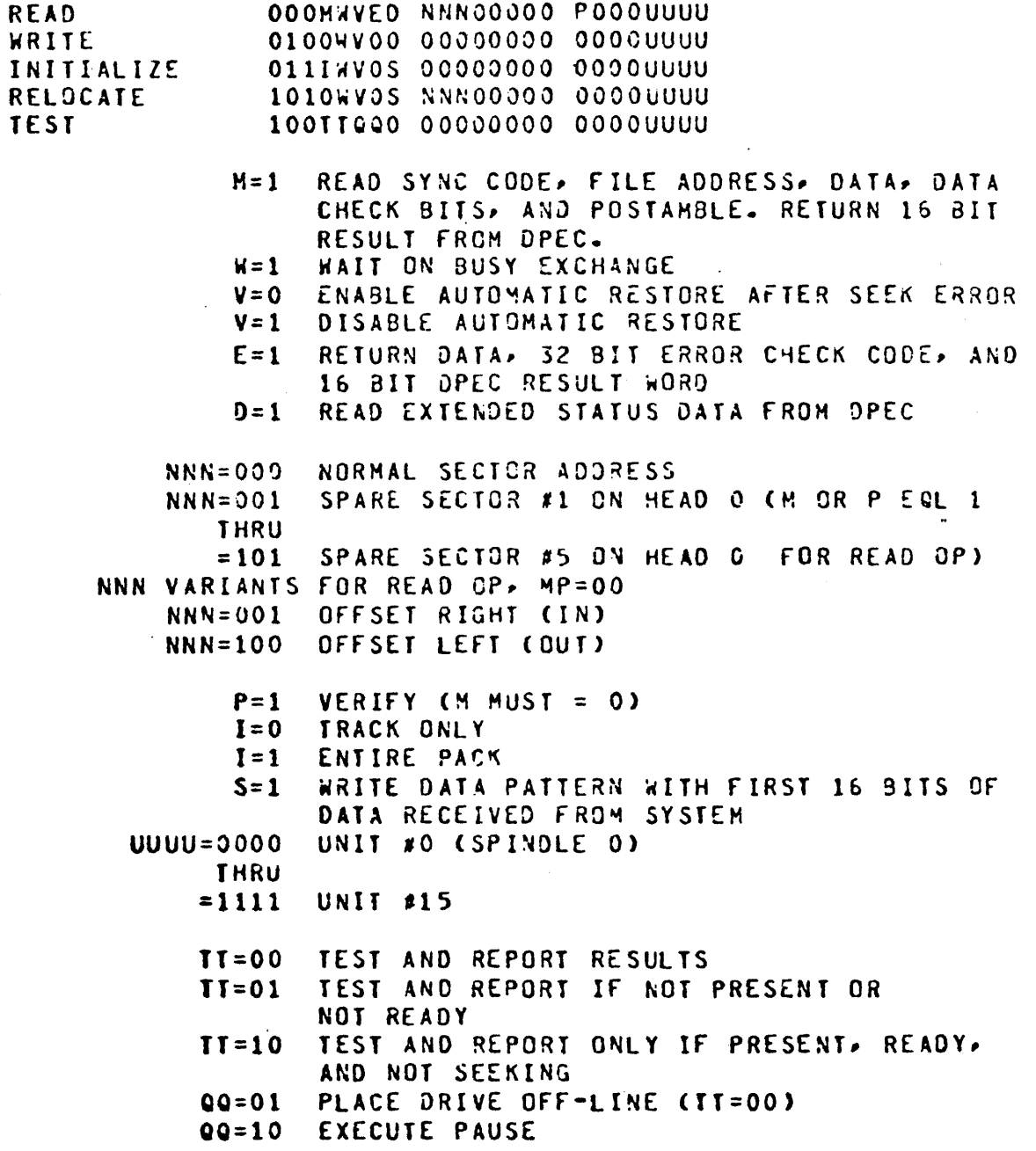

 $\bar{\alpha}$ 

 $\frac{a}{c}$ 

 $\ddot{a}$ 

```
DISK PACK
```

```
O OP COMPLETE
 1 EXCEPTION (BIT(S) 2,3,6,9*,10,11,12,14,15,22* SET) (* NOT
                                                        EXCEPTION
 2 NOT READY
 3 READ DATA ERROR
                                                         FOR TEST OP)
 6 WRITE LOCKCUT
 7 SLIP OCCURRED.
 8-9= UNIT ID (TEST OP)
      0<sup>c</sup>NOT PRESENT
      01203 CYLINDERS
         406 CYLINDERS
      10
 9 ADDRESS PARITY ERROR OR SYNC CODE ERROR
10 SECTOR ADDRESS ERROR
11 TIMEOUT
10-11=CONFIGURATION (TEST OP)
      00 DIRECT CONNECT TO OPEC
      91OPC CONNECTED TO EXCH #1
      10DPC CONNECTED TO EXCH #2
           DPC CONNECTED TO EXCH #3
      1112 SEEKING (TEST OP)
14 SEEK STATUS FLIP-FLOP SET (TEST OP)
15 TRANSMISSION PARITY ERROR
16 2ND OP COMPLETE
17-23= 001 1110 (TEST OP)
22-23= 01 READ OP WITH E=1 COMPLETED
       11 DPEC ATTENTION
```
FOR DISK PACK:

THE FILE ADDRESS IS NOT DIRECTLY ENCODED, AS WITH CARTRIDGE. THIS IS BECAUSE PLATTER 0 HAS 55 USEABLE SECTORS (5 FOR RELOCATION) AND THE OTHERS HAVE 60 SECTORS. THE SEQUENTIAL BINARY FILE ADDRESS IS RELATED TO THE ACTUAL DISK PACK CYLINDER, HEAD, AND SECTOR ADDRESS AS FOLLOWS:

O LEQ FILE ADDRESS MODULD 1195 LSS 55 IS HEAD O 55 + CN-1)+60 LEQ FILE ADDRESS HODULD 1195 LSS 55 + N\*60 IS HEAD N.  $N = 1$  10 19 (N-1)+(1195) LEQ FILE ADDRESS LSS N\*(1195) IS CYLINDER N, N= 0 TO 405 SECTORS ARE O THRU 54 FOR HEAD O SECTORS ARE O THRU 60 FOR OTHER HEADS (1 THRU 19) CYLINDERS ARE 0 THRU 405 FOR TYPE 223/225 DISK PACK DRIVES AND O THRU 203 FOR TYPE 220 DRIVES

#### READER-SORTER

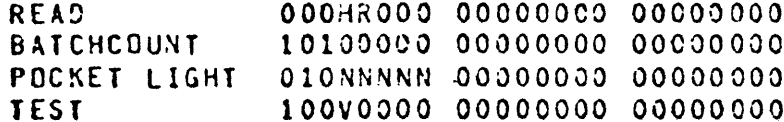

H=1 HALT THE FEEDER R=1 READ FIRST STATION

NNNNN=00000 LIGHT ON POCKET O **THRU**  $= 11110$  LIGHT ON POCKET 30 =11111 LIGHT ON REJECT POCKET

> V=0 TEST AND REPORT IMMEDIATELY V=1 TEST AND WAIT FOR READY

READER-SORTER

O OP COMPLETE 1 EXCEPTION (BIT(S) 2,3,5,9,10,11,12,13,14, SET) 2 NOT READY 3 UNENCODED COCUMENT 5 CANNOT READ 7 OCR DATA (TEST OP) 9 OOUBLE DOCUMENT 10 TOO LATE TO READ 11 JAM 12 MISSORT 13 BATCH TICKET - LAST ITEM IN PATH 14 HALT VARIANT - LAST ITEM IN PATH 16 2ND OP COMPLETE  $17 - 23 = 001 0100$  (TEST OP) 23 TERMINATE LINKING (BIT(S) 2,10,11,12,13,14 SET)

#### CASSETTE

**READ** 000R0000 00000000 00000000 SPACE TO EOF 11000000 00000000 00000000 010ET000 00000000 0000000UU WRITE **REWIND** 01100000 00000000 00000000 **TEST** 100VV000 00000000 00000000 R=0 READ FORWARD R=1 READ REVERSE E=1 ERASE AMOUNT OF TAPE THAT WOULD OTHERWISE BE WRITTEN T=1 WRITE TAPE MARK UNIT O  $UU = 00$  $01$ UNIT<sub>1</sub> UNIT<sub>2</sub> 10 UNIT<sub>3</sub> 11 VV=00 TEST AND REPORT IMMEDIATELY VV=01 TEST AND REPORT IF NOT READY VV=10 TEST AND REPORT IF READY AND NOT REWINDING MAG TAPE CASSETTE O OP COMPLETE 1 EXCEPTION (BIT(S) 2,3,4,6,7,8,9,10,11 SET) 2 NOT READY **3 DATA ERROR** 4 ACCESS ERROR 6 END OF TAPE 7 BEGINNING OF TAPE 8 WRITE LOCKOUT **9 END OF FILE 9 UNIT PRESENT (TEST OP)** 10 REWINDING 11 TIMEOUT 16 2ND OP COMPLETE  $17 - 23 = 011$  1100 (TEST OP)

# MAG TAPE<br>MTC-1 MTC-2

 $\mathcal{L}$ 

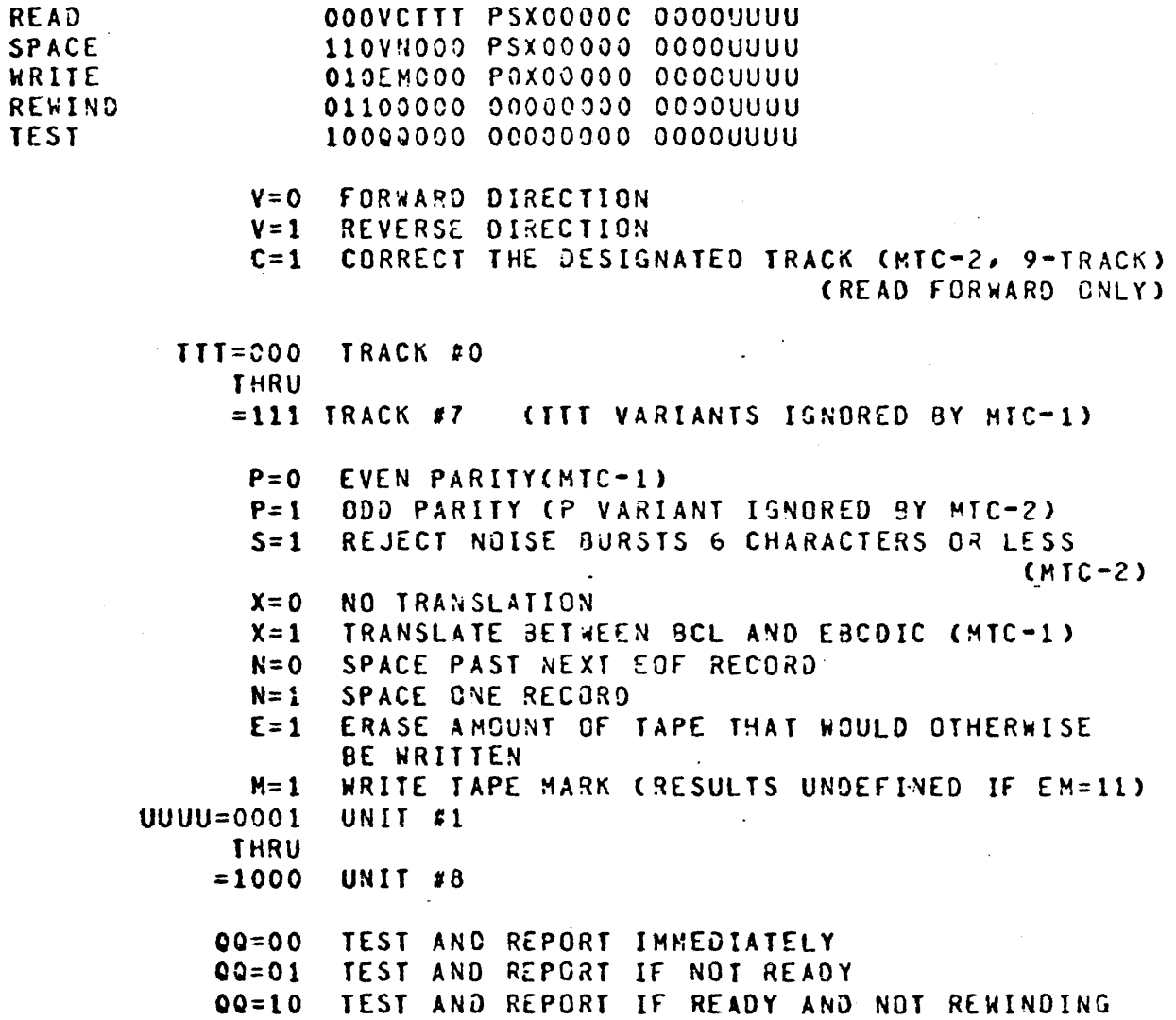

 $\mathbf{z}_3$ 

 $\bar{\beta}$ 

```
NAG TAPE MTC-1, MTC-2
```

```
FOR TEST OP
   O OP COMPLETE
\mathbf{r}1 EXCEPTION (BIT(S) 2.6.7.8.10 SET)
\mathbf{r}T
   2 NOT READY
T
   3-4= SUBSYSTEM \bar{x}T
         00<sub>o</sub>NO ECHANGE
\mathbf{r}01SUBSYSTEM #0
\mathbf{r}1,0SUBSYSTEM #1
\mathbf{r}11SUBSYSTEM #2
  6 END OF TAPE
T
   7 BEGINNING OF TAPE
T
\mathbf{r}8 WRITE LOCKOUT
  9 DESIGNATED UNIT PRESENT
\mathbf{I}T 10 REWINDING
T 12-14=DENSITY SWITCH SETTING
        000 7-T 200 BPI
\mathbf{r}001 7-T 556 BPI
\mathbf{r}011 7-T 800 BPI
\mathbf{r}100 9-T 200 SPI (INVALIO)
\mathbf{r}101 9-T 800 9PI
T
\mathbf{r}110 (INVALIO)
        111 9-T 1600 BPI (PE, INVALID)
\mathbf TT 16 2ND OP COMPLETE
T 17-23= 011 0010 (MTC-1, 7-T NRZ)
T 17 - 23 = 011 0000 0110 - 2, 9-T N9Z)
                         FOR OTHER OPERATIONS
   O OP COMPLETE
   1 EXCEPTION (BIT(S) 2,3,4,6,7,8,9,10,11,12,13,14,15,19,20 SET)
   2 NOT READY
   3 ERROR
   4 ACCESS ERROR
   6 END OF TAPE
   7 BEGINNING OF TAPE
   8 WRITE LCCKGUT
   9 END OF FILE
  10 REWINDING
  11 NO DATA FROM READ HEAD (WRITE OP)
  11 TIMEOUT (READ OR SPACE FORWARD)
  12 CRC CORRECTION POSSIBLE (9-T ONLY)
  13-15=TRACK IN ERROR (9-T ONLY, SIGNIFICANT IF BIT 12 SET)
        000 TRACK #0
        001 TRACK #1
         010 TRACK #2
       -011 TRACK #3
        100 TRACK 34
        101 TRACK #5
         110 TRACK #6
         111 TRACK #7
  19 OROPOUT (7-T GNLY)
  20 INITIATION LATE (9-T ONLY)
```
 $\sim$ 

# MAG TAPE

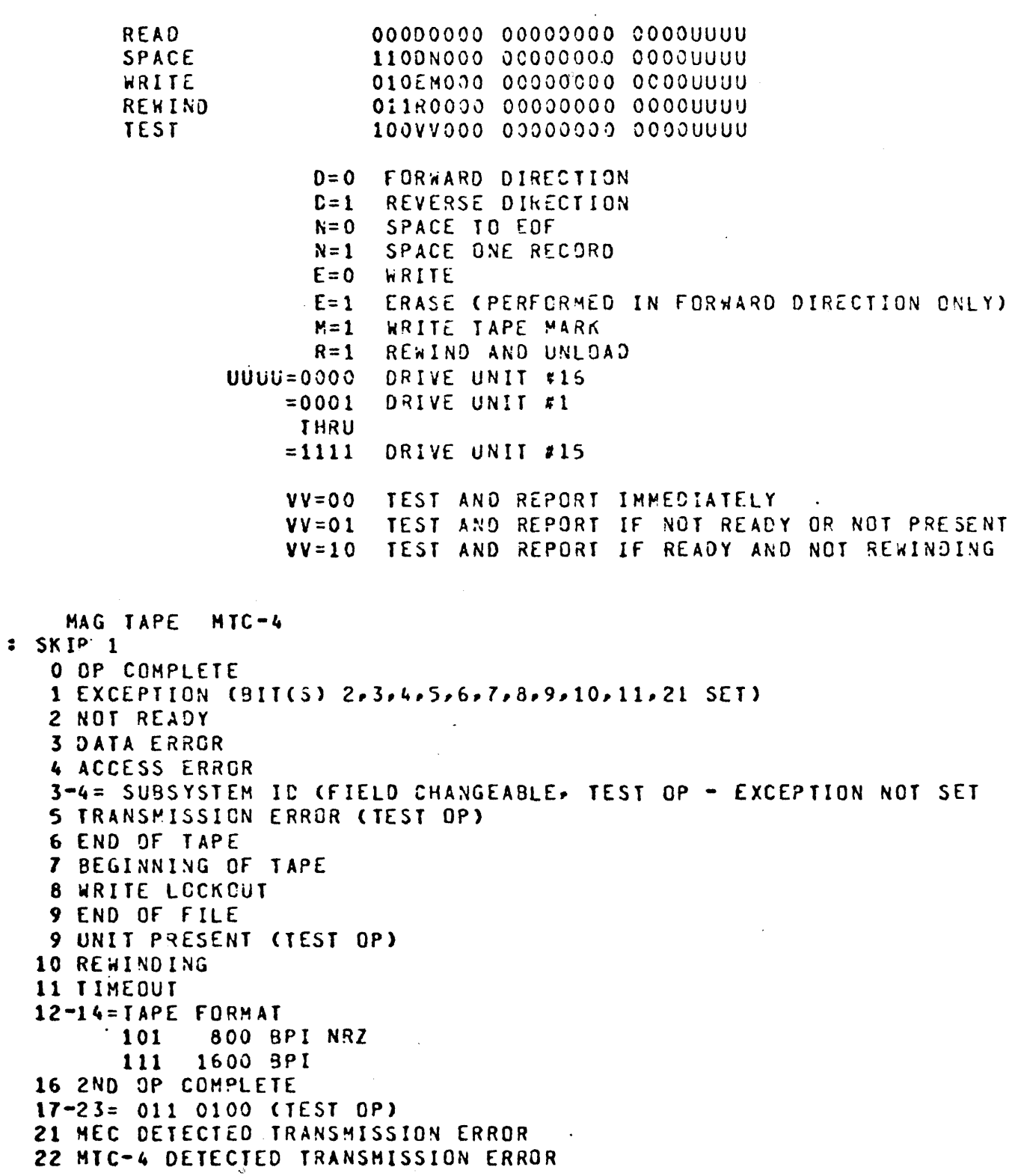

 $\sim$  -  $\sim$ 

 $\label{eq:4} \mathbf{G}(\mathbf{r}) = \mathbf{G}(\mathbf{r}) \mathbf{G}(\mathbf{r})$  and

#### PAPER TAPE READER

00011000 00000000 00000000 **READ** 10100000 00000000 00000000 SPACE FORWARD 11000000 00000000 00000000 **BACKSPACE REWIND** 01100000 00000000 00000000 100¥0000 00000000 00000000 **TEST** TT=00 TRANSLATE BETWEEN BCL AND EBCDIC, CHECK ODD PARITY, DISREGARD DELETE CODES IF CONTROL SO STRAPPED TT=10 ND TRANSLATION. CHECK EVEN PARITY, RETURN HIGH ORDER O BIT, DISREGARD DELETE CODES IF CONTROL SO STRAPPED TT=11 NO TRANSLATION, NO PARITY CHECK CC=00 DONT COUNT DELETE CODES IF CONTROL SO OR10 STRAPPED CC=11 COUNT ALL CODES V=0 TEST AND REPORT IMMEDIATELY V=1 TEST AND REPORT WHEN READY AND NOT REGINDING PAPER TAPE READER O OP COMPLETE 1 EXCEPTION (BIT(S)  $2,3,6,7,8,9,10$  SET) 2 NOT READY 3 TAPE PARITY ERROR **6 END OF TAPE** 7 BEGINNING OF TAPE 8 NOT READY DURING OPERATION 9 STOP CODE CETECTED 10 REWINDING

16 2ND OP COMPLETE 17-23= 000 1100 (CONTROL-1, TEST OP)

17-23= 000 1110 (CONTROL-2, TEST OP)

PAP£R TAPE PUNCH

 $\sim$ 

·WRITE OlOTOOOO 00000000 00000000 100V0000 00000000 00000000 J=O ENABLE TRANSLATOR T=l NO TRANSLATION V=O TEST AND REPORT IMMEDIATELY V=1 TEST AND REPORT WHEN READY  $\mathcal{L}$ 

PAPER TAPE PUNCH

0 OP COMPLETE 1 EXCEPTION (BIT(S) 2,6,8 SET) 2 NOT READY 6 LOW PA?ER 8 NOT READY WHILE PUNCHING 16 2ND OP COMPLETE 17-23= 010 1000

 $\Delta$  .

 $\sim$   $\sim$ 

**HIGH SPEED CONTROLS =====** 

THE DATA TRANSFER PORTION(S) FOR A HIGH SPEED CONTROL CONSIST OF A SINGLE CA CYCLE FOLLOWED BY MANY RC-S. EACH RC CYCLE WILL CONTAIN 24 BITS (3 BYTES) EXCEPT THE LAST TRANSFER OF THE LAST BUFFER WHICH MAY CONTAIN 1, 2 OR 3 BYTES.

ON INPUT. A CONTROL COMMAND 6 WILL OCCUR JUST PRIOR TO INITIA-TING DATA TRANSFER FOR EACH CONTROL BUFFER. THE CONTROL WILL RESPOND WITH THE NUMBER OF BYTES FOR THE CURRENT BUFFER DURING THE RC PHASE. FOR MAG TAPE, BIT B WILL BE RESET IF THE CURRENT BUFFER IS NOT THE LAST BUFFER; IN THIS CASE THE BYTE COUNT RETURNED IS INVALID AND A FULL BUFFER (300 BYTES) IS ASSUMED.

ON OUTPUT FOR MAG TAPE, A CONTROL COMMAND 7 WILL OCCUR JUST PRIOR TO INITIATING THE DATA TRANSFER TO FILL THE LAST CONTROL THIS COMMAND IS TO INFORM THE CONTROL AS TO THE NUMBER OF BUFFER. BYTES IN THE LAST BUFFER. A TERMINATE DATA IS ALSO SENT AFTER THE DATA TRANSFER IS COMPLETE.

THE DATA TRANSFER IS INITIATED WITH A CONTROL COMMAND 3 (XFER OUT PHASE B) OR A COMMAND 4 (XFER IN).

WHEN TRACING TRANSACTIONS, A TEST STATUS IS NOT SENT FOR EACH OF THE RC CYCLES. IN A TRANSACTION WHERE A CA OR RC DOES NOT OCCUR. THAT SIX DIGIT FIELD WILL BE 20000002 IN THE FRACE.

Pack of Mag Tape

EXAMPLES OF RUNNING PCAP THE FOLLOWING EXAMPLES OF RUNNING PCAP ARE INTENDED FOR FAMILIARIZATION. FURTHER INFORMATION IS LISTED BELOW. EXAMPLE OF EXECUTING A TEST OP TO THE SYSTEM SPO AND OBSERVING THE REFERENCE ADDRESS RETURNED AND RESULT STATUS OF THE TEST OP. 1. GIVEN THAT THE PROGRAM IS AT MAIN SPECIFICATION HALT  $LR = 2 10000F 3.$ LOAD X WITH 200002C2, ID CODE FOR SPO CHECK THAT Y = 480000004, TEST OP CODE  $\rho_{ZZ}$   $\mathcal{F}$  /  $\mathcal{F}$  /  $\mathcal{F}$  /  $\mathcal{F}$ **T IS UNIMPORTANT** LOAD L WITH 28008002, MAIN TOGGLES FOR EXECUTING TEST OP L(O) IS SET TO CAUSE THE PROGRAM TO HALT FOR ADDITIONAL SPECIFICATIONS L(12) IS SET TO CAUSE THE PROGRAM TO HALT WITH RESULT STATUS OF THE OPERATION IN THE T REGISTER THE A REGISTER IS THE NEXT PROGRAM INSTRUCTION ADDRESS AND MUST NOT BE CHANGED M IS THE NEXT MICRO TO BE EXECUTED AND MUST NOT BE CHANGED BR IS UNIMPORTANT  $LR = 2 10000F$  2 FA IS UNIMPORTANT FL IS UNIMPORTANT PUSH START 2. THE PROGRAM SHOULD HALT FOR ADDITIONAL SPECIFICATIONS WITH  $LR = 2 1000FF 2$ X IS UNIMPORTANT Y IS UNIMPORTANT **T IS UNIMPORTANT** LOAD L WITH 20000202, ADDITIONAL TOGGLES FOR EXECUTING TEST OP L(18) IS SET TO CAUSE THE PROGRAM TO SINGLE STEP TRANSFERRING THE REFERENCE ADDRESS FROM THE SPO CONTROL A MUST NOT BE CHANGED M MUST NOT BE CHANGED BR IS UNIMPORTANT  $LR = 2 1000FF$  2 LOAD FA WITH 2FIF2F32, OUMMY REFERENCE ADDRESS FB IS UNIMPORTANT TAS IS UNIMPORTANT SET CONSOLE INTERRUPT SWITCH ON CUP POSTION) PUSH START

3. THE PROGRAM SHOULD HALT WITH LR = 3 100053 2. CHECK THAT:  $X = 240000000$ , IF THE 4 BITS FOLLOWING 242 ARE NOT 202, THEN lHE SYSTEM'S SPO CONTROL IS JUMPERED FOR SOME CHANNEL OTHER THAN 0  $Y = 21200$ Fla, IF THE 8 $458$  ARE NOT 2122 THE CONTROL WAS NOT IN THE CORRECT STATUS. EITHER A PROGRAM OR DRIVER ERROR OCCURRED. IF THE 8LS3 ARE NOT 2F12 THE FIRST BYTE OF THE DUMMY REFERENCE ADDRESS RETURNED BY THE CONTROL WAS INCORRECT.  $T = 213002C2$ , IF THE 8MSB ARE NOT 2132 THE CONTROL HAS MADE AN INCORRECT STATUS COUNT CHANGE. IF THE 8LSB ARE NOT 22C2 THE CONTROL IS RETURNING THE WRONG ID CODE. PUSH START 4. GIVEN THAT STEP 3 CHECKED CORRECTLY, THE PROGRAM SHOULD HALT WITH  $LR = 2$  100053 a. CHECK THAT:  $x = 24000000$  $Y = 31300F22$  $T = 214002C2$ PUSH START 5. GIVEN THAT STEP 4 CHECKED CORRECTLY, THE PROGRAM SHOULD HALT WITH  $LR = 2$  100053 a. CHECK THAT:  $X = 24000000$  $\mathcal{L}^{\mathcal{L}}(\mathcal{A})$  and  $\mathcal{L}^{\mathcal{L}}(\mathcal{A})$  . In the  $\mathcal{L}^{\mathcal{L}}(\mathcal{A})$  $Y = 21400F32$  $T = 215002C2$ PUSH START 6. If NO ERRORS HAVE OCCURRED THUS FAR~ THE PROGRAM WILL HALT WITH  $LR = 2 100057$   $2.$  CHECK THAT:  $T = 23000AC3$ TCO>=l SHOWS fEST OP COMPLETED T<l>=O SHOWS NO EXCEPTIONS DCCURREu T<l6>=1 SHOWS TEST OP COMPLETED T<17 THRU 23>~2C SHOWS SPO ID PUSH START

7. THE PROGRAM SHOULD RETURN TO MAIN SPECIFICATION HALT  $LR = 2 10000F 2.$ 

EXAMPLE SHOWING MULTIPLE-DESCRIPTOR OPERATION (WRITE/READ) ON DISK CARTRIDGE (DCC-2, 100 TPI, CARTRIDGE READY ON UNIT #0, ALREADY INITIALIZED).

GIVEN THE PROGRAM IS AT MAIN SPECIFICATION HALT LR = a 10000F a.  $1 -$ LOAD X WITH 200001A2, ID CODE FOR DCC-2 LOAD Y WITH 24000002, WRITE OP, UNIT #0 CHECK THAT T = 200000007, STARTING FILE ADDRESS LOAD L WITH JE200082 LCO) IS SET TO CAUSE THE PROGRAM TO HALT FOR ADDITIONAL SPECIFICATIONS FOR THIS WRITE DESCRIPTOR. L(1) IS SET TO CAUSE THE PROGRAM TO HALT FOR MAIN SPECIFICATIONS FOR THE NEXT DESCRIPTOR (WILL BE SPECIFIED AS A READ OPERATION IN STEP 3). L(2) IS SET TO CAUSE THE PROGRAM TO HALT AFTER ALL DESCRIPTOR SPECIFICATIONS HAVE BEEN MADE TO ACCEPT DATA SPECIFICATIONS L(6) IS SET TO CAUSE THE PROGRAM TO PRINT OUT DATA IN THE PROGRAM DATA BUFFER USED FOR THE WRITE OPERATION L(20) IS SET TO CAUSE THE PROGRAM TO INCREMENT THIS WRITE DESCRIPTOR'S C FIELD (DISK FILE ADDRESS) AFTER THE WRITE OP COMPLETES LOAD BR WITH 20000203, FILE ADDRESS INCREMENTED BY 32 LOAD FL WITH 205A02, DATA LENGIH IS 180 BYTES

2. THE PROGRAM SHOULD HALL FOR ADDITIONAL SPECIFICATIONS TO THIS WRITE DESCRIPTOR (DESC. #1) WITH LR = 2 1000FF 2. CHECK THAT I = 20032BF2, MAXIMUM ALLOHED FILE ADDRESS

LOAD L WITH 22000002

PUSH START

 $\mathcal{L}^{\text{max}}_{\text{max}}$  and  $\mathcal{L}^{\text{max}}_{\text{max}}$ 

LA IS SET =  $2$  TO CAUSE THE PROGRAM TO EXECUTE DESCRIPTOR #2 (WILL BE SPECIFIED AS A READ OP IN NEXT STEP) AFTER EXECUTION OF THIS DESCRIPTOR PUSH START

- 3. THE PROGRAM SHOULD HALL FOR MAIN SPECIFICATIONS TO DESCRIPTOR #2 WITH  $LR = 2 20000F$  a CHECK THAT  $X = 200001A2$ LOAD Y WITH 20000002, READ OP, UNIT #0 CHECK THAT I = 20000000. STARTING FILE ADDRESS LOAD L WITH 282180C2 LCO) IS SET TO CAUSE THE PROGRAM TO HALT FOR ADDITIOANL SPECIFICATIONS FOR THIS DESCRIPTOR (DESCRIPTOR #2) LC6) IS SET TO CAUSE THE PROGRAM TO PRINT THE DATA READ INTO THE PROGRAM DATA BUFFER FROM DISK L(11) IS SET TO CAUSE THE PROGRAM TO COMPARE DATA READ INTO THE PROGRAM DATA BUFFER AGAINST DATA GENERATED **BY THE PROGRAM** L(12) IS SET TO CAUSE THE PROGRAM TO HALT WITH RESULTILL STATUS OF THE READ OPERATION IN THE T REGISTER L(20) IS SET TO CAUSE THE PROGRAM TO INCREMENT THE RERE DESCRIPTOR'S C FIELD (DISK FILE ADDRESS) AFTER THE READ OP COMPLETES L(21) IS SET TO CAUSE THE PROGRAM TO HALT IF INCREMENTING THE FILE ADDRESS MAKES IT GREATER THAN THE MAXIMUM CHECK THAT  $B3 = 20000202$ CHECK THAT FL =  $205A02$ PUSH START 4. THE PROGRAM SHOULD HALT FOR ADDITIONAL SPECIFICATIONS TO DESCRIPTOR #2 WITH LR =  $3$  1000FF a LOAD L WITH 21000002 LA IS SET = 1 IO CAUSE THE PROGRAM TO EXECUTE DESCRIPTOR #1 CTHE WRITE OP) AFTER EXECUTING THIS DESCRIPTOR (READ) PUSH START 5. THE PROGRAM SHOULD HALT FOR DATA SPECIFICATIONS WITH  $LR = 200000D$  2 LOAD L WITH 28000082 LTO) IS SET AND. LF IS SET = 8 TO CAUSE THE PROGRAM TO INITIALLY FILL THE PROGRAM DATA BUFFER WITH THE 24 BITS IN X REPEATED CHECK THAT  $X =$  3E7E8E92, EBCDIC CODE FOR "XYZ" TURN OFF THE CONSOLE INTERRUPT SWITCH (DOWN POSITION) CHECK THAT THE SYSTEM LINE PRINTER COR PRINTER ON LOWEST-NUMBERED CHANNEL) IS READY AND ON LINE **PUSH START** 6. ASSUMING NO ERRORS OCCUR THE PROGRAM WILL PRINT RESULTS OF EXECUTING DESCRIPTOR #1 AND INFORMATION ABOUT DESCRIPTOR #2 BEFORE
	- EXECUTION STARTED. THE PROGRAM WILL THEN HALT WITH LR = 2 200057 2 RESULT STATUS OF THE READ OPERATION CAN BE SEEN IN THE T REGISTER. PUSH START

GG.

لنعاز

7. ASSUMING NO ERRORS OCCUR AND DATA COMPARES CORRECTLY, THE PROGRAM WILL PRINT THE RESULTS OF THE READ OPERATION AND THE PROGRAM DATA BUFFER AFTER THE READ OP WAS EXECUTED. THE PROGRAM WILL THEN CONTINUE BY EXECUTING DESCRIPTOR #1 AGAIN (FILE ADDRESS NOW 200002021, PRINT RESULTS OF EXECUTING THE WRITE OP, AND PRINT INFORMATION ABOUT THE READ DESCRIPTOR BEFORE IT EXECUTED AGAIN. THIS SEQUENCE CAN BE REPEATED UNITL THE FILE ADDRESS OF DESCRIPTOR +2 IS GREATER THAN 200328F2 OR THE CONSOLE INTERRUPT SWLICH CAN BE SET ON AT ANY TIME TO PRE-EMPT THE SEQUENCE.